#### **Министерство образования и науки Российской Федерации**

федеральное государственное автономное образовательное учреждение

#### высшего образования

# **«НАЦИОНАЛЬНЫЙ ИССЛЕДОВАТЕЛЬСКИЙ ТОМСКИЙ ПОЛИТЕХНИЧЕСКИЙ УНИВЕРСИТЕТ»**

Институт Кибернетики

Направление подготовки Информационные системы и технологии Кафедра Информационных систем и технологий

# **МАГИСТЕРСКАЯ ДИССЕРТАЦИЯ**

**Тема работы** Разработка и программная реализация алгоритма сегментации и распознавания автомобильных номеров

УДК 004.415:629.3.066.8:004.932.1

Студент

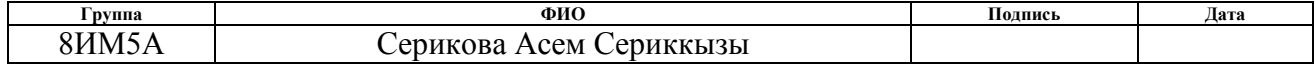

# Руководитель

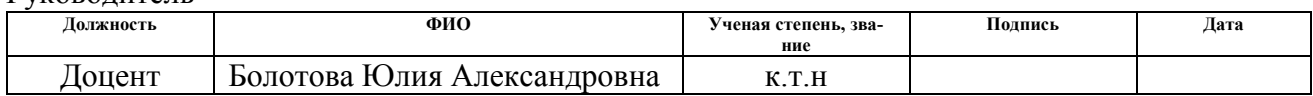

#### **КОНСУЛЬТАНТЫ:**

По разделу «Финансовый менеджмент, ресурсоэффективность и ресурсосбережение»

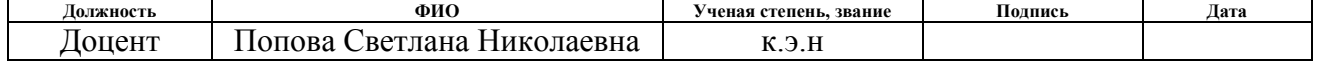

По разделу «Социальная ответственность»

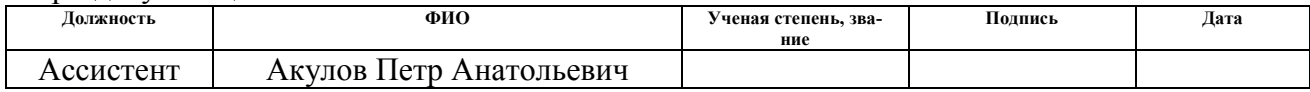

# **ДОПУСТИТЬ К ЗАЩИТЕ:**

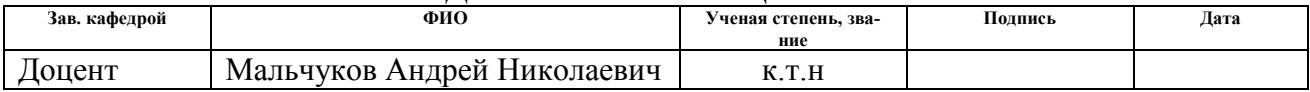

# **ПЛАНИРУЕМЫЕ РЕЗУЛЬТАТЫ ОБУЧЕНИЯ ПО ООП**

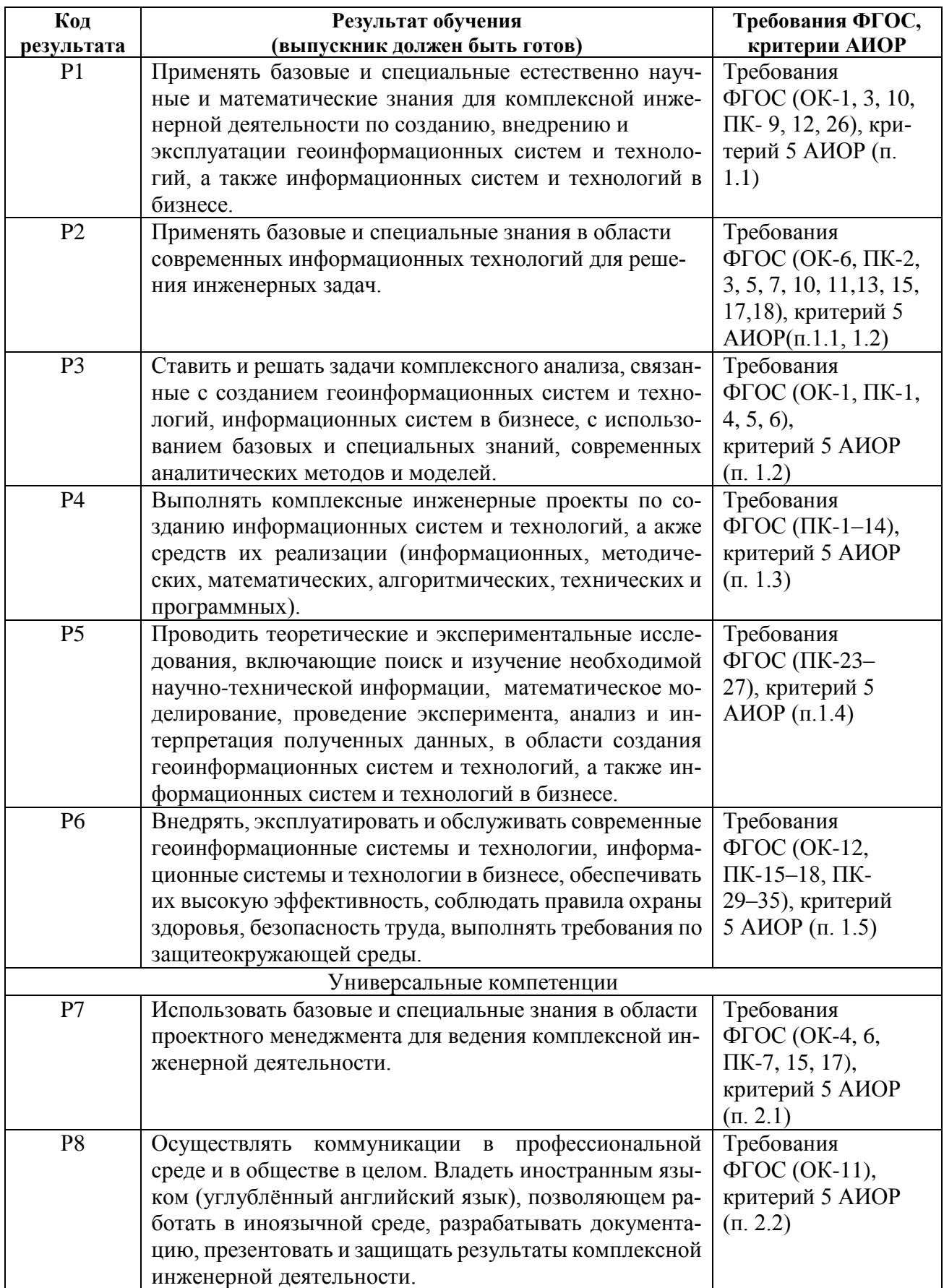

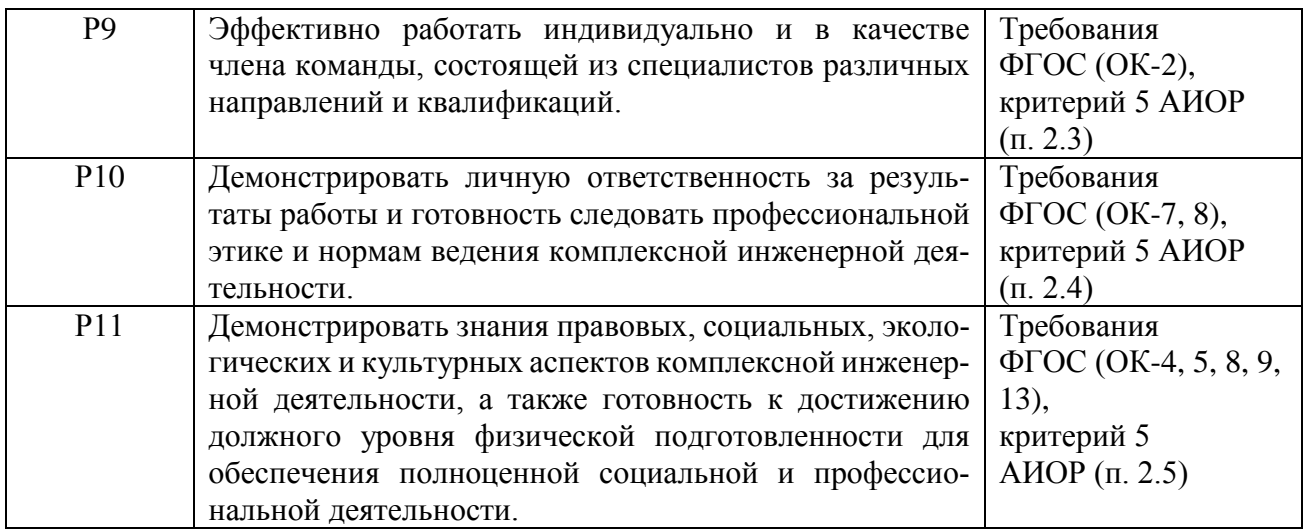

#### **Министерство образования и науки Российской Федерации**

федеральное государственное автономное образовательное учреждение

высшего образования

# **«НАЦИОНАЛЬНЫЙ ИССЛЕДОВАТЕЛЬСКИЙ ТОМСКИЙ ПОЛИТЕХНИЧЕСКИЙ УНИВЕРСИТЕТ»**

Институт кибернетики

Направление подготовки (специальность) 09.04.02 «Информационные системы и технологии» Кафедра Информационных систем и технологии

#### УТВЕРЖДАЮ: Зав. кафедрой

\_\_\_\_\_\_\_\_ \_\_\_\_\_\_\_ Мальчуков А.Н.

(Подпись) (Дата) (Ф.И.О.)

# **ЗАДАНИЕ**

#### **на выполнение выпускной квалификационной работы**

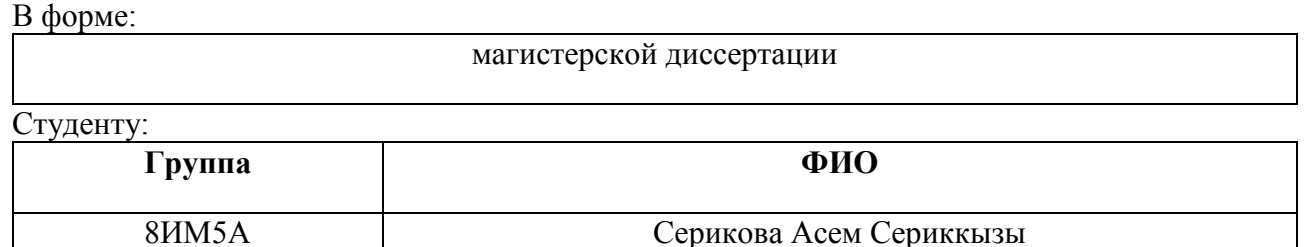

Тема работы:

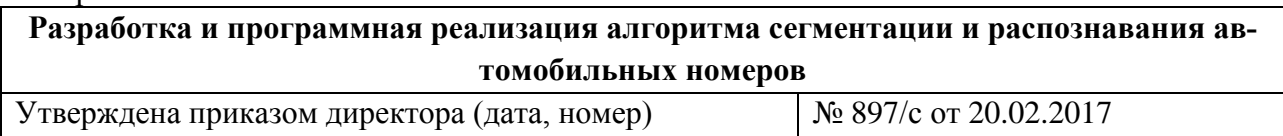

Срок сдачи студентом выполненной работы:

#### **ТЕХНИЧЕСКОЕ ЗАДАНИЕ:**

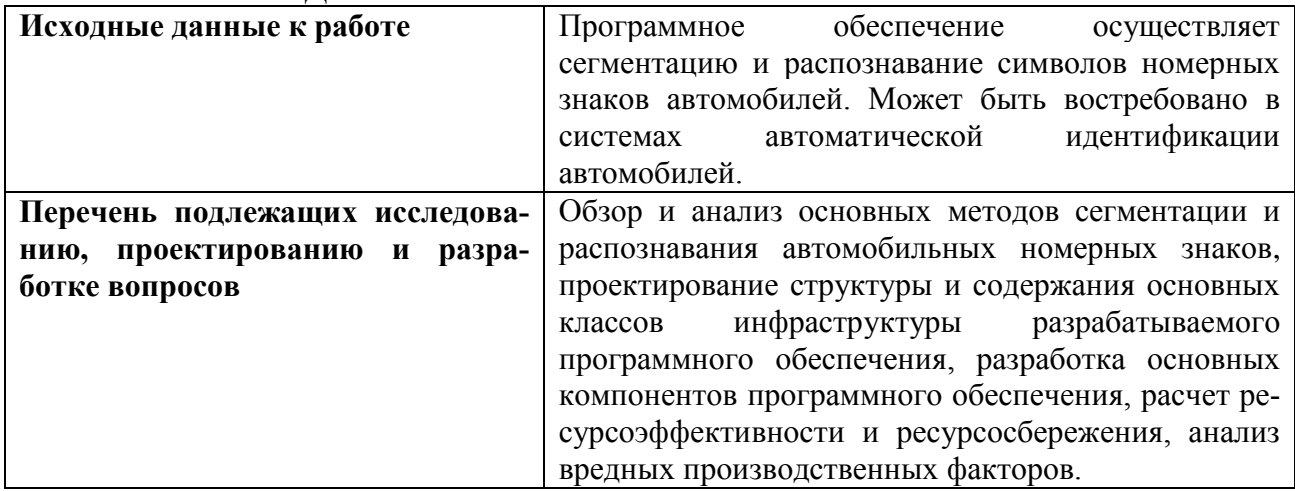

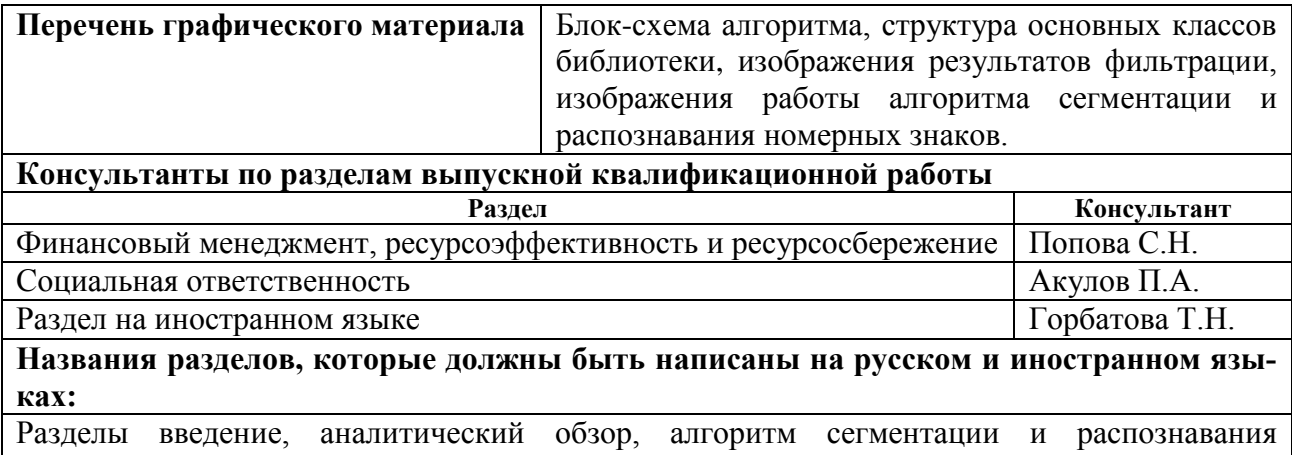

автомобильной номерной пластины, результаты тестирования, финансовый менеджмент, ресурсоэффективность и ресурсосбережение, социальная ответственность и заключение должны быть написаны на русском языке.

Раздел аналитический обзор должен быть написан на английском языке.

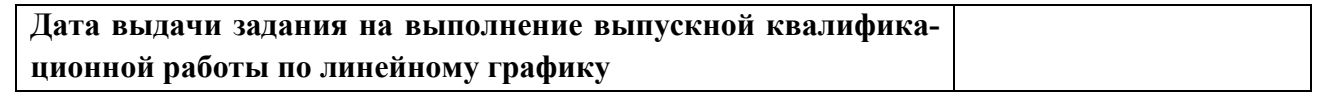

#### **Задание выдал руководитель:**

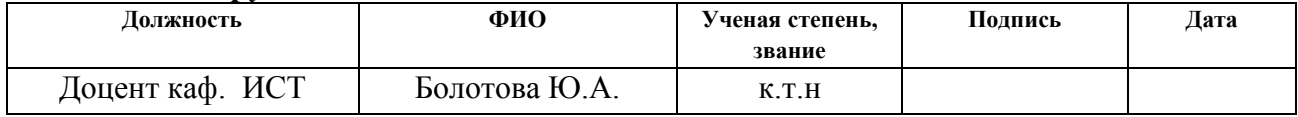

#### **Задание принял к исполнению студент:**

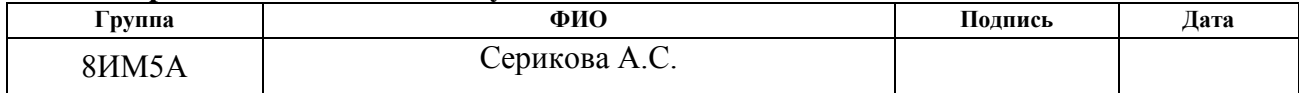

#### **Министерство образования и науки Российской Федерации**

федеральное государственное автономное образовательное учреждение

высшего образования

# **«НАЦИОНАЛЬНЫЙ ИССЛЕДОВАТЕЛЬСКИЙ ТОМСКИЙ ПОЛИТЕХНИЧЕСКИЙ УНИВЕРСИТЕТ»**

Институт Кибернетики

Направление подготовки (специальность) 09.04.02 «Информационные системы и технологии» Уровень образования: магистр

Кафедра Информационных систем и технологии

Период выполнения: осенний семестр 2016 г. - весенний семестр 2017 учебного года

Форма представления работы:

магистерская диссертация

# **КАЛЕНДАРНЫЙ РЕЙТИНГ-ПЛАН**

## **выполнения выпускной квалификационной работы**

Срок сдачи студентом выполненной работы:

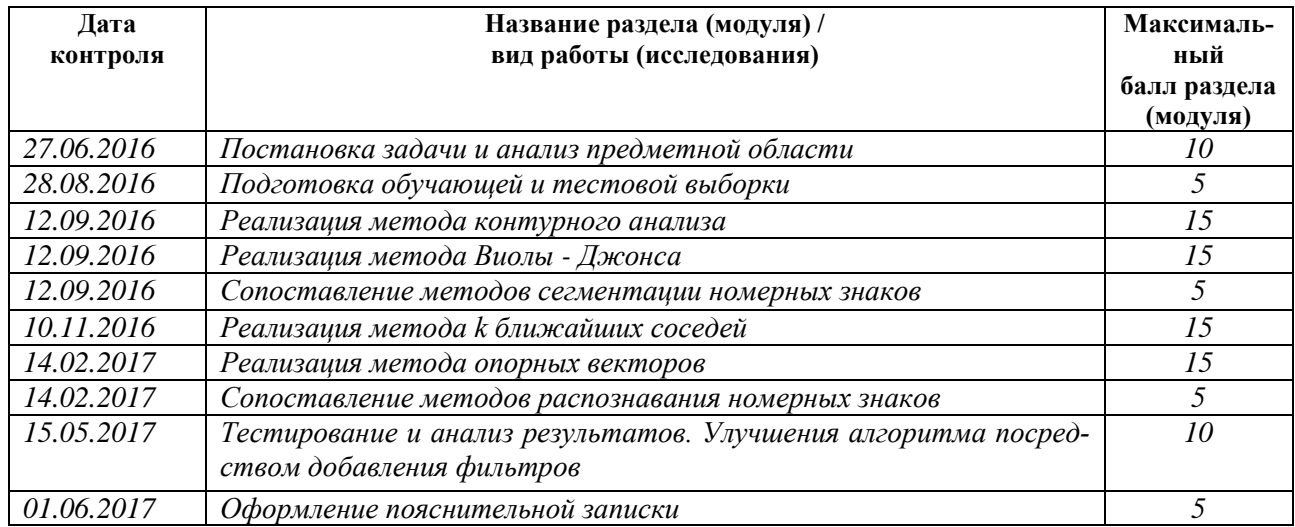

#### Составил преподаватель:

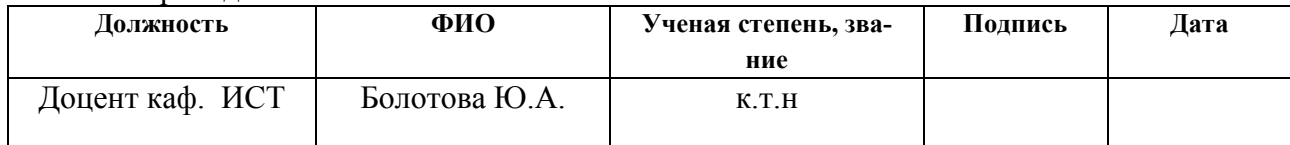

# **СОГЛАСОВАНО:**

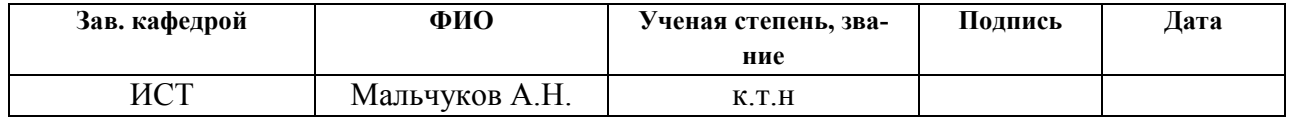

# **ЗАДАНИЕ ДЛЯ РАЗДЕЛА «ФИНАНСОВЫЙ МЕНЕДЖМЕНТ, РЕСУРСОЭФФЕКТИВНОСТЬ И РЕСУРСОСБЕ-РЕЖЕНИЕ»**

Студенту:

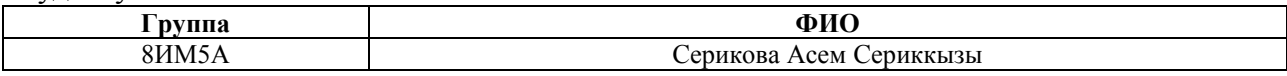

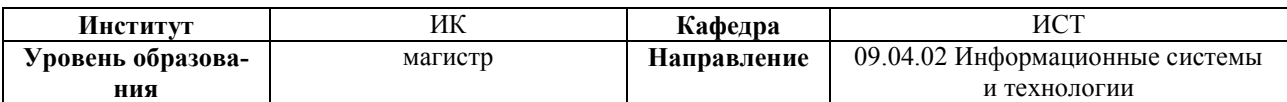

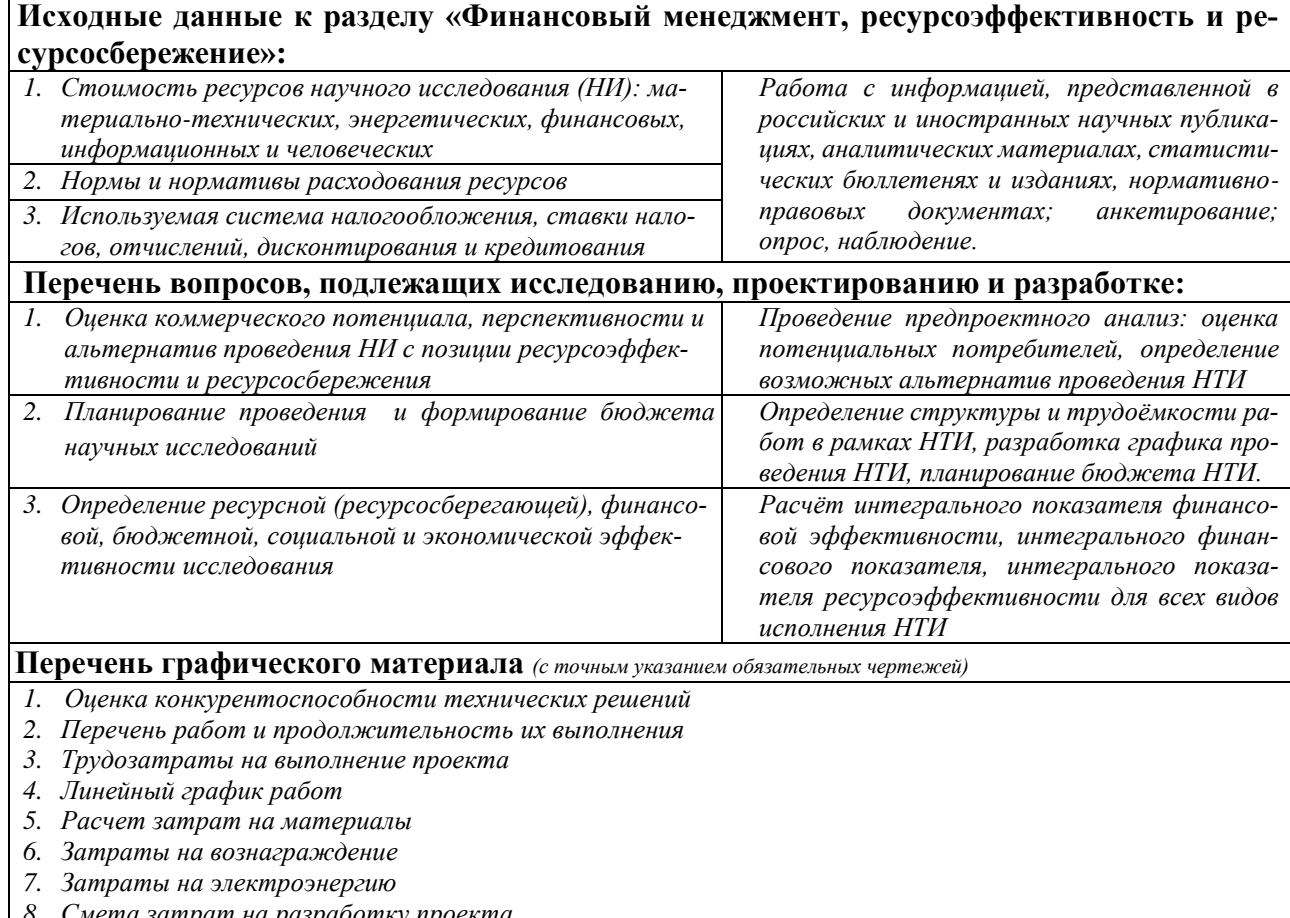

*8. Смета затрат на разработку проекта 9. Оценки научно-технического уровня НИР*

**Дата выдачи задания для раздела по линейному графику**

#### **Задание выдал консультант:**

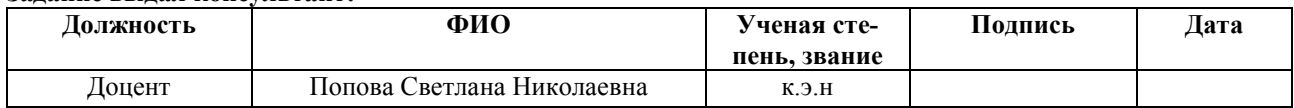

#### **Задание принял к исполнению студент:**

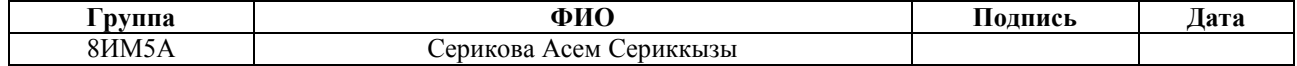

# **ЗАДАНИЕ ДЛЯ РАЗДЕЛА «СОЦИАЛЬНАЯ ОТВЕТСТВЕННОСТЬ»**

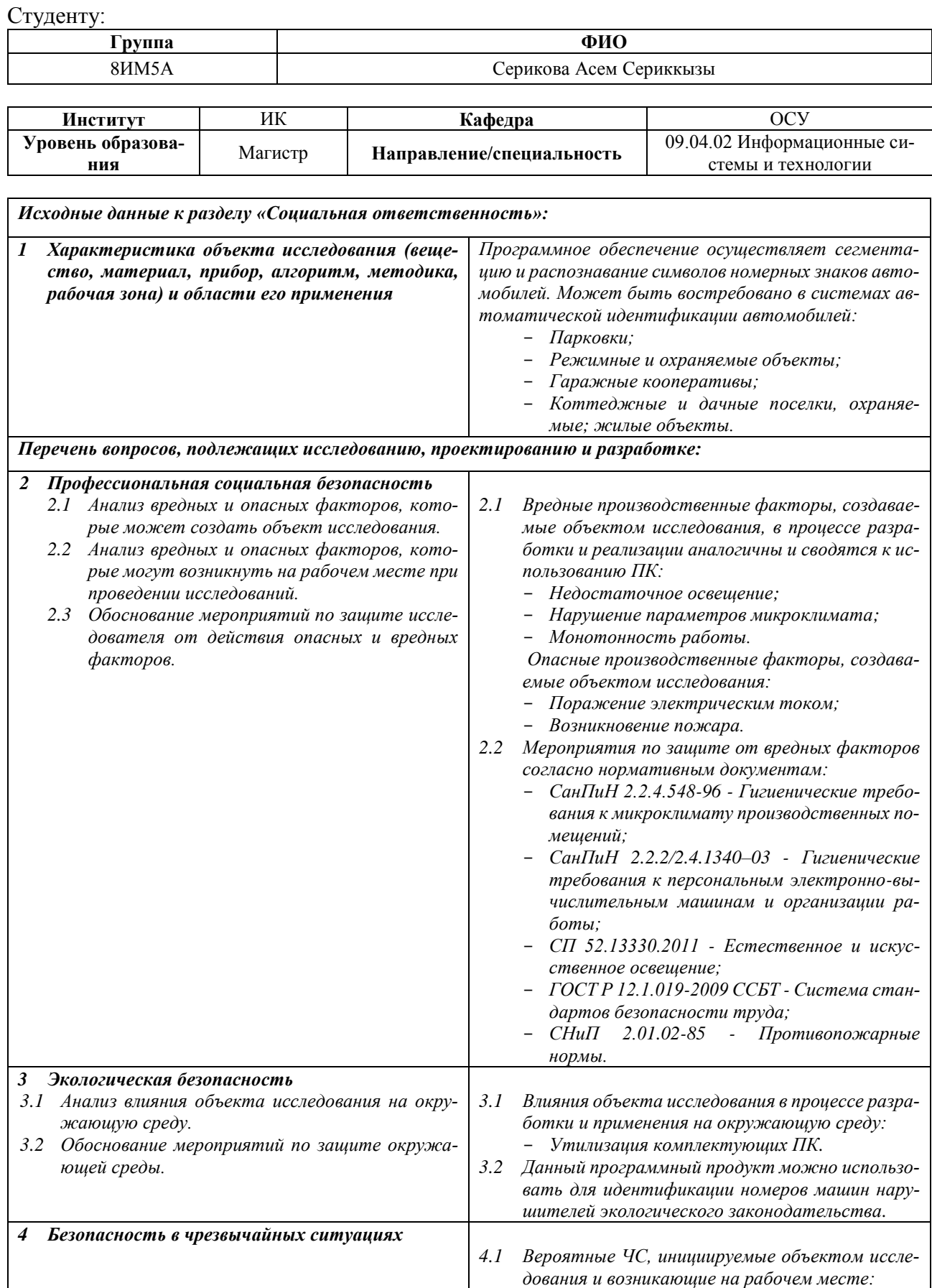

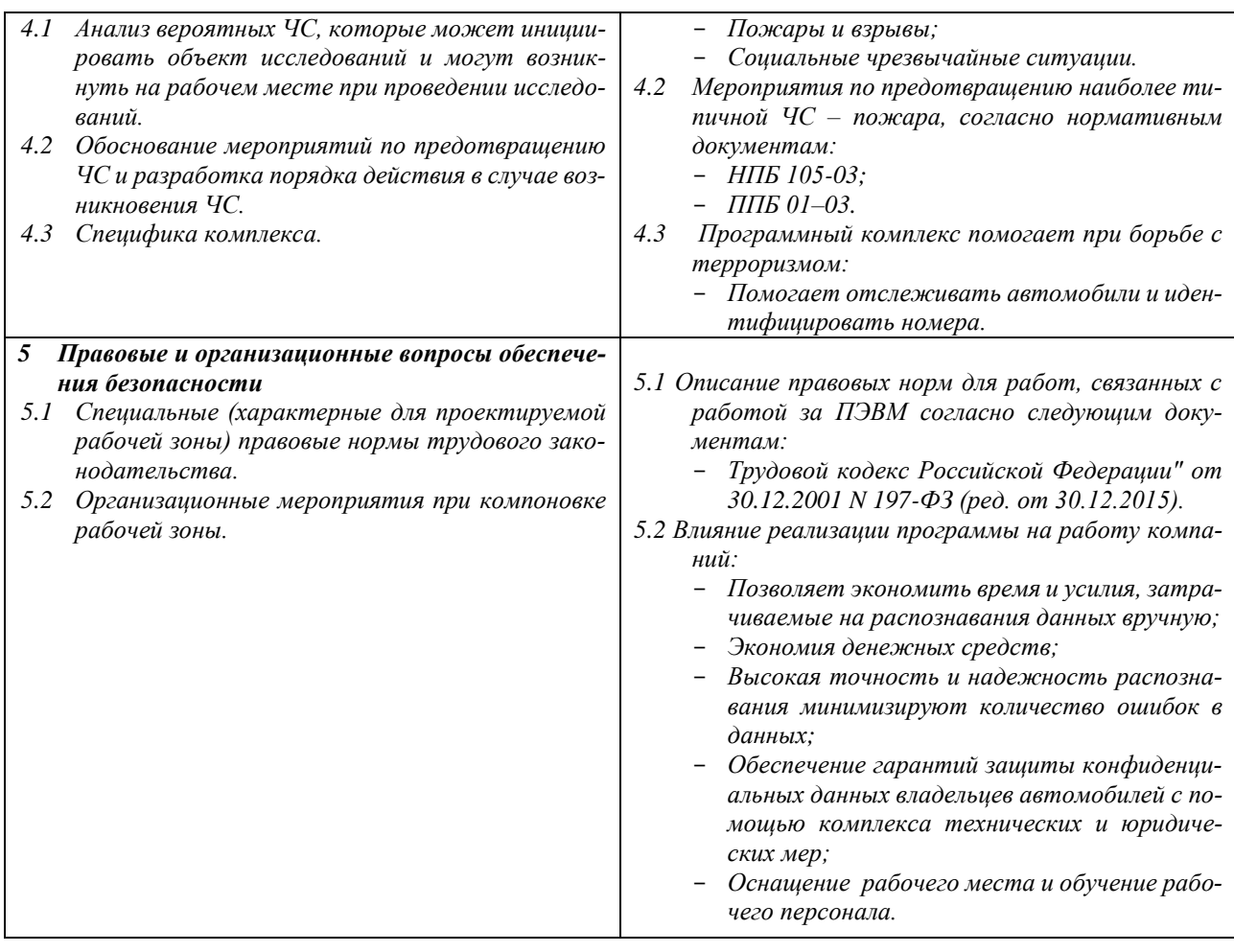

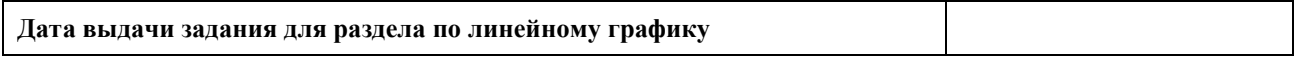

#### **Задание выдал консультант:**

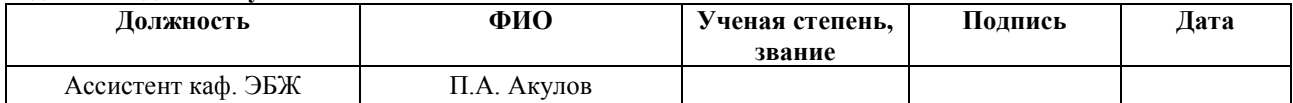

## **Задание принял к исполнению студент:**

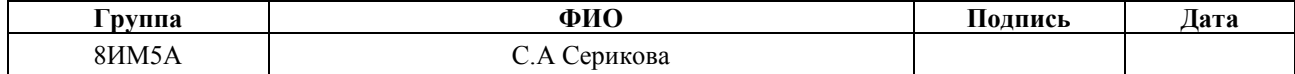

# **Реферат**

Выпускная квалификационная работа состоит из 117 страниц, 31 таблиц, 20 рисунков, 24 источников, 3 приложении.

Ключевые слова: обработка изображений, сегментация, распознавание, лапласиан, эрозия, дилатация, бинаризация, медианная фильтрация, контурный анализ, метод Виолы-Джонса, метод опорных векторов, эквализация гистограмм, признаки Хаара.

Объектом исследования является задача распознавания автомобильных номерных пластин.

Цель работы – разработка алгоритма сегментации и распознавания символов (цифр и букв) на номерных знаках автомобилей.

В процессе исследования были изучены и проанализированы существующие алгоритмы сегментации и распознавания символов.

В результате исследования был предложен и реализован алгоритм сегментации и распознавания символов номерных знаков автомобилей.

# Оглавление

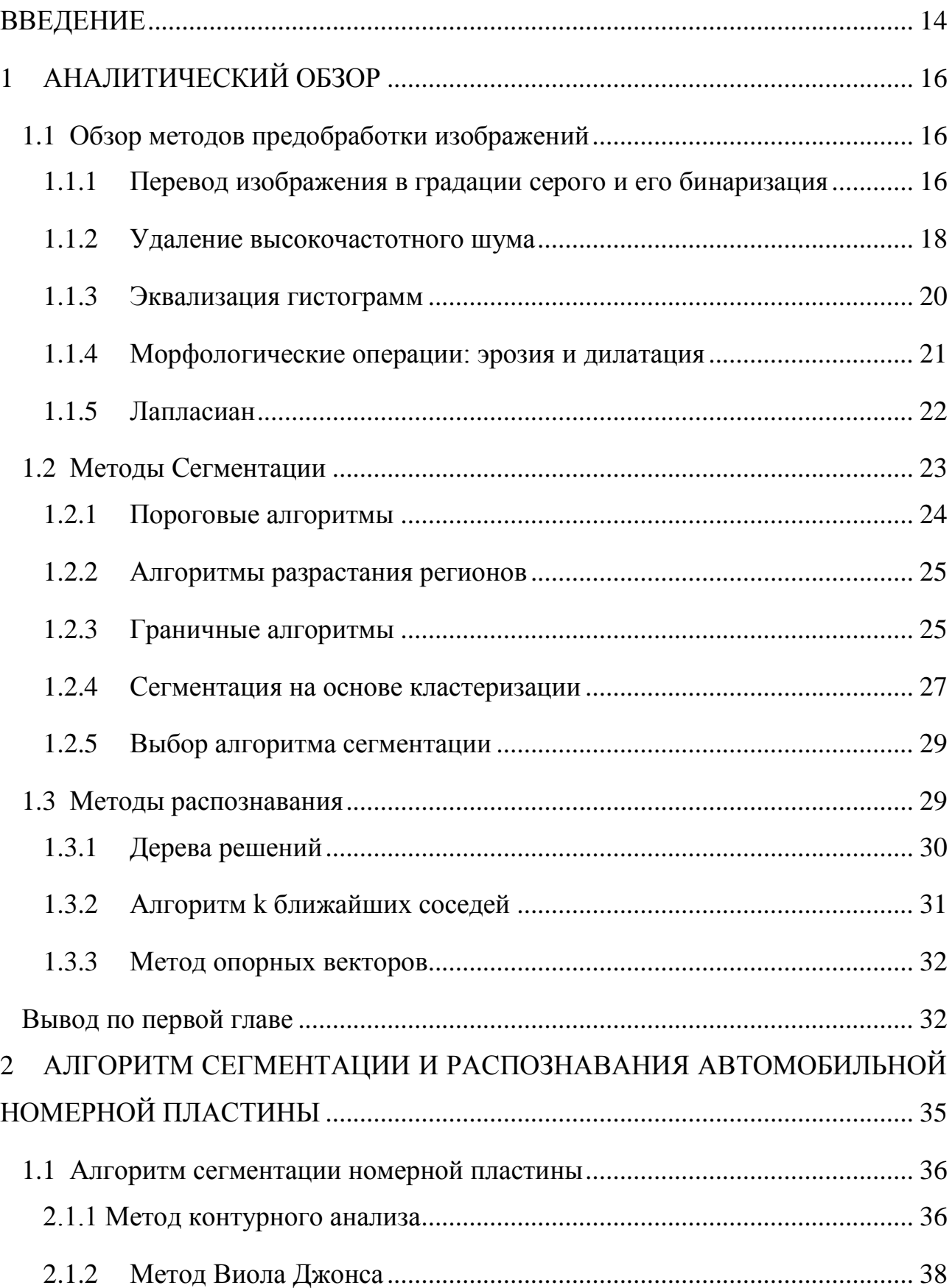

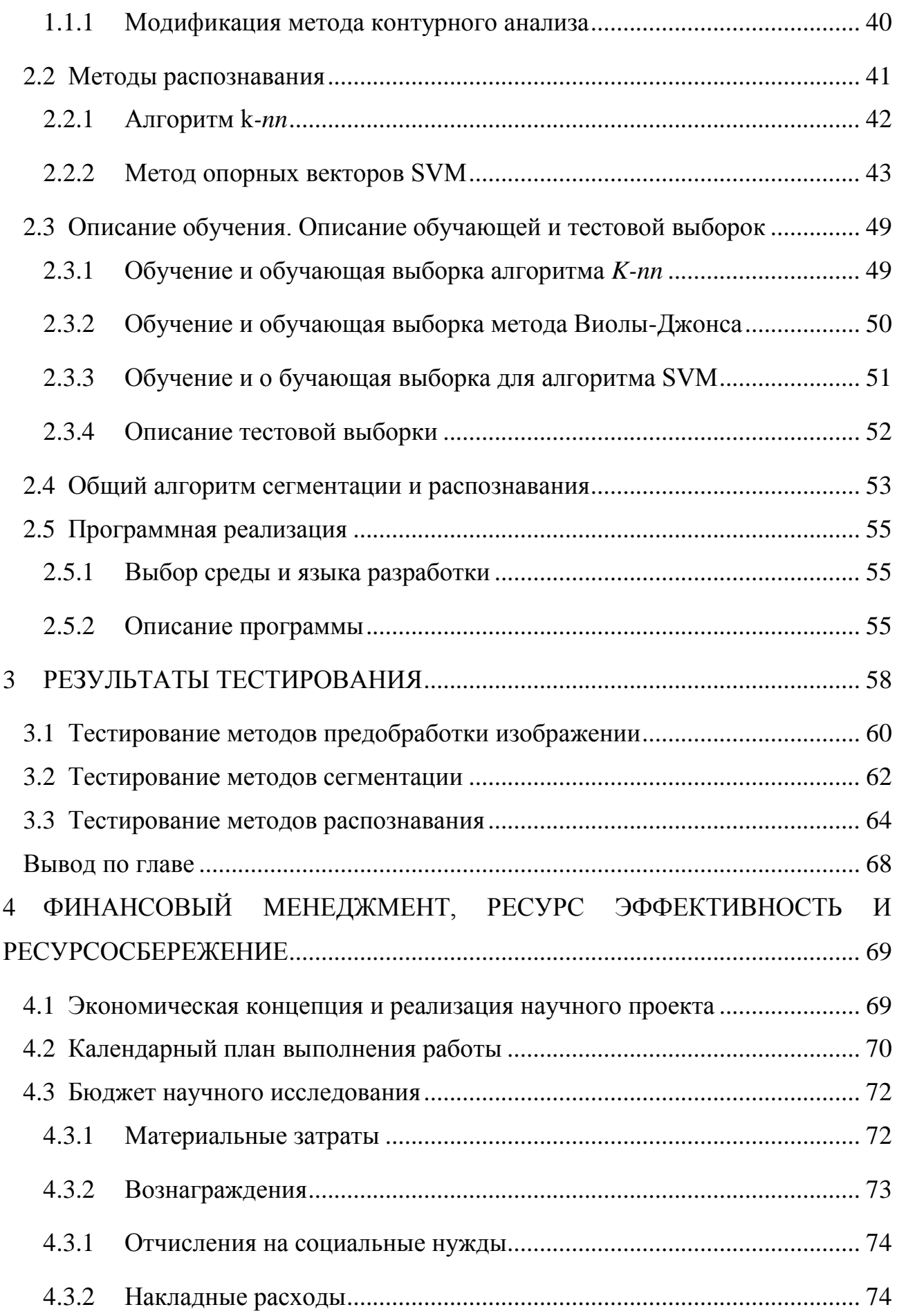

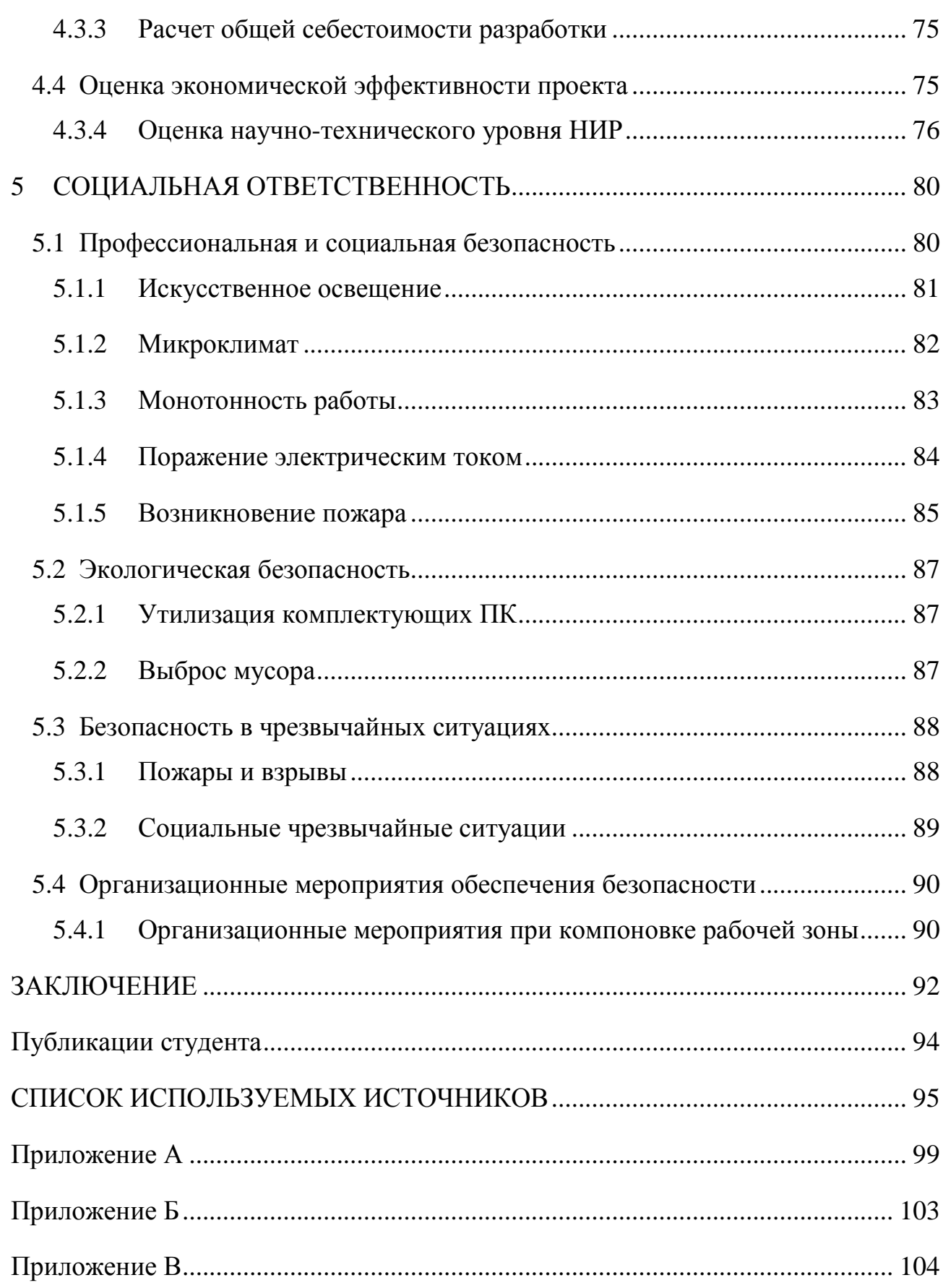

#### <span id="page-13-0"></span>**ВВЕДЕНИЕ**

Распознавание объектов на изображениях – одно из самых интенсивно развивающихся направлений в области информационных технологий. Востребованность в таких системах возникает в самых разных областях — от систем обеспечения безопасности до различных видов медицинской диагностики. Распознавание объектов на изображениях – это назначение объекту определенного класса по существенным признакам, отделяющим данных объект от остальных.

Технологии, идентифицирующие автомобили по номерных пластинам, являются важным аспектом контроля и безопасности дорожного движения, и используются в различных областях: охраняемые зоны, предприятия, контроль дорожного движения, заправочные станции, автомобильные стоянки, контроль въезда и выезда и т.п.

Целью работы является исследование и разработка методов сегментации и распознавания символов, обеспечивающих обработку информации на изображении для идентификации номерных пластин автомобилей.

Достижение поставленной цели предполагает решение следующих задач:

1. исследование основных методов обработки, сегментации и распознавания объектов на изображениях;

2. разработка и реализация алгоритма сегментации номерной пластины;

3. разработка и реализация алгоритма распознавания символов;

4. исследование надежности разработанных алгоритмов при распознавании автомобильной номерной пластины.

В первом разделе работы содержится постановка проблемы, аналитический обзор литературы, содержащий обзор методов сегментации и распознавания номерной пластины, методов предобработки изображений.

Во втором разделе описаны выбранные методы сегментации и распознавания и принципы их работы, созданные в ходе данной работы обучающие и тестовые выборки. В разделе также описан предложенный алгоритм и его программная реализация.

В третьем разделе приведены результаты тестирования разработанных алгоритмов для распознавания номерных пластин. В результате тестирования, были выбраны алгоритмы, показывающие наилучшую точность сегментации и распознавания номерных пластин.

В четвертом и пятом разделах приведены материалы, связанные с ресурсоэффективностью и социальной ответственностью.

Научная новизна работы заключается в разработке алгоритма распознавания номерных пластин на изображении.

По теме диссертации были сделаны две публикации в международных научно-практических конференциях студентов, аспирантов и молодых ученых:

1. Молодежь и современные информационные технологии: сборник трудов XIV Международной научно-практической конференции студентов, аспирантов и молодых ученых, г. Томск, 7-11 ноября 2016 г.

2. Научная сессия ТУСУР–2017: материалы Международной научнотехнической конференции студентов, аспирантов и молодых ученых, посвященной 55-летию ТУСУРа, Томск, 10–12 мая 2017 г. Где был получен диплом III степени.

# <span id="page-15-0"></span>**1 АНАЛИТИЧЕСКИЙ ОБЗОР**

Данная работа рассматривает распознание детектированных номерных пластин. В основе автоматического распознавания лежат следующие этапы:

1. предобработка изображения;

2. сегментация номерного знака на отдельные символы;

3. распознавание сегментированных символов.

Суть предобработки изображения заключается в устранении шума, улучшении качества, усилении полезной и подавлении нежелательной информации, выполнении геометрических преобразований, изменении яркости и контраста.

На втором этапе изображение разделяются на знакоместа, т.е. сегментируются области отдельных символов.

<span id="page-15-1"></span>На третьем этапе идет процедура распознавания сегментированных символов, в результате которой формируется строка символов.

# **1.1 Обзор методов предобработки изображений**

Обработка изображений создает условия повышения эффективности и качества сегментации и распознавания символов. Для достижения данной цели исследовались следующие методы обработки: преобразование изображения в градации серого, бинаризация, гауссово сглаживание, медианная фильтрация, эрозия, дилатация, выделение границ на основе оператора Лапласа, эквализация гистограмм.

# <span id="page-15-2"></span>**1.1.1 Перевод изображения в градации серого и его бинаризация**

Процессы преобразования изображения в градации серого и последующая бинаризация представляет интерес при решении задач распознавания объектов на изображениях, поскольку позволяет выполнить компактное описание информации об интенсивности пикселей.

Преобразование изображений в градации серого снижает объем обрабатываемых данных, сохраняя информацию о яркости и уменьшая нежелательные детали.

Преобразование цветного изображения в градации серого заключается в получении яркости каждой точки по формуле (1) и копировании полученной величины по всем трем каналам  $(R = B = G = Y)$ , где R, G, B – значение красного, зеленого и синего цветов в обрабатываемой точке [3].

$$
Y = 0.3R + 0.59G + 0.11B,\tag{1}
$$

В результате изображение преобразуется в серое, с 256 различными оттенками, от чёрного (0) до белого (255). На рисунке 1 представлен пример исходного изображения (а) и результат его перевода в градации серого (б).

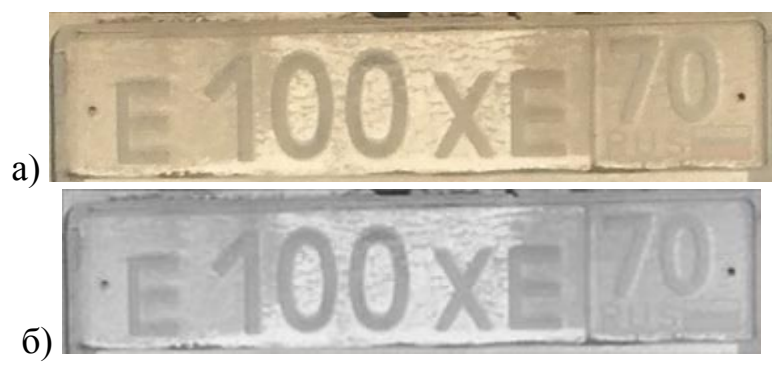

Рисунок 1 – Применение градации серого

Бинаризация изображения - процесс преобразования изображения в градациях серого в бинарное изображение. Бинарное изображение может иметь только один из двух значений цвета, условно равное 0 или 1. Пиксели с значением 0 называется задним планом, а пиксели со значением 1 называется передним планом [4].

Расстановка 0 и 1 частично воспроизводится пространственное распределение яркости полутонового изображения. В результате при правильной бинаризации, бинарное изображение более точно воспроизводятся детали и границы объектов полутонового изображения [4].

На рисунке 2 представлен пример номерной пластины после бинаризации.

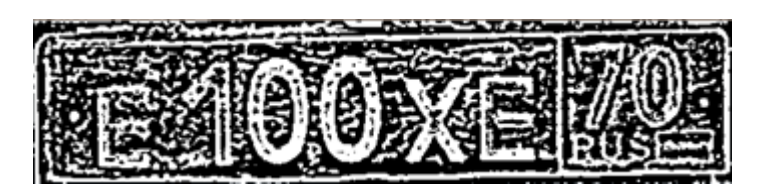

Рисунок 2 – Результат бинаризации изображения на рис. 1(а)

# **1.1.2 Удаление высокочастотного шума**

<span id="page-17-0"></span>Изображения номерных пластин, снятых в естественных условиях, часто загрязнены, и требуют предварительного удаления шумов. Для удаления высокочастотного шума применяется медианная фильтрация и Гауссово размытие.

# **Медианная фильтрация**

В процессе медианной фильтрации значение яркости текущего пикселя заменяется на значение медианы яркостей всех элементов его окрестности. Медианные фильтры хорошо работают для некоторых видов случайных шумов и влекут за собой совсем небольшой эффект расфокусировки по сравнению с линейными сглаживающими фильтрами со схожими размерами.

Также, медианные фильтры показывают хороший результат при фильтрации импульсных шумов.

Алгоритм выполнения медианной фильтрации:

1. упорядочивание значений яркости пикселей, лежащих в окрестности текущего пикселя, по возрастанию;

2. среди упорядоченных значений определить значение медианы;

3. присвоить полученное значение обрабатываемому элементу.

Например, медианой для окрестности 3x3 будет – пятое значение по величине, для окрестности 5x5 — тринадцатое значение. Если несколько элементов в окрестности равны, эти значения будут объедены в одну группу [3].

На рисунке 3 представлен пример номерной пластины после применения медианной фильтрации с окрестностью 5.

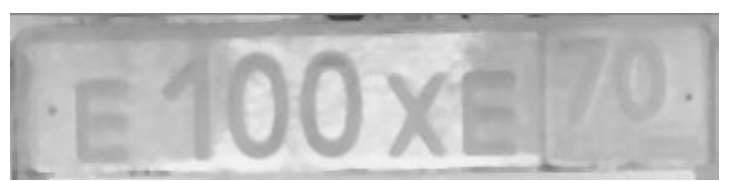

Рисунок 3 – Результат применения медианной фильтрации на рис. 1(а)

# **Гауссово размытие**

Гауссово размытие — это свертка изображения с функцией Гаусса:

$$
g(x, y) = Ae^{-\frac{x^2 + y^2}{\sigma^2}},
$$
 (2)

где *σ* - параметр, задающий степень размытия, *A* – параметр, обеспечивающий нормировку. Результирующая яркость пикселя зависит от яркости соседних пикселей по закону, заданному функцией Гаусса. При  $\sigma$  = const степень размытия пропорциональна размеру матричного фильтра.

Не рекомендуется применять данный фильтр, если необходимо подчеркнуть границы, так как они могут размыть важные детали вдоль границ. Но можно модифицировать этот метод для лучшей приспособленности к границам. Для этого необходимо:

1. искать в каждом окне наибольшее направление размытия;

2. вдоль найденной границы применить направленный гауссиан.

В результате размытого контура не будет за счет того, что сглаживание проводилось вдоль границ изображения [2].

На рисунке 4 представлен пример номерной пластины после применения размытия по Гауссу с размером окрестности 5×5.

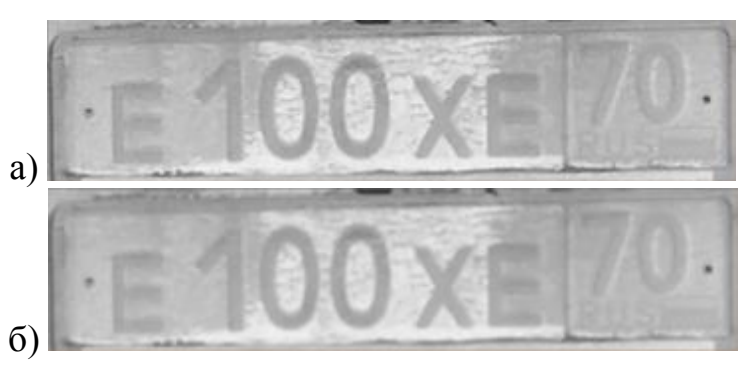

Рисунок 4 - Результат применения размытии по Гауссу: а) исходное изображение в градациях серого; б) результат применения фильтра Гаусса

# 1.1.3 Эквализация гистограмм

<span id="page-19-0"></span>Данный метод основывается на анализе гистограммы изображения. Гистограмма изображения - это дискретная функция следующего вида:

$$
f(i) = \frac{n_i}{n},\tag{3}
$$

где  $n_i$  – число пикселей изображения, имеющих текущее значение яркости *i* (*i* = 0...255, от черного до белого);  $n -$  общее количество пикселей, содержащихся в изображении.

Функция  $f(i)$  нормирована:  $0 \le f(x) \le 1$ . По оси абсцисс откладываются значения яркости:  $0 \le i \le 255$ , по оси ординат – значения  $0 \le f(x) \le 1$ .

Метод эквализации равномерно увеличивает диапазон между присутствующими в изображении значениями яркости, за счет чего увеличивается его контрастность, тем самым разница яркости полутонов будет больше. По формуле (4) осуществляется преобразование гистограммы так, чтобы она принимала максимальный диапазон яркости.

$$
S_k = g(x_k) = \sum_{i=0}^k f(x_i) = \sum_{i=0}^k \frac{n_i}{n},
$$
 (4)

где  $S_k$  – итоговая яркость пикселя,  $f(x_i)$  – значение гистограммы в  $x_i$  точке,  $k$  – диапозон.

Значения  $S_k$  лежат в диапазоне  $0 \leq S_k \leq 1$ . Чтобы изменить значение выходных пикселей в диапазон  $0 \leq S_k \leq 255$  нужно умножить  $S_k$  на 255 [10].

После преобразование изображение будет иметь следующий вид как на рисунке 5.

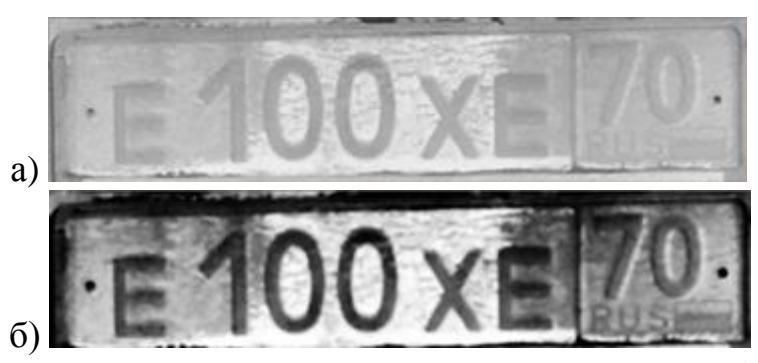

Рисунок 5 – Результат применения эквализации гистограмм: а) исходное изображение в градациях серого; б) результат применения эквализации гистограмм

# <span id="page-20-0"></span>1.1.4 Морфологические операции: эрозия и дилатация

#### Дилатация

Пусть *А* и *В* - множества пространства *Z*. Дилатацией множества А по множеству В определяется как:

$$
A \oplus B = \{z | (\hat{B})_z \cap A \neq \emptyset \},\tag{5}
$$

В основе этого соотношения лежит получение центрального отражения множества В относительно его начала координат и затем сдвиг полученного множества в точку z. При этом дилатация множества  $A$  по  $B$  – множество всех перемещений z, при которых множества  $B_1$  и  $A$  совпадают по меньшей мере в одном элементе. Множество В называется структурообразующим множеством или примитивом дилатации [6].

#### Эрозия

Для множеств А и В из пространства  $Z^2$  эрозия А по В определяется как:

$$
A \ominus B = \{z | (\hat{B})_z \subseteq A\},\tag{6}
$$

Эрозия множества A по примитиву  $B$  – это множество всех точек z, при сдвиге в которые множество В целиком содержится в А. Как и в случае дилатации, данное уравнение не является единственным способом определения процедуры эрозии[6].

На рисунке 6 представлена номерная пластина с применением операции дилатации и эрозии.

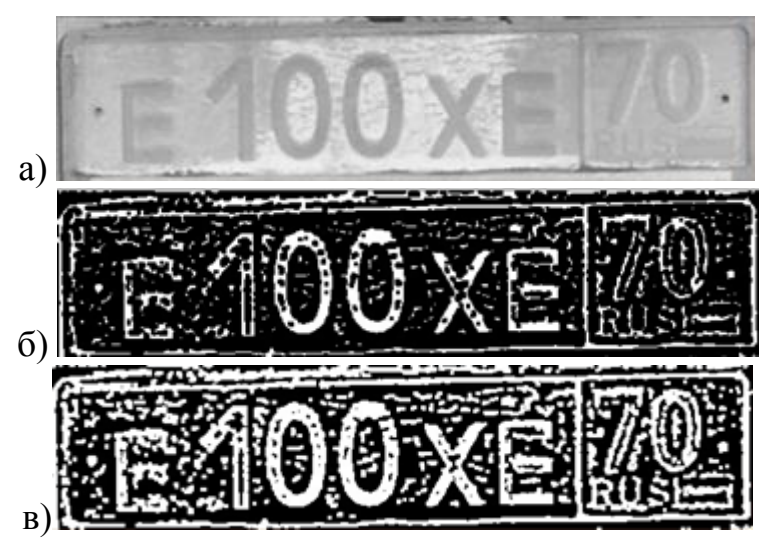

Рисунок 6 – Результат применения операции эрозии и дилатации: а) исходное изображение в градациях серого; б) результат применения операции эрозии; в) результат применения операции дилатации

В результате применения операции эрозии все объекты, меньшие чем структурный объекты, соединённые тонкими линиями становятся разъединёнными и размеры всех объектов уменьшаются. Эрозия отсеивает все объекты, меньшие чем структурный элемент, но при этом помогает избежать сильного уменьшения размера объектов. Применение дилатации после эрозии помогает заполнять пустоты, расширить оставшиеся контуры.

# <span id="page-21-0"></span>1.1.5 Лапласиан

Лапласиан – оператор, основанный на второй производной функции яркости изображение, изотропен, и для двух переменных  $f(x, y)$  определяется как:

$$
\nabla^2(f) = \left(\frac{\partial^2 f}{\partial x^2} + \frac{\partial^2 f}{\partial y^2}\right),\tag{7}
$$

Применение лапласиана подчеркивает разрывы и подавляет слабые изменениями между уровнями яркостей. В результате получается изображение, содержащее серые линии на месте контуров и других разрывов [3].

На рисунке 7 представлена изотропная маска для поворотов на углы, кратные 45<sup>0</sup>. Две оставшиеся маски, показанные на рисунке 8, также часто используются на практике. Они основаны на определении лапласиана, являющегося "негативным".

|      |  | $-1$ | $-1$ | $-1$ |
|------|--|------|------|------|
| $-8$ |  | $-1$ | $-8$ | $-1$ |
|      |  | $-1$ | $-1$ | $-1$ |

Рисунок 7 – Пример масок оператора Лапласа

На рисунке 8 представлена номерная пластина с применением фильтра Паппасиана

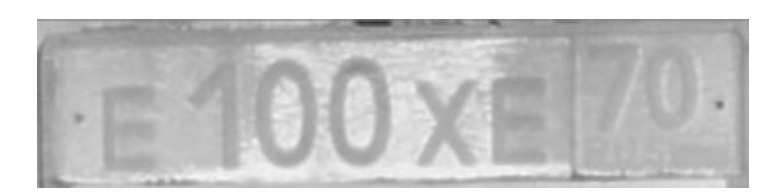

Рисунок 8 – Результат применения фильтра Лапласиан на рис. 1 (а)

# <span id="page-22-0"></span>1.2 Методы Сегментации

Сегментация изображения — процесс разделения цифрового изображения на множество областей (различные объекты), которые имеют одинаковую текстуру или цвет. Результатом сегментации является набор областей (контуров), извлеченных из изображения. Все пиксели из одной области похожи по некоторым характеристикам: цвет, текстура или интенсивность. Смежные области отличаются друг от друга вышеперечисленными характеристиками. Различные подходы нахождения границ между областями базируются на неоднородностях уровней интенсивности яркости. Таким образом выбор метода сегментации изображения зависит от проблемы, которую необходимо решить.

Алгоритмы сегментации классифицируются следующим образом:

- 1. Пороговые алгоритмы;
- 2. Алгоритмы разрастание регионов;
- 3. Граничные алгоритмы;
- 4. Сегментация на основе кластеризации.

# <span id="page-23-0"></span>**1.2.1 Пороговые алгоритмы**

Пороговые алгоритмы устанавливают некоторые пороговые ограничения. После преобразования в матрице изображения элементы изображения, имеющие уровень яркости больше порогового, будут иметь значение 1, меньшее порогового значение 0. Наилучшее значение порога формируется на основе анализа гистограмм. Дальше используется мультипороговая сегментация [3].

Пороговые алгоритмы дают возможность сегментировать простые изображения, но не дают хорошего результата на изображениях с присутствием неравномерного освещения, вспышек и многообразных помех. Существуют алгоритмы для устранения влияния перечисленных недостатков, которые анализируют взвешенные значения экстремумов, а точнее анализируют интенсивность и градиент [5].

Для корректного использования алгоритма, нужно избегать «отклонения» при выборе порогового значения:

1. Необходимо жестко контролировать идентичность распределения в светлых и темных областях гистограммы яркости.

2. Необходимо разбивать изображение на мелкие элементы, чтобы гистограмма яркости имела яркое выражение экстремумов.

3. Элементы должны быть довольно большими. Объем статистической выборки должен позволять удовлетворительно оценивать положения экстремумов и описывать окрестность.

#### <span id="page-24-0"></span>1.2.2 Алгоритмы разрастания регионов

Алгоритмы разрастания регионов эффективно используются на изображениях, имеющих области с устойчивой связностью внутри отдельных сегментов. В результате работы таких алгоритмов происходит группирование соседних элементов с одинаковыми или близкими уровнями яркости, которые в итоге объединяются в однородные области [2].

К недостаткам алгоритмов наращивания областей в первую очередь относят то, что они выделяют общие фрагменты, зачастую не показывая информацию об изменении яркостей внутри областей и возможных границах. Однако эти алгоритмы зарекомендовали себя более эффективными при работе с зашумленными изображениями.

# <span id="page-24-1"></span>1.2.3 Граничные алгоритмы

Граничные алгоритмы — это алгоритмы, заключающие в нахождении точек, лежащих на границах областей [8]. Значения яркостей пикселя являются основными для определения границ. К часто используемым характеристикам также относятся текстура и градиент.

Границы объектов на изображении в значительной степени уменьшают количество данных, которые необходимо обработать, и в то же время сохраняет важную информацию об объектах на изображении, их форму, размер, количе-CTBO.

Алгоритмы сегментации имеют определенные области применения, которые зависят от:

- входных данных,

- требований к распознаванию,

объема вычисления.

скорости.

При выборе алгоритма сегментации были рассмотрены наиболее популярные методы. К ним относятся оператор Робертса, Собеля, Превитта, детектор границ Канни.

# **Оператор Собеля**

Оператор Собеля – дискретный дифференциальный. Данный оператор вычисляет приближённое значение градиента яркости изображения. В результате применения оператора Собеля получается изображение, каждая точка которого будет являться либо вектор градиента яркости или норма в этой точке [9].

Данный оператор состоит из двух матриц, размером 3×3. Вторая матрица отличается от первой тем, ищет вертикальные границы, а первая - горизонтальные.

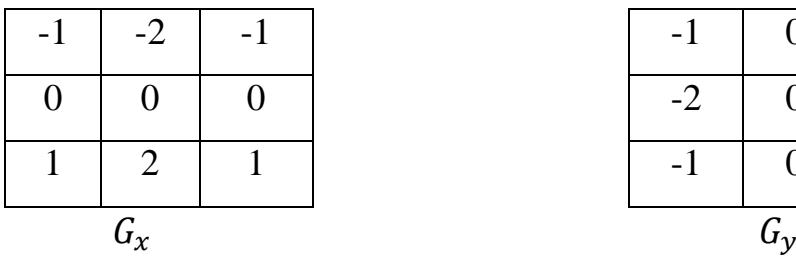

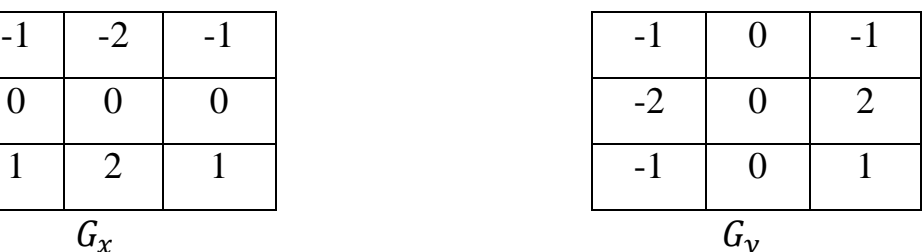

# **Оператор Робертса**

Оператор Роберта выполняет простые и быстрые вычисления двумерного пространственного измерения на изображении. Этот метод подчеркивает области высокой пространственной частоты, которые зачастую соответствуют краям. На вход оператора подается полутоновое изображение. Значение пикселей выходного изображения в каждой точке предполагает некую величину пространственного градиента входного изображения в этой же точке.

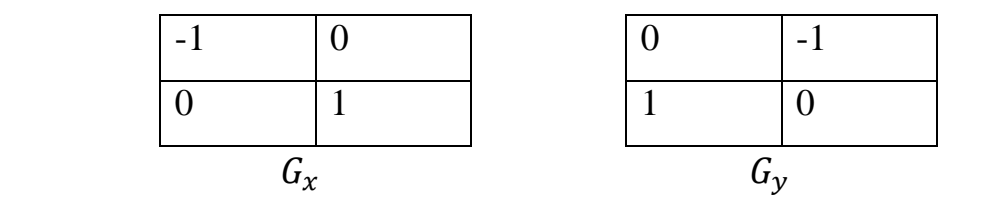

Обнаружение границ данным методом вычислительно гораздо проще, чем методом Собеля, но приводит к частому ложному срабатыванию фильтра в точечных всплесках яркости, что приводит к зашумлению результирующего изображения.

# Детектор границ Канни

Детектор границ Канни является одной из самых популярных алгоритмов обнаружения контуров. Важным шагом в данном алгоритме является устранение шума на контурах, который в значительной мере может повлиять на результат, при этом необходимо максимально сохранить границы. Для этого необходим тщательный подбор порогового значения при обработке.

Алгоритм:

размытие исходного изображения  $f(r, c)$  с помощью функции Гаусса:  $\equiv$ 

$$
f(r, c). f(r, c) = f(r, c) * G(r, c, 6),
$$
\n(8)

поиск градиента. Границы намечаются там, где градиент принимает  $\overline{\phantom{m}}$ максимальное значение:

<span id="page-26-0"></span>итоговые границы определяются путем подавления всех краев, не свя- $\overline{\phantom{0}}$ занных с определенными границами.

#### 1.2.4 Сегментация на основе кластеризации

Преимуществом алгоритмов сегментации на основе кластеризации состоит в автоматизации процесса поиска величины параметров для разделения классов. Существуют множество алгоритмов кластеризации, таких как  $k$ средних, CURE, BIRCH, Виолы-Джонса. Такие алгоритмы находят кластеры, соответствующие какой-то статической модели [10].

Перечисленные алгоритмы напрямую зависят от выбранных параметров модели. Неправильно выбранные параметры по отношению к классифицируе-

мым данным могут дать сбой в программе. Сбой может случится, даже если модель не охватывает достаточное количество характеристик кластеров. Также алгоритмы могут допускать ошибки, если данные состоят из кластеров разных величин: формы, размеров и плотности.

# **Алгоритм BIRCH**

Алгоритм BIRCH рассматривает элементы данных группами. Алгоритм BIRCH состоят из следующих этапов:

1-этап. Алгоритм группирует данные в сортированные по высоте CF-деревом [11].

2-этап. А этом этапе алгоритм анализирует дерево по листьям: которые близки к друг другу объединяют, а другие определяются как «шум».

3-этап. К полученным группам листьев применяется агломеративная иерархическая кластеризация.

4-этап. Центры полученных кластеров используют для перераспределения данных. Элементы, которые отдалены от центров определяют к «шуму».

В результате алгоритм достигает линейной вычислительной сложности и дает возможность обрабатывать большие массивы данных и хорошо справляется с «шумом» [12]. К недостаткам алгоритм относится то, что он:

 работает на концепции радиуса. Для определения границ кластеров он рассчитывает радиуса от центра. Такой подход дает плохие результаты с кластерами произвольной формы [13].

результат работы алгоритма зависит от порядка ввода данных.

#### **Метод Виолы-Джонса**

Метод Виолы-Джонса является одним из самых эффективных и быстродействующих из существующих методов. Метод находит объекты даже при повороте на 30 градусов, но при увеличении наклона обнаружение происходит с ошибками. Метод характеризуется применением интегрального представления

изображений, признаков Хаара и бустинга. Признаки или каскады Хаара представляют собой набор черно-белых прямоугольных масок разной формы. Маска накладывается на какую-то часть кадра, затем алгоритм производит сложение яркости всех пикселей изображения, оказавшейся под черной и под белой частью маски, после чего рассчитывается разность этих значений, то есть вычисляется свертка кадра с маской. Далее происходит сравнение полученного результата с некоторым пороговым значением и, таким образом, находятся объекты.

#### **Выбор алгоритма сегментации**

<span id="page-28-1"></span><span id="page-28-0"></span>Изображения, сделанные в естественных условиях, имеют неравномерное освещение, наличие вспышек, различные помехи, такие как тени, грязь и т.д. На таких изображениях приведённые алгоритмы не дают хорошего результата.

Алгоритмы наращивания с наличием подобных искажений будут работать плохо.Из граничных алгоритмов алгоритм Канни, в отличии от операторов Робертса и Собеля, не очень восприимчив к шуму на изображении и работает лучше перечисленных, т.к. в нем используются дополнительные проверки.

Метод Виолы-Джонса больше подходит для данной задачи, так как основным преимуществом данного метода является возможность обнаружения более одной области на изображении и использование простых классификаторов, что показывает хорошую скорость работы.

В качестве алгоритмов сегментации в данной работы были выбраны граничный алгоритм Канни и алгоритм сегментации на основе кластеризации метод Виолы-Джонса.

#### **1.3 Методы распознавания**

Для распознавания в настоящее время используется множество различных методов: нейронные сети, деревья решений, машины опорных векторов, метод *k* - ближайших соседей, алгоритмы покрытия и др., при построении которых применяется обучение с учителем, когда выходная переменная задана для каждого наблюдения.

# **1.3.1 Деревья решений**

<span id="page-29-0"></span>Деревья решений был предложен Квинланом в качестве решения задачи изучения понятий. Метод должен был представлять информацию в рамках машинного обучения.

В задаче построения дерева решений есть множество атрибутов (9.1) и множество классов (9.2):

$$
X = X_1 \times X_2 \times \ldots \times X_N,\tag{9.1}
$$

$$
A = \{a_1, \dots, a_d\},\tag{9.2}
$$

где *N* — число атрибутов, *d* — число классов.

По обучающей выборке:

$$
D = ((x_1, c_1), (x_2, c_2), \dots, (x_M, c_M)),
$$
\n(10)

где  $x_i \in X$ ,  $c_i \in A$ , необходимо реконструировать отображение действующее из *X* в *А*.

В методе построения деревьев классификационный алгоритм задается в виде дерева. В каждом узле дерева реализована проверка одного атрибута и в зависимости от значения атрибута осуществляется переход к соответствующему дочернему узлу и показан на рисунке 9. Каждому листу дерева решений присваивается номер класса. Данный класс и является результатом классификации. Узлы дерева называются узлами принятия решения, а проверка значения атрибута в узле – тестовой процедурой [14].

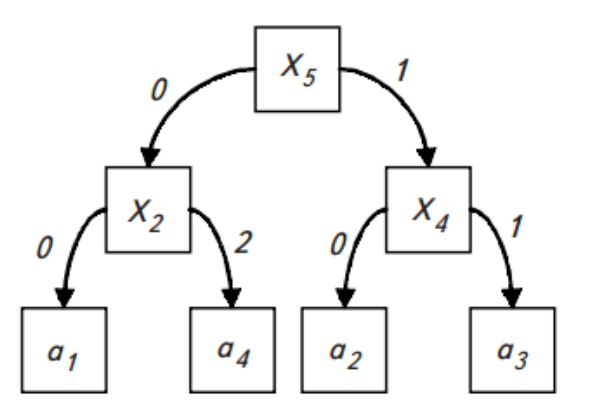

Рисунок 9 – Пример дерева решений

## 1.3.2 Метод k ближайших соседей

<span id="page-30-0"></span>Метод  $k$  ближайщих соседей (далее  $k$ -nn) (англ.  $k$ -nearest neighbors  $algorithm$ ) – метрический метод, предназначенный для классификации объектов. Основной принцип метода k-nn состоит в том, что объекту присваивается класс, который является распространённым среди соседей данного элемента [6].

Алгоритму нужно задать число кластеров, атрибуты которого обозначаются следующим видом:

$$
A = \{a_1, \dots, a_k\},\tag{11}
$$

где  $k$  – число классов,  $A$  – множества классов.

Алгоритм можно описать в следующих шагах:

1) каждому из  $k$  кластеров произвольным образом назначаются их эталонные образы  $\vec{y}_i$ ; в качестве этих центров обычно выступают первые *k* образов обучающей выборки:

$$
\vec{y}_i = \vec{x}_i, i = 1, \dots, k,\tag{12}
$$

2) элементы выборки присваиваются к тому классу, расстояние которого до эталонного образа минимально:

$$
A_i = \underset{a_j \in A}{\text{argmin}} \left( s(\vec{x}_i, \vec{y}_i) \right), i = 1, \dots, M, \tag{13}
$$

3) эталоны кластеров пересчитываются, учитывая то, какие образы были к ним отнесены:

$$
\vec{y}_i = \frac{1}{M_j} \sum_{(\forall i) A_i = a_j} \vec{x}_i,\tag{14}
$$

где  $M_i$ — число образов, попавшие в класс  $a_i$ ;

<span id="page-31-0"></span>4) шаги 2) и 3) повторяются, до того момента пока классы не перестанут изменяться.

#### 1.3.3 Метод опорных векторов

<span id="page-31-1"></span>Метод опорных векторов (далее SVM, support vector machine) алгоритм обучения с учителем, принадлежащий к семейству линейных классификаторов, использующихся для задач регрессионного анализа и классификации. Метод опорных векторов - метод классификатора с максимальным зазором, так как непрерывно уменьшает эмпирическую ошибку классификации и увеличивает за-30p.

Идея метода состоит в том, что исходные векторы переводятся в пространство высокой размерности и осуществляется поиск разделяющей гиперплоскости. Эта гиперплоскость имеет максимальный зазор в этом пространстве и имеет две параллельных гиперплоскости по сторонам. Разделяющей будет гиперплоскость, которая имеет максимальное расстояние до двух параллельных гиперплоскостей. Средняя ошибка результатов метода зависит от разницы или расстояния между двумя параллельными гиперплоскостями, чем больше расстояние, тем меньше ошибка [5].

# 1.4 Вывод по первой главе

Изображения, полученные в естественных условиях, имеют неравномерное освещение, наличие вспышек, а ещё различные помехи как тени, грязь и др. На таких изображениях пороговые алгоритмы не дают хорошего результата. Алгоритмы наращивания с номерными пластинами с наличием искажения будут

работать плохо. Из граничных алгоритмов в отличии от операторов Робертса и Собеля, алгоритм Канни не очень восприимчив к шуму на изображении и работает лучше перечисленных, т.к. в нем используются дополнительные проверки. Алгоритм сегментации на основе кластеризации метод Виолы-Джонса больше подходит для данной задачи так как основным преимуществом данного метода является возможность обнаружение более одной области на изображении и использование простых классификаторов, что показывает хорошую скорость.

Исходя из этого в качестве алгоритмов сегментации были выбраны граничный алгоритм Канни и метод сегментации на основе кластеризации Виолы-Лжонса.

Для решения задачи распознавания символов были выбраны алгоритм Кпп и метод опорных векторов.

К-пп обладает следующими положительными особенностями:

1. простота программная реализация алгоритма;

2. алгоритм устойчив к аномальным выбросам, так как символы, не представленные в обучающей выборке, не попадут в число *k*-ближайших соседей;

3. результат работы алгоритма легко поддаётся анализу;

4. алгоритм можно модифицировать под конкретную задачу, применение наиболее подходящей функции и метрик позволяет подстроить алгоритм под конкретную задачу.

Метод SVM обладает следующими положительными особенностями:

1. устойчив к аномальным выбросам;

2. намного быстрее среди схожих методов;

3. решает задачу квадратичного программирования в выпуклой области, в результате чего получает единственное решение.

4. находит разделяющую полосу максимальной ширины, которая позволяет более точно производить классификацию.

Для улучшения качества сегментации и распознавания было решено апробировать комбинации дополнительных фильтров, включающих преобразование

изображений в градации серого, бинаризация, гауссово сглаживание, эрозию, дилатацию, выделение границ на основе лапласиана, эквализация гистограмм и медианный фильтр.

# <span id="page-34-0"></span>**2 АЛГОРИТМ СЕГМЕНТАЦИИ И РАСПОЗНАВАНИЯ АВТОМО-БИЛЬНОЙ НОМЕРНОЙ ПЛАСТИНЫ**

В ходе данной работы проведено исследование алгоритма Виолы-Джонса и метода контурного анализа для решения задачи сегментации номерного знака автомобиля.

В результате работы была предложена модификация метода контурного анализа, показавшего лучшие результаты по точности сегментации.

В ходе решения задачи распознавания сегментированных символов проведено исследование методов контурного анализа и метода опорных векторов.

На рисунке 10 приведена блок-схема предложенной предобработки изображения.

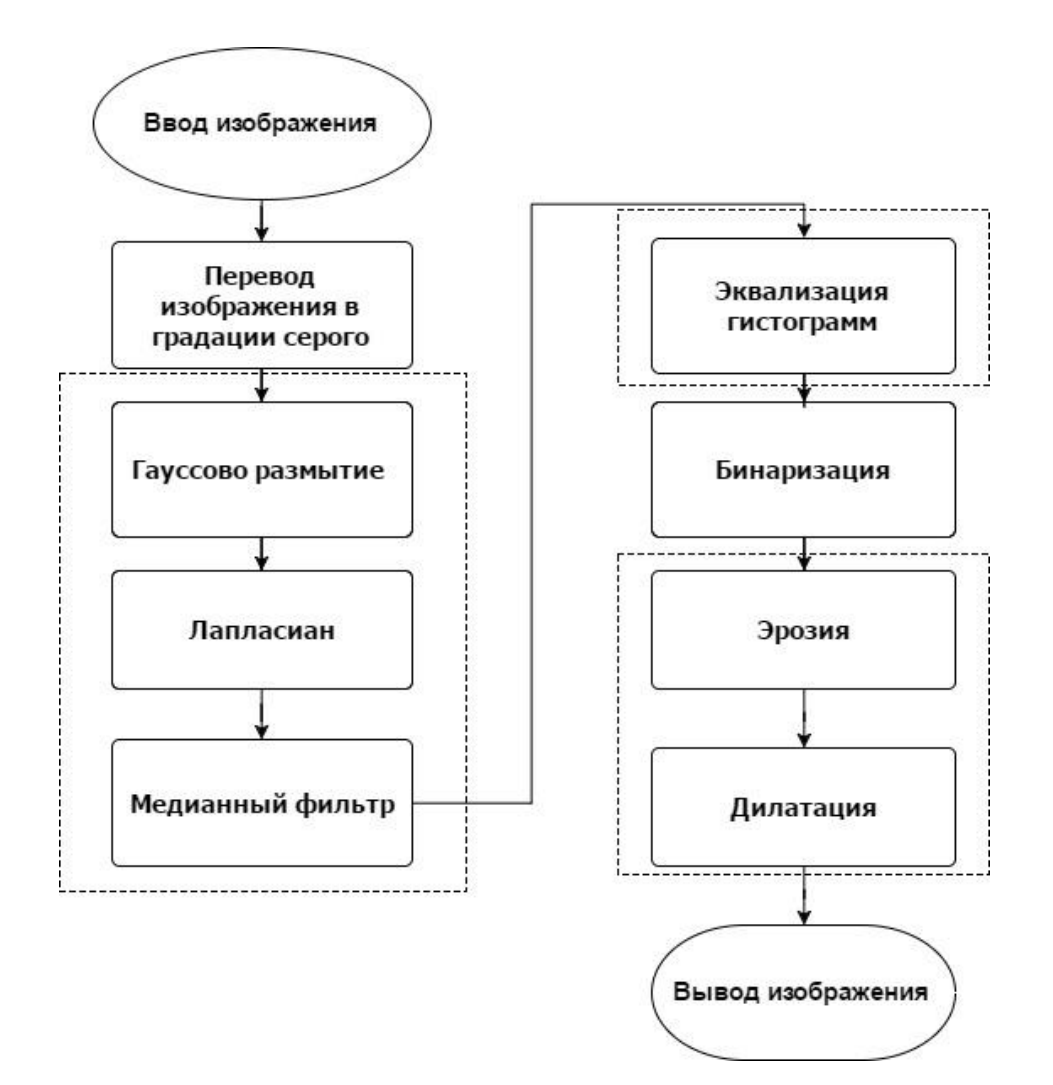

Рисунок 10 – Блок схема с последовательным применением фильтров

#### <span id="page-35-0"></span>2.1 Алгоритм сегментации номерной пластины

## 2.1.1 Метод контурного анализа

<span id="page-35-1"></span>Метод контурного анализа является комплексом методов преобразования, выделения контуров на изображениях. Контур целиком определяет форму изображения и содержит всю необходимую информацию для дальнейшей работы. Преимуществом контурного анализа является то, что метод предоставляет выделенные формы на изображении, не рассматривая ее внутренние точки, что сокращает объем перерабатываемой информации.

Контур - это пространственно-протяженный разрыв, резкое изменение значений яркости. Существуют проблемы при выделении контуров изображения:

разрывы контура в тех местах, где изменение яркость не слишком быстро;

ложные контуры при наличии шумов на изображении;  $-$ 

размытость или шумы приводит к увеличению контурных линии.  $\overline{\phantom{0}}$ 

В контурном анализе контур кодируется последовательностью, состоящей из комплексных чисел. На контуре фиксируется точка, которая называется начальной. Затем контур обходится, и каждый вектор смещения записывается комплексным числом  $a + ib$ , где  $a$  — смещение точки вдоль оси  $x$ ;  $b$  — смещение точки вдоль оси у. Смещение берется относительно предыдущей точки (рис. 11)  $[15]$ .
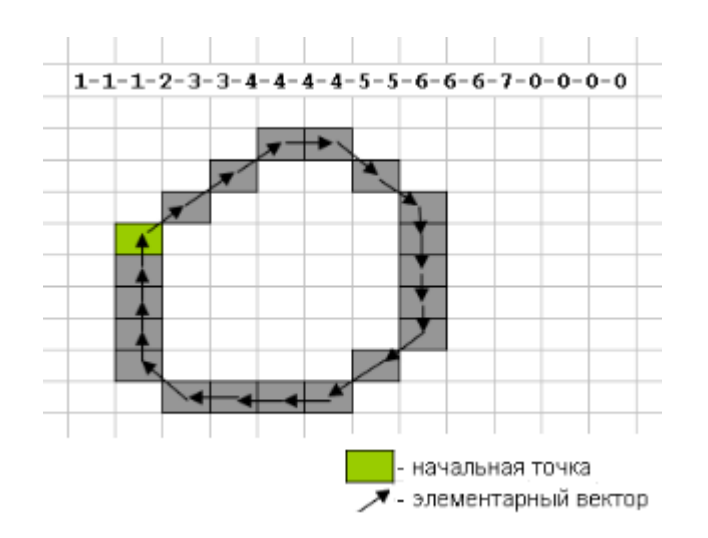

Рисунок 11 – Кодирование контура

Для эффективного поиска контуров исходное цветное изображения необходимо сначала перевести в оттенки серого, а затем подвергнуть методы выделения границ объектов на изображении. Из всех рассмотренных в первой главе методов выделения границ наиболее точным является детектор Канни.

### Детектор границ Канни

Дж. Канни изучил математическую проблему получения фильтра, оптимального по критериям выделения, локализации и минимизации нескольких откликов одного края. Это означает, что детектор должен реагировать на границы, но при этом игнорировать ложные, точно определять линию границы и реагировать на каждую границу один раз, что позволяет избежать восприятия широких полос изменения яркости как совокупности границ.

Алгоритм включает в себя:

1. сглаживание — уменьшает чувствительность алгоритма к шуму. Для сглаживания применяется первая производная от гауссина;

2. поиск градиентов — производит поиск максимального значения градиента для выделения границ;

3. подавление немаксимумов — отмечает только локальные максимумы как границы;

4. двойную пороговую фильтрацию — отмечает порогами потенциальные границы;

5. трассировку области неоднозначности — подавляет все края, не связанные с определенными границами для установления итоговых границ (устанавливаются путем подавления всех краев) [16].

Выделение каждого символа происходит следующим образом:

a. С помощью детектора границ Канни на изображении выделяются границы всех объектов.

b. На основе метода контурного анализа получаем контуры объектов в виде набора точек с координатами.

c. Имея набор точек для каждого контура определяется наименьший объемлющий прямоугольник, к содержащий область внутри контура.

d. Прямоугольник представляется в виде координаты верхнего левого угла контура и его ширины. На основе данной информации выделяем на начальном изображении контур каждого прямоугольника и сохраняем внутреннюю область в виде нового изображения.

На рисунке 12 представлен пример сегментации номерного знака на основе метода контурного анализа.

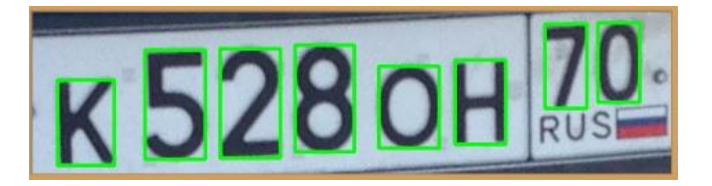

Рисунок 12 - Сегментация символов номера

#### **2.1.2 Метод Виола Джонса**

Метод Виолы-Джонса является первым фреймворком по обнаружению объектов, обеспечивающим скорость обнаружения конкурентных объектов в режиме реального времени, предложенную в 2001 году Полом Виолой и Майклом Джонсом. Метод основывается на использования технологии скользящего окна:

это рамка, размером, меньше чем исходное изображение, проходит по изображению и с помощью обученного каскада слабых классификаторов находит объект. Данный метод широко используется в разных задачах компьютерного зрения.

Метод состоит из 2-х алгоритмов: алгоритм обучения и алгоритм распознавания. Обобщенная схема распознавания в алгоритме Виолы-Джонса показана на рисунке 13.

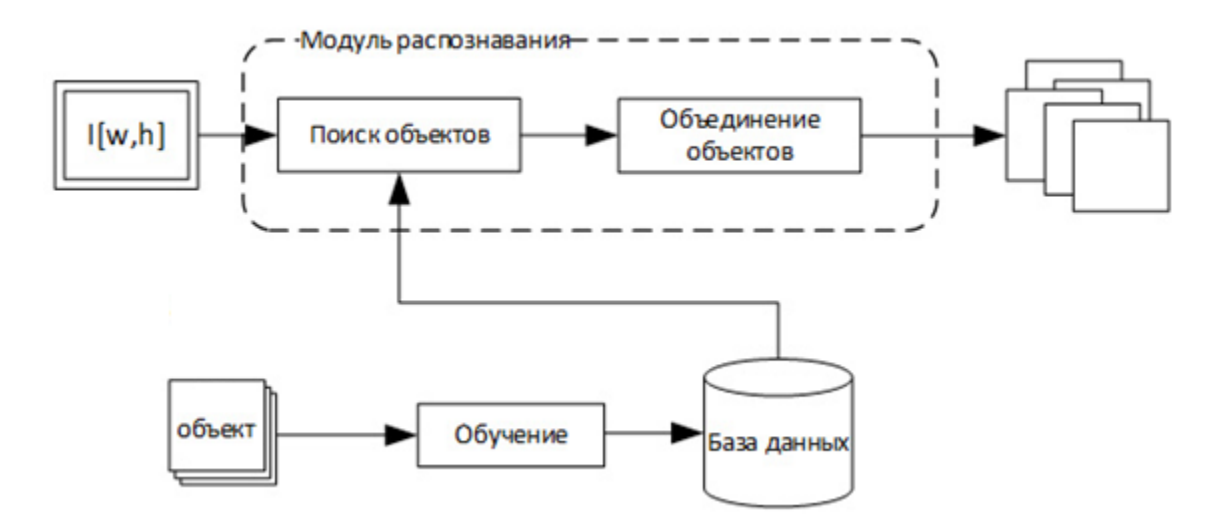

Рисунок 13 – Обобщенная схема распознавания метода Виола-Джонса

Обобщенная схема алгоритма выглядит следующим образом:

1. алгоритм формирует базу данных, состоящую из признаков.

2. далее алгоритм распознавания ищет объекты на разных масштабах изображения, используя созданную базу данных.

3. алгоритм Виолы-Джонса на выходе дает всё множество найденных необъединенных объектов на разных масштабах.

4. следующая задача – принять решение о том, какие из найденных объектов действительно присутствуют в кадре, а какие – дубли.

В качестве признаков для алгоритма распознавания авторами были предложены признаки Хаара, на основе вейвлетов Хаара.

С помощью признаков Хаара можно задать точечное значение перепадам яркости по оси X и Y. Значение признаков Хаара можно вычислить по формуле:

$$
F = X - Y,\tag{15}
$$

где X - сумма значений яркостей точек закрываемых светлой частью признака; Y - сумма значений яркостей точек закрываемых темной частью признака.

Видно, если считать суммы значений интенсивностей для каждого признака это потребует значительных вычислительных ресурсов. Виолой и Джонсом было предложено использовать интегральное представление изображения.

Классификатор строится на основе алгоритма бустинга (от англ. boostулучшение, усиление). Бустинг выбирает наиболее подходящие признаки для искомого объекта на данной части изображения.

В общем случае бустинг — это комплекс методов для повышения точности аналитических моделей. "Сильным" классификатором называется модель допускающая мало ошибок при классификации. "Слабым" классификатором, напротив, называется модель - не позволяющая надежно разделить классы или давать точные предсказания. Такая модель дает большое количество ошибок. Поэтому бустинг означает «усиление» «слабых» моделей и является процедурой ступенчатого построения композиции алгоритмов машинного обучения. Алгоритм стремится компенсировать недостатки композиции всех предыдущих алгоритмов.

На каждой итерации алгоритма формируется "слабый" классификатор вида:

$$
h_{j(z)} = \begin{cases} 1, & \text{eclim } p_j f_j(z) < p_j \theta_j \\ 0, & \text{hence} \end{cases} \tag{16}
$$

где  $p_j$ - направление знака неравенства,  $\theta_j$  - значение порога,  $f_j(z)$ - вычисленное значение признака.  $z$  – окно изображения размером 24 $\times$ 24 пикселов.

Классификатор полученный по формуле (16) имеет минимальную ошибку по отношению к текущим значениям весов, задействованным в процедуре обучения для определения ошибки.

Для поиска объекта на цифровом изображении используется обученный классификатор, представленный в формате xml. Классификатор формируется на основе признаков Хаара.

На основе этого базиса строится каскад классификаторов, принимающих решение о том, распознан объект на изображении или нет. Отсутствие или наличие искомого предмета в окне определяется разницей между значением признака и порога [17].

#### 2.1.3 Модификация метода контурного анализа

При проведении экспериментов лучше себя проявил метод контурного анализа. Для дальнейшей работы был выбран этот метод. Было принято решение о доработке данного метода с целью улучшения точности сегментации, так как при сегментировании группы номеров с наличием искажения данный метод показывает недостаточно хороший результат. Существует ряд недостатков, для решения которых были добавлены дополнительные фильтры:

1. Избыточная цветовая информация - устраняется с помощью преобразование изображении в градации серого;

2. Мелкие шумы - устраняется с помощью последующего гауссового размытия;

3. Границы выделялись оператором Лапласиана;

4. Точечные шумы устраняются с помощью медианного фильтра;

5. Для повышает контрастность изображения использовалась эквализация гистограмм;

6. Фон. Для избавится от него использовалась бинаризация;

7. Шумы на бинарном изображении убирались с помощью эрозии;

8. Использование дилатация заполняет пустоты. Методы распознавания.

#### 2.1.4 Метод *к* ближайших соседей

Метод к ближайших соседей (англ. k-nearest neighbors algorithm) – метрический алгоритм для классификации объектов. Основной принцип метода kпп состоит в том, что объекту присваивается класс, который является распространённым среди соседей данного элемента [6].

Методу необходимо задать число кластеров, обозначаемых через  $k$  и  $A =$  $\{a_1, ..., a_k\}$  — для обозначения множества классов. Метод состоит из следующих шагов:

1)  $k$  кластеру произвольно назначаются их центры  $\vec{y}_i$ ; в качестве этих центров обычно выступают первые *k* образов обучающей выборки  $\vec{y}_i = \vec{x}_i$ ,  $i =$  $1, ..., k$ ;

2) метод относит образ выборки к классу, расстояние до центра, которого минимально:

$$
A_i = \underset{a_j \in A}{\text{argmin}} \left( s(\vec{x}_i, \vec{y}_i) \right), i = 1, \dots, M, \tag{17}
$$

3) центры кластеров пересчитываются по формуле (18). Учитывается то, какие образы к каждому из кластеров были отнесены:

$$
\vec{y}_i = \frac{1}{M_j} \sum_{(\forall i) A_i = a_j} \vec{x}_i,\tag{18}
$$

где  $M_j$ — число образов в классе  $a_j$ ; <sup>1</sup>

4) шаги 2) и 3) повторяются до тех пор, пока классы не перестанут изме-**НЯТЬСЯ** 

Метод основывается на функции расстояния, он минимизирует глобальную меру — суммарное среднеквадратичное отклонение образов от центров своих классов.

Одним из недостатков алгоритма является необходимость задания числа или размера кластеров. Число размер кластеров несут примерно одинаковое количество важной информации. Например, следующий алгоритм требует задания размер кластера:

1) сформировать один кластер  $(k = 1)$  из первого образа обучающей выборки и положить  $\vec{y}_i = \vec{x}_i$ ;

2) выбрать не рассмотренный, вектор  $\vec{x}_i$  и определить минимальное расстояние по формуле (19):

$$
s' = \min_{j=1,\dots,k} s(\vec{x}_i, \vec{y}_i),
$$
 (19)

Если  $s' < s$ , отнести вектор к этому классу, в противном случае  $s' <$  $s *$  увеличить число классов  $k + 1$  и сформировать новый класс с центром  $\vec{y}_k =$  $\vec{x}_i$ :

3) повторить шаг 2) для всей обучающей выборки.

Этот метод однократно относит каждый образ к некоторому классу и достаточен для эффективного вычисления, но его результат зависит от порядка последовательности входных образов.

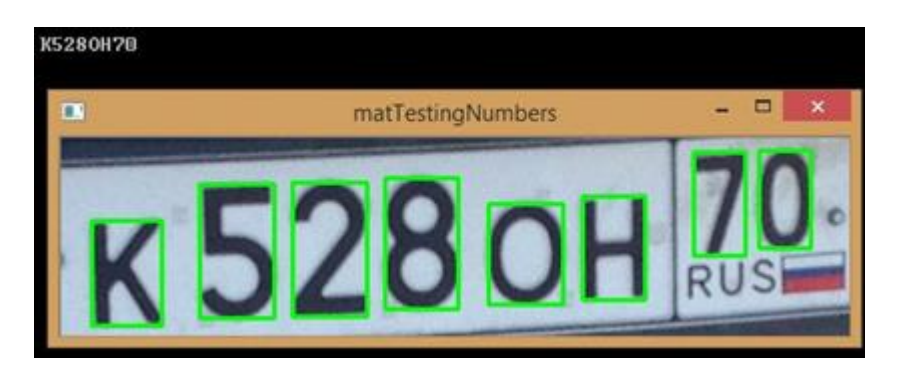

На рисунке 14 приведен результаты применения метода.

Рисунок 14 – Распознанный номер

## 2.1.5 Метод опорных векторов

Метод опорных векторов — алгоритм принадлежащий к семейству линейных классификаторов. Алгоритм является алгоритмом обучения с учителем, для решения [задачи классификации](https://ru.wikipedia.org/wiki/%D0%97%D0%B0%D0%B4%D0%B0%D1%87%D0%B0_%D0%BA%D0%BB%D0%B0%D1%81%D1%81%D0%B8%D1%84%D0%B8%D0%BA%D0%B0%D1%86%D0%B8%D0%B8) и [регрессионного анализа.](https://ru.wikipedia.org/wiki/%D0%A0%D0%B5%D0%B3%D1%80%D0%B5%D1%81%D1%81%D0%B8%D0%BE%D0%BD%D0%BD%D1%8B%D0%B9_%D0%B0%D0%BD%D0%B0%D0%BB%D0%B8%D0%B7) Также метод можно рассматриваться как специальный случай [регуляризации по Тихонову.](https://ru.wikipedia.org/wiki/%D0%A0%D0%B5%D0%B3%D1%83%D0%BB%D1%8F%D1%80%D0%B8%D0%B7%D0%B0%D1%86%D0%B8%D1%8F_%D0%A2%D0%B8%D1%85%D0%BE%D0%BD%D0%BE%D0%B2%D0%B0) Метод опорных векторов - метод классификатора с максимальным зазором, так как непрерывно уменьшает эмпирическую ошибку классификации и увеличивает зазор.

Идея метода состоит в том, что исходные векторы переводятся в пространство высокой размерности и осуществляется поиск разделяющей гиперплоскости. Эта гиперплоскость имеет максимальный зазор в этом пространстве и имеет две параллельных гиперплоскости по сторонам. Разделяющей гиперплоскостью будет гиперплоскость, которая имеет максимальное расстояние до двух параллельных гиперплоскостей. Средняя ошибка результатов метода зависит от разницы или расстояния между двумя параллельными гиперплоскостями, чем больше расстояние, тем меньше ошибка [5].

В алгоритмах машинного обучения возникает необходимость классифицировать данные. Каждый объект данных представлен как вектор в пространстве с последовательностью р чисел. Каждый объект принадлежит только одному из двух классов. Необходимо разделить объекты гиперплоскостью размерности p−1. Для этого осуществляется максимизация зазора, что будет способствует более уверенной классификации. Для этого находим гиперплоскость расстояние, от которого до ближайшего объекта было бы максимальным. При нахождении такой гиперплоскости она будет называться оптимальной разделяющей гиперплоскостью, а соответствующий ей линейный классификатор называться оптимально разделяющим классификатором [7].

#### **Формальное описание задачи**

Полагается, что объекты имеют вид:

$$
\{(x_1, c_1), (x_2, c_2), \dots, (x_n, c_n)\}\,,\tag{20}
$$

где  $c_i$  – значение (1 или −1) которое зависит от принадлежности объекта  $x_i$  к классу. Каждое  $x_i$  — это двухмерный вектор, значениями [0,1] или [-1,1].

Если объекты не будут нормализованы, то объект с большими отклонениями от средних значений координат объекта будет иметь огромное влияние на классификатор.

Предполагается что для каждого объекта уже задан класс. Для этого мы строим разделяющую гиперплоскость, которая имеет вид:

$$
w * x - b = 0,\t(21)
$$

где  $w$  — вектор перпендикулярный к разделяющей гиперплоскости. Опорным вектором называется объект близко расположенным к параллельным гиперплоскостям.

Параметр  $\frac{b}{||w||}$ равен по модулю расстояния от гиперплоскости до начала координат. Если параметр *b* равен нулю, гиперплоскость проходит через начало координат, что ограничивает решение [18].

Нас интересуют оптимальное разделение, опорные вектора и гиперплоскости, параллельные оптимальной и ближайшие к опорным векторам двух классов. Параллельные гиперплоскости могут быть описаны следующими уравнениям [16].

$$
w * x - b = 1
$$
  

$$
w * x - b = -1,
$$
 (22)

Если обучающая выборка [линейно разделима,](https://ru.wikipedia.org/wiki/%D0%9B%D0%B8%D0%BD%D0%B5%D0%B9%D0%BD%D0%B0%D1%8F_%D1%81%D0%B5%D0%BF%D0%B0%D1%80%D0%B0%D0%B1%D0%B5%D0%BB%D1%8C%D0%BD%D0%BE%D1%81%D1%82%D1%8C) то мы можем выбрать гиперплоскости таким образом, чтобы между ними не лежала ни один объект обучающей выборки и затем максимизировать расстояние между гиперплоско-

стями. Ширина полосы между ними ровна  $\frac{2}{100}$  $\frac{2}{||w||}$ . Задача состоит в том чтобы минимизировать  $||w||$ . Для исключения всех объектов из полосы, необходимо убедиться что для всех *i*:

$$
w * x - b \ge 1, c_i = 1
$$
  

$$
w * x - b \le -1, c_i = -1,
$$
 (23)

Также (23) можно записать в виде:

$$
c_i(w * x_i - b) \ge 1, 1 \le i \le n,
$$
\n(24)

## **Случай линейной разделимости**

Для решения задачи необходимо построить оптимальную разделяющую гиперплоскость. Это сводится к минимизации  $||w||$ , при условии (24). Такая задача называется квадратичной оптимизацией:

$$
\begin{cases}\n| |w||^2 \to \min \\
 c_i(w * x_i - b) \ge 1, 1 \le i \le n\n\end{cases} (25)
$$

По [теореме Куна](https://ru.wikipedia.org/wiki/%D0%A2%D0%B5%D0%BE%D1%80%D0%B5%D0%BC%D0%B0_%D0%9A%D1%83%D0%BD%D0%B0_%E2%80%94_%D0%A2%D0%B0%D0%BA%D0%BA%D0%B5%D1%80%D0%B0) — Таккера эта задача эквивалентна двойственной задаче поиска [седловой точки](https://ru.wikipedia.org/wiki/%D0%A1%D0%B5%D0%B4%D0%BB%D0%BE%D0%B2%D0%B0%D1%8F_%D1%82%D0%BE%D1%87%D0%BA%D0%B0) [функции Лагранжа:](https://ru.wikipedia.org/wiki/%D0%A4%D1%83%D0%BD%D0%BA%D1%86%D0%B8%D1%8F_%D0%9B%D0%B0%D0%B3%D1%80%D0%B0%D0%BD%D0%B6%D0%B0)

$$
\begin{cases} L(w, b; \lambda) = \frac{1}{2} \left| |w| \right|^2 - \sum_{i=1}^n \lambda_i c_i ((w * x_i) - b - 1) \to \min_{w, b} \min_{\lambda} \lambda_i (26) \\ \lambda_i \geq 0, 1 \leq i \leq n \end{cases}
$$

где  $\lambda = (\lambda_1, ..., \lambda_n)$  — вектор двойственных переменных.

Сведем эту задачу к эквивалентной задаче квадратичного программирования, содержащую только двойственные переменные:

$$
\begin{cases}\n-L(\lambda) = -\sum_{i=1}^{n} \lambda_i + \sum_{i=1}^{n} \sum_{j=1}^{n} \lambda_i \lambda_j c_i c_j (x_i * x_j) \to \min_{\lambda} \\
\lambda_i \geq 0, 1 \leq i \leq n \\
\sum_{j=1}^{n} \lambda_i c_i = 0\n\end{cases}
$$
\n(27)

При решении задачи (29) можно найти *w* и b по следующей формуле:

$$
w = \sum_{i=1}^{n} \lambda_i c_i x_i,
$$
  
\n
$$
b = w * \lambda_i c_i x_i, \lambda_i > 0,
$$
\n(28)

В итоге алгоритм классификации может быть записан в виде:

$$
a(x) = sign(\sum_{i=1}^{n} \lambda_i c_i x_i * x - b), \qquad (29)
$$

При этом суммирование идет не по всей выборке, а только по опорным векторам, для которых  $\lambda_i \neq 0$  [16].

## Случай линейной неразделимости

Для того, чтобы алгоритм мог работать в случае, если классы линейно неразделимы, позволим ему допускать ошибки на обучающей выборке. Введем набор дополнительных переменных  $\xi_i \geq 0$ , характеризующих величину ошибки на объектах  $x_i$ ,  $1 \le i \le n$ . Возьмем за отправную точку (23), смягчим ограничения неравенства, так же введём в минимизируемый функционал штраф за суммарную ошибку:

$$
\begin{cases} \frac{1}{2}||w||^2 + C\sum_{i=1}^n \xi_i \to \min_{w,b,\xi_i} \\ c_i(w * x_i - b) \ge \xi_i, 1 \le i \le n \\ \xi_i \ge 0, 1 \le i \le n \end{cases} (30)
$$

Коэффициент  $C$  — параметр настройки метода, который позволяет регулировать отношение между максимизацией ширины разделяющей полосы и минимизацией суммарной ошибки [1].

Аналогично, по теореме Куна-Таккера сводим задачу к поиску седловой точки функции Лагранжа:

$$
\begin{cases}\nL(w, b, \xi_i; \lambda, \eta) = \frac{1}{2} ||w||^2 - \sum_{i=1}^n \lambda_i (c_i(w * x_i) - 1) - \sum_{i=1}^n \xi_i (\lambda_i + \eta_i - C) \to \min_{w, b} \min_{\lambda, \eta} \\
\xi_i \ge 0, \lambda_i \ge 0, \eta_i \ge 0, 1 \le i \le n \\
& \begin{cases}\n\lambda_i = 0 \\
c_i(w * x_i - b) = 1 - \xi_i\n\end{cases} \\
\eta_i = 0 \\
\xi_i = 0, \quad 1 \le i \le n\n\end{cases}
$$
\n(32)

По аналогии сведем эту задачу к эквивалентной:

$$
\begin{cases}\n-L(\lambda) = -\sum_{i=1}^{n} \lambda_i + \sum_{i=1}^{n} \sum_{j=1}^{n} \lambda_i \lambda_j c_i c_j (x_i * x_j) \to \min_{\lambda} \\
\lambda_i \ge 0, 1 \le i \le n \\
\sum_{j=1}^{n} \lambda_i c_i = 0\n\end{cases}
$$
\n(33)

На практике для построения машины опорных векторов решают именно эту задачу, а не (29), так как гарантировать линейную разделимость точек на два класса в общем случае не представляется возможным. Этот вариант алгоритма называют алгоритмом с мягким зазором (soft-margin SVM), тогда как в линейно разделимом случае говорят о жёстком зазоре (hard-margin SVM).

Для алгоритма классификации сохраняется формула (31), с той лишь разницей, что теперь ненулевыми  $\lambda_i$  обладают не только опорные объекты, но и объекты-нарушители. В определённом смысле это недостаток, поскольку нарушителями часто оказываются шумовые выбросы, и построенное на них решающее правило, по сути дела, опирается на шум.

Константу С обычно выбирают по критерию скользящего контроля. Это трудоёмкий способ, так как задачу приходится решать заново при каждом значении С.

Если есть основания полагать, что выборка почти линейно разделима, и лишь объекты-выбросы классифицируются неверно, то можно применить фильтрацию выбросов. Сначала задача решается при некотором С, и из выборки удаляется небольшая доля объектов, имеющих наибольшую величину ошибки  $\xi_i$ . После этого задача решается заново по усечённой выборке. Возможно, придётся проделать несколько таких итераций, пока оставшиеся объекты не окажутся линейно разделимыми [19].

Недостатком метода опорных векторов является то, что в случае линейной неразделимости классов не существует общего подхода к автоматическому выбору ядра [19].

#### 2.2 Описание обучения. Описание обучающей и тестовой выборок

## 2.2.1 Обучение и обучающая выборка алгоритма k-nn

Пусть на множестве объектов X задана функция расстояния  $\rho: X \times X \rightarrow$  $[0, \infty)$ . Существует целевая зависимость  $y^*: X \rightarrow Y$ , значения которой известны только на объектах обучающей выборки  $X^{\ell} = (x_i, y_i)_{i=1}^{\ell}$ ,  $y_i = y^*(x_i)$ . Множество классов *Y* конечно. Требуется построить алгоритм классификации  $a: X \rightarrow Y$ , аппроксимирующий целевую зависимость  $y^*(x)$  на всём множестве  $X_{\cdot}$ 

Алгоритм относит классифицируемый объект и ∈ X $\ell$  к тому классу, которому принадлежит ближайший обучающий объект:

$$
w(i, u) = [i = 1], \tag{34.1}
$$

$$
a(u; X^{\ell}) = y_u(1), \tag{34.2}
$$

Для обучающей выборки использовалось изображение с латинскими буквами и арабскими цифрами, всего 22 символов (см. рис.15).

# 1234567890 **ABCDEHKMOPTXY**

Рисунок 15 - Обучающее изображение

По программе генерируем обучающую выборку в двух файлах:  $classifications.xml - ASCII kaxqoro cumsona, images.xml - фактические jaнные$ для каждого символа. Программа находит буквы и классифицирует их.

#### 2.2.2 Обучение и обучающая выборка метода Виолы-Джонса

Алгоритм обучения метода Виолы-Джонса осуществляется следующим способом На вход подается набор позитивных и негативных образов N с их атрибутами  $(x^{i}, y^{i})$ . Если изображение *i* является искомым объектом то  $y^{i} = 1$ . если нет то  $y^i = -1$ ;

1. Инициализация: присваивание каждому изображению *i* вес  $w_1^i = \frac{1}{N}$ ;

2. Для каждой функции  $f_i$  с  $j = 1, ..., M$ :

а. Переформирование веса, чтобы они суммировались в единицу.

b. Применение функцию (16) к каждому изображению в обучающем множестве, затем найти оптимальный порог и полярность  $\theta_j$ ,  $s_j$ , которая минимизирует взвешенную ошибку классификации. То есть:

$$
\theta_j, s_j = \arg \min_{\theta, s} \sum_{i=1}^N w_j^i \varepsilon_j^i \tag{35}
$$

$$
\varepsilon_j^i = \begin{cases} 0, & \text{ecnu } y^1 = h_j(x^i, \theta_j, s_j) \\ 1, & \text{b} \text{ proportional to } y^1 \text{ and } s \end{cases} \tag{35}
$$

с. Назначение вес  $a_i$  на  $h_i$  который обратно пропорционален коэффициенту ошибок. Таким образом, лучшие классификаторы считаются более важными.

d. Вес следующей итерации, то есть  $w_{i+1}^i$  уменьшатся для изображений і, которые были правильно классифицированы.

Настройка последнего классификатора на (19)

$$
h(x) = sign\left(\sum_{j=1}^{M} a_j h_j(x)\right),\tag{36}
$$

Обучение алгоритма Виолы-Джонса - это обучение алгоритма с учителем. Алгоритм обучения работает с изображениями в оттенках серого. Алгоритм использует 16 масок, где для каждой конфигурации тренируется слабый классификатор, дающий наименьшую ошибку. Слабый классификатор добавляется в обучающую базу.

Для обучение использовалась обучающее множество из 440 изображений символов. Изображения были из позитивного и негативного множества, то есть изображения содержащие искомый символы  $l$  и изображения не содержащие символы т:

 $l = 1542$  изображений позитивного множества

-  $m = 896$  изображений пассивного множества

Слабый классификатор угадывать присутствие объекта 50% случаев. Используя обучения процессом AdaBoost создается сильный классификатор, состоящий из Т слабых классификаторов

В результате обучения получили базу данных cascade.xml из 16 слабых классификаторов.

## 2.2.3 Обучение и о бучающая выборка для алгоритма SVM

Алгоритм обучения метода опорных векторов осуществляется следуюшими шагами<sup>.</sup>

1. На вход подается обучающая выборка:  $\{(x_1, c_1), (x_2, c_2), ..., (x_n, c_n)\};$ 

2. Метод опорных векторов строит классифицирующую функцию F в виде:

$$
F(x) = sign(w, x) + b,\tag{37}
$$

где  $(w, b)$ — скалярное произведение,  $w$  — нормальный вектор к разделяющей гиперплоскости, *b* — вспомогательный параметр.

3. Те объекты, для которых *F(x) = 1* попадают в один класс, а объекты с *F(x) = -1* — в другой. Выбор именно такой функции неслучаен: любая гиперплоскость может быть задана в виде  $(w, x) + b = 0$  для некоторых *w u b.* 

4. Выбираются такие *w* и *b* которые максимизируют расстояние до каждого класса. Можно подсчитать, что данное расстояние равно $\frac{1}{w}$  и рассчитывается по формуле (25).

Для обучающей выборки использовалось детектированные изображения номерных знаков, всего 22 символа по 10 изображений (рис.16). По программе генерируем обучающую выборку. Алгоритм обучения SVM представлен на 34 странице.

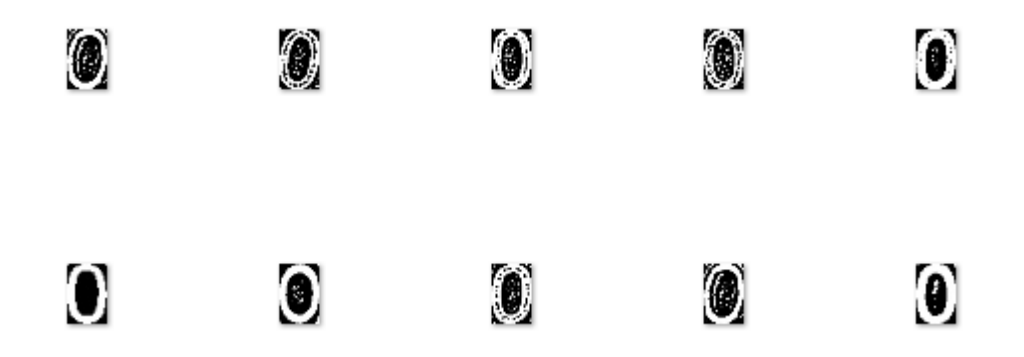

Рисунок 16 – Обучающая выборка для цифры 0

## **2.2.4 Описание тестовой выборки**

Для тестовой выборки были сделаны и протестированы 200 фотографий номерных пластин, содержащих всего 1620 символов. Номера детектировались вручную и были разделены на 3 группы: нормальные – номера где наклон меньше  $30^{\circ}$  четко видны цифры и буквы (100 номерных пластин); под углом – номера, где угол наклона больше  $30^{\circ}$  (50 номерных пластин),; с наличием искажения – номера, которые имеют дефект, грязные, или же номера, которые сняты

без фокуса или смазаны во время съемки (50 номерных пластин). На рисунке 17 приведены примеры тестовой выборки.

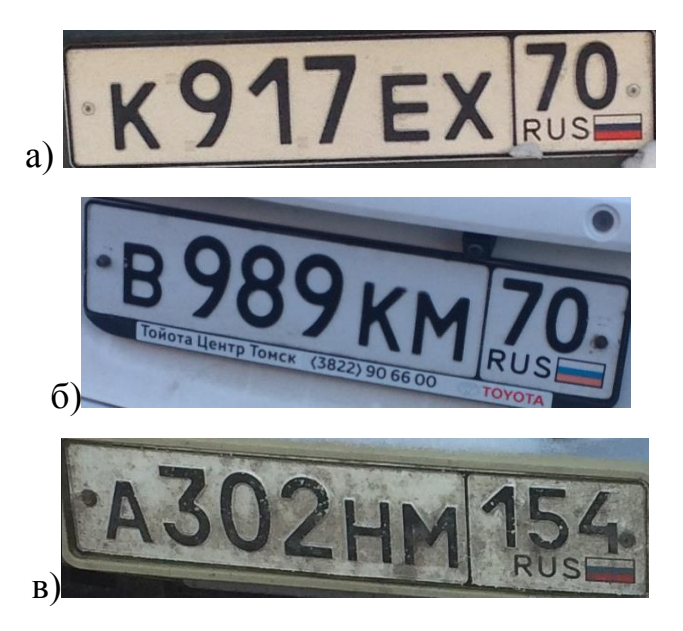

Рисунок 17 – Тестовая выборка: а) нормальные номера, б) номера под углом, в) номера с наличием искажения.

## **2.3 Общий алгоритм сегментации и распознавания**

Блок схема общего алгоиртма сегментивции и распознавания представлена на рисунке 18. В результате выполнения программы было получено изображение с сегментированными символами на изображении и распознанный номер.

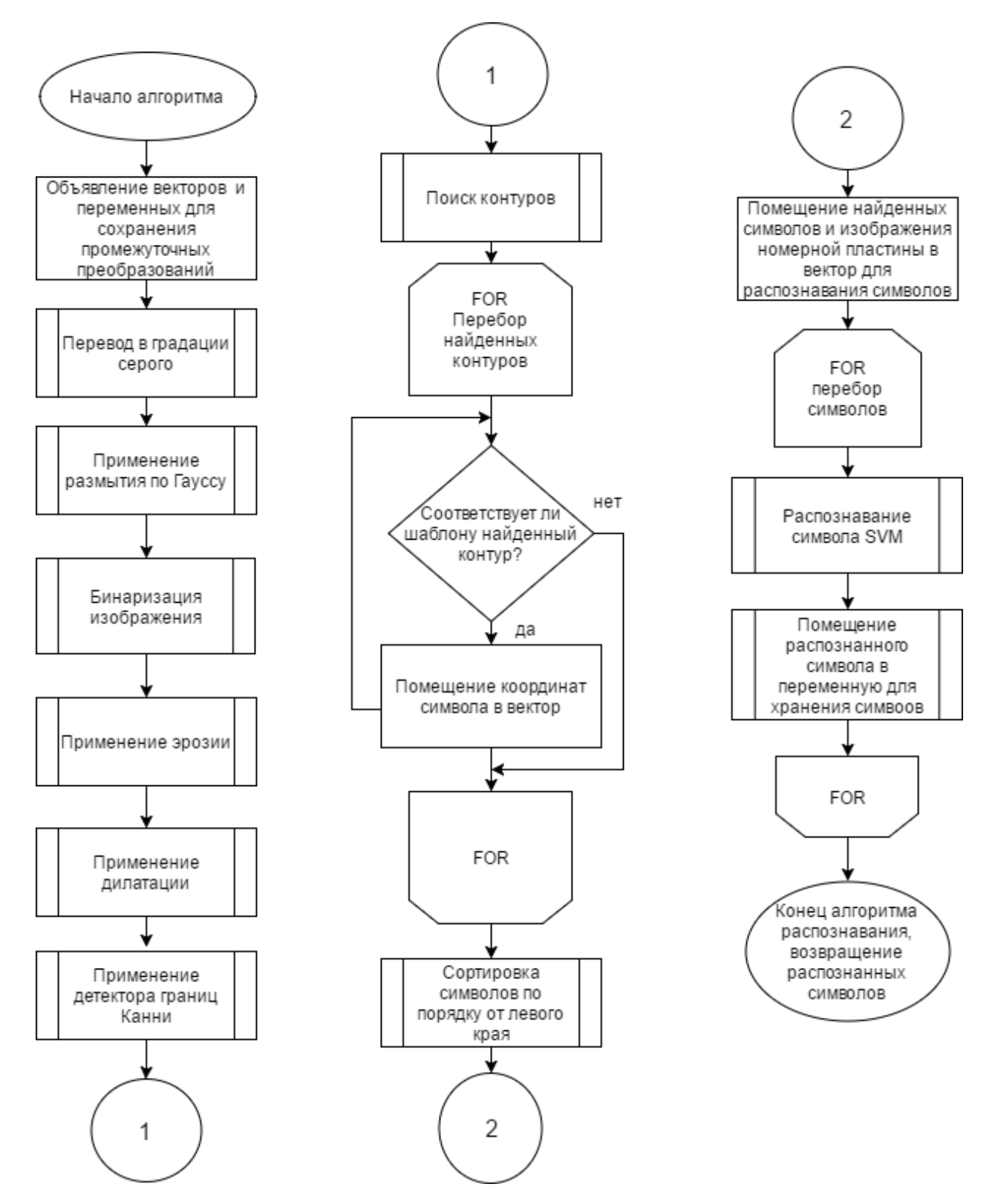

Рисунок 18 – Общий алгоритм сегментации и распознавания

#### 2.4 Программная реализация

#### 2.4.1 Выбор среды и языка разработки

Для реализации алгоритма, был выбран язык программирования C++ и библиотека OpenCV.

Орепсу реализует основные алгоритмы анализа и обработки изображения (компьютерного зрения), в том числе основанные на машинном обучении: рисование, фильтрация, трансформация, распознавание образов и т.д. Его название расшифровывается как Open Source Computer Vision Library. Библиотеки имеют открытый исходный код и представляются в использование по свободной лицензии BSD [21].

В качестве среды разработки были выбраны Microsoft Visual Studio и QtCreator.

Чтобы автоматизировать процесс сборки программы из исходного кода использовался инструмент CMake. CMake является свободным инструментом с открытым исходным кодом, основным разработчиком которого выступает компания Kitware.

Принцип работы инструмента СМаке: из каталога исходных кодов считывается файл CMakeLists.txt с описанием проекта, на выходе инструмент генерируется файлы проекта для одной из множества конечных систем построения.

Требования для сборки самого CMake включают наличие утилиты make и интерпретатор сценариев скомпилированного инструмента CMake, а также компилятора C++. При этом в исходных кодах CMake используется только возможности языка, стандартной и используемой библиотеки.

## 2.4.2 Описание программы

Алгоритмы реализовывались, обучались и тестировались на компьютере со следующими конфигурациями: процессор Intel inside Core i7-4510U CPU 2.00 GHz 2.60 GHz: O3У 8 Gb: видеокарта Ati Radeon HD 3470 512 Mb.

Программа имеет интерфейс, представленный на рисунке 19. Интерфейс пользователя состоит из одного главного окна с 3 кнопками:

1. Выбрать изображение. Нажатие на кнопку Select Image приводит к появлению стандартного диалогового окна открытия файла Select File to Open. Выбранное изображение номерной пластины отображается в главном окне;

2. Распознавание. Нажатие на кнопку запускает процесс сегментации и распознавания. В итоге отображается сегментированное изображение и результат распознавания;

3. Обучение SVM. Нажатие на кнопку запускает процесс обучения/переобучения SVM.

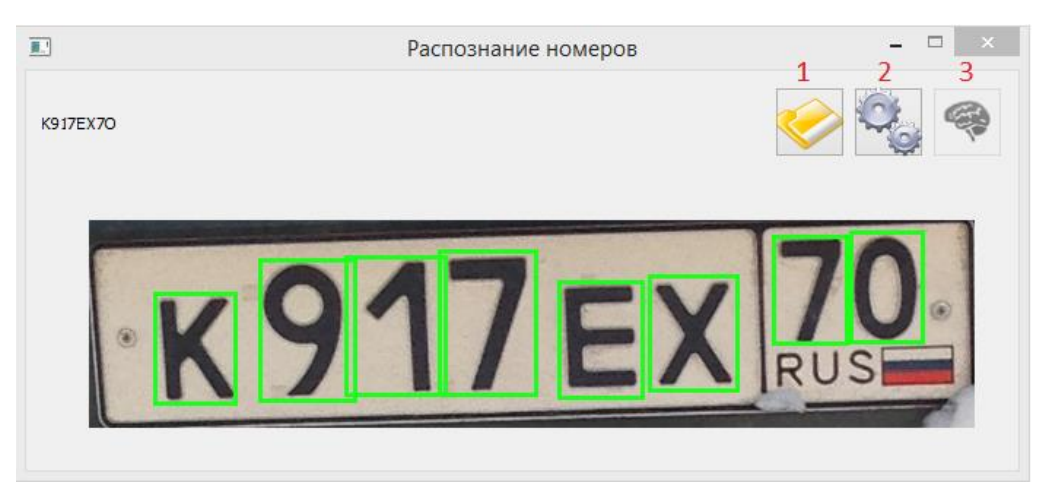

Рисунок 19 – Интерфейс программы

Программа состоит из 2 классов MainWindow, ContourWithData и использует классы библиотеки Qt и OpenCV. На таблицах 1-4 представлены методы и поля классов.

Разрабатываемое программное обеспечение состоит из следующих классов:

1. MainWindow **–** класс, реализующий графический интерфейс про-

граммы и инициирующий вызов основных функций;

2. ContourWithData **–** класс, осуществляющий анализ найденного контура.

# Таблица 2.1 – Методы и поля класса MainWindow

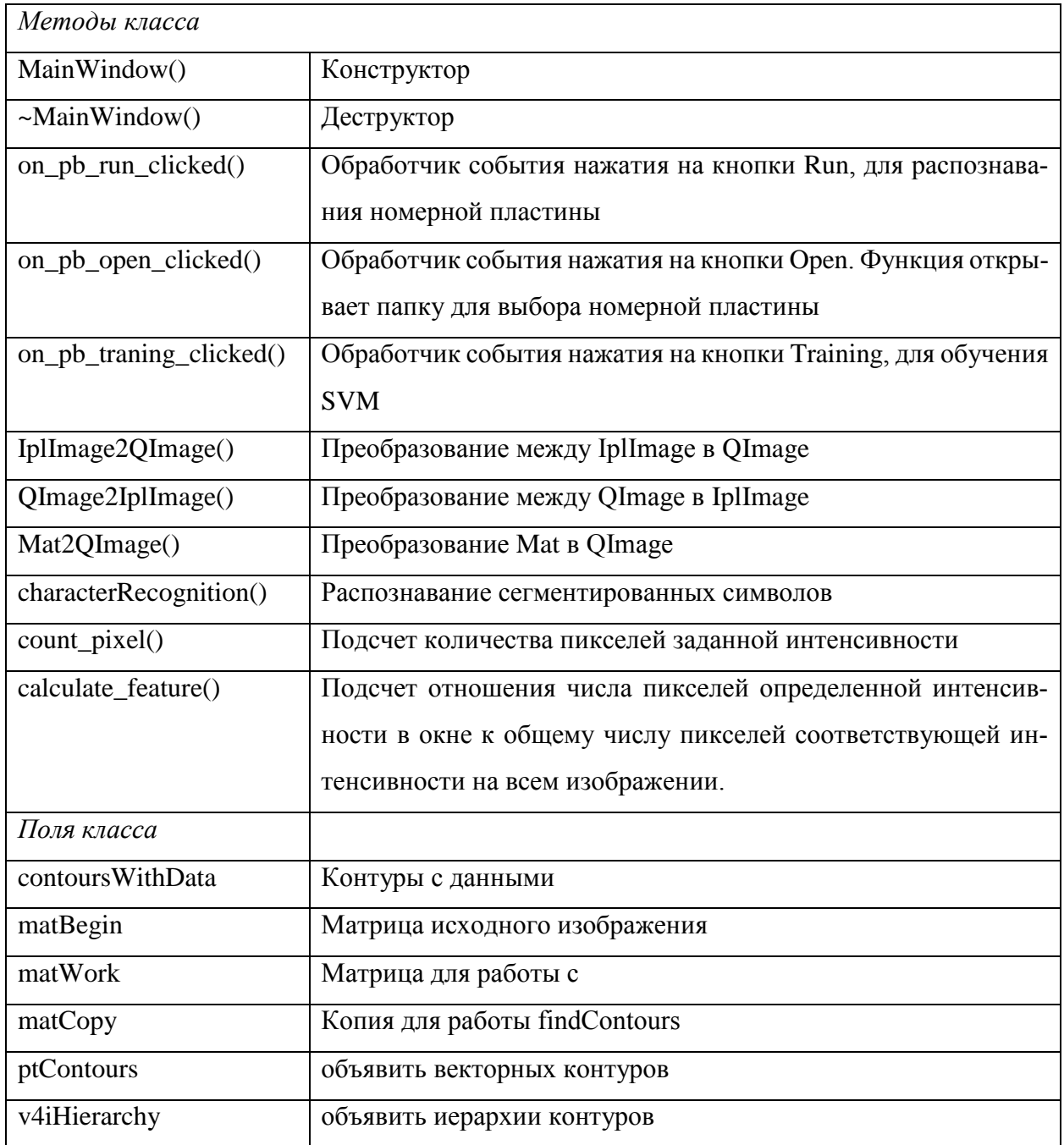

# Таблица 2.2 – Методы и поля класса ContourWithData

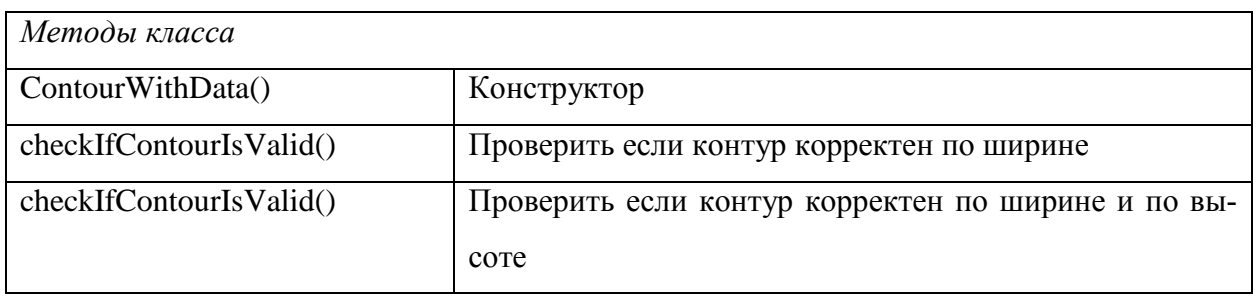

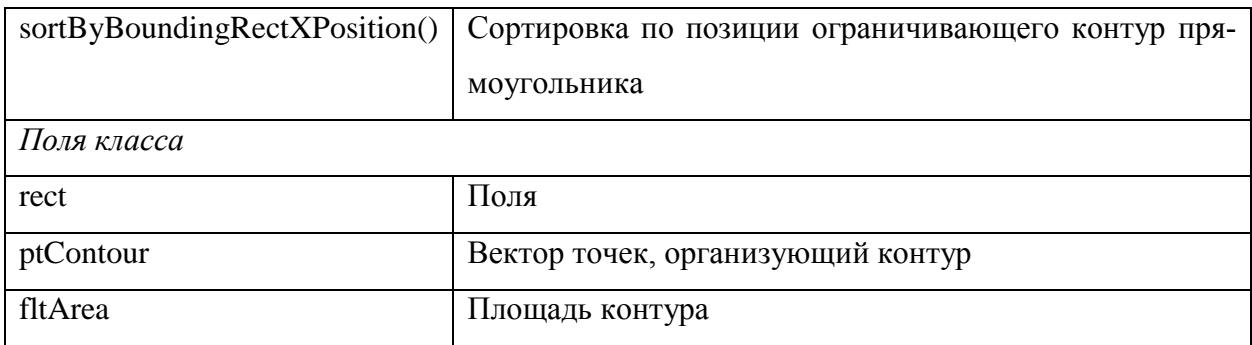

## Таблица 2.3 - Классы библиотеки Qt

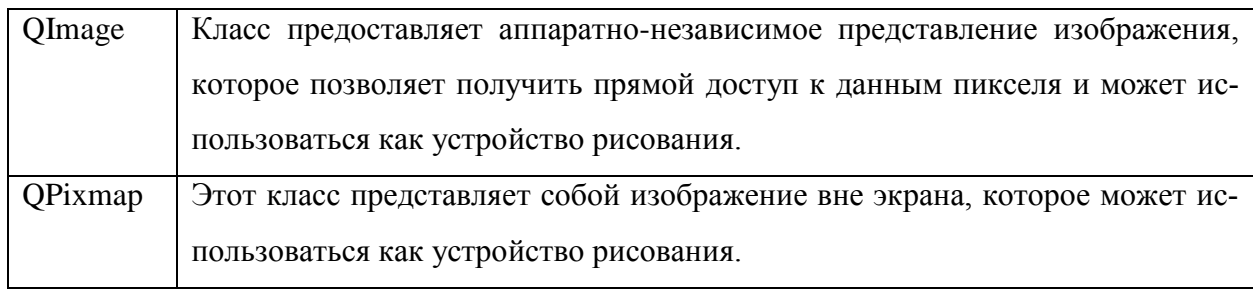

## Таблица 2.4 - Библиотека OpenCV

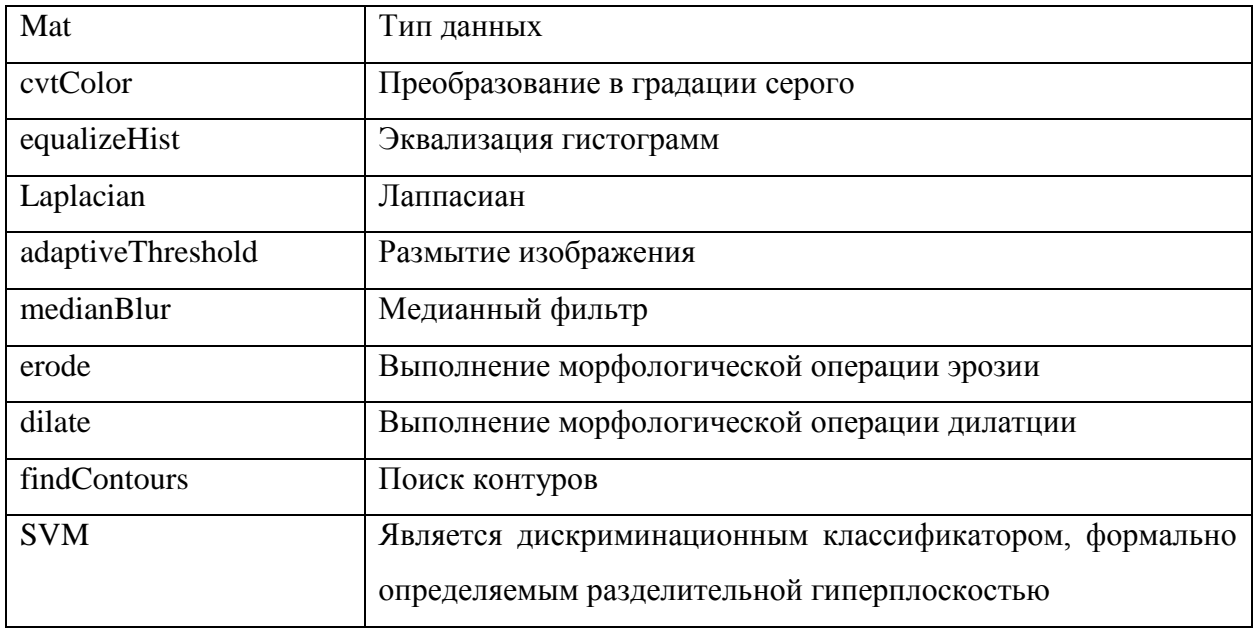

## 2.5 Вывод по второй главе

В этой главе были получены обучающие и тестовые выборки изображений для обучения алгоритмов сегментации и распознавания и проведения численных экспериментов. Были исследованы библиотека OpenCV и Qt, алгоритмы сегментации и распознавания, такие как метод контурного анализа, метод Виолы-Джонса, метод опорных векторов, метод *k* ближайших соседей и методы предобработки изображения. Были реализованы данные методы и обучены.

## **3 РЕЗУЛЬТАТЫ ТЕСТИРОВАНИЯ**

Для сопоставления алгоритмов детектирования и распознавания было проведено тестирование. Тестирование проводилось на 200 номерных знаках, с общим количеством 1620 символов.

Результаты приведены в таблице, приложения А.

Значение столбцов:

*всего* – количество знаков на номерной пластине;

 *сегментированная область* – общее количество найденных сегментов;

 *правильно сегментированные* – количество правильно сегментированных областей;

*распознавание* – количество правильно распознанных элементов.

## **3.1 Тестирование методов предобработки изображении**

В качестве основных фильтров (ОФ) были выбраны преобразование изображения в градации серого, гауссово размытие и бинаризация.

Тестирование методов предобработки изображении проводилось на трех группах номерных пластин:

1 нормальные – номера, где наклон меньше  $30^{\circ}$  четко видны цифры и буквы;

2 под углом – номера, где угол наклона больше  $30^{\circ}$ ;

3 с наличием искажения – расфокусированные и смазанные номера.

Основные фильтры хорошо подходили для предобработки изображении первой и второй группы. При дальнейшей работы с номерами третьей группы возникали проблемы, как при сегментации, так и при распознавании. Для улучшения работы алгоритма было решено реализовать такие фильтры как Лапласиан, медианный фильтр, эрозия, дилатация и эквализация гистограммы.

Результаты тестирования методов предобработки изображения для номерных пластин с наличием искажения с общим количеством 408 символов приведены в таблице 3.1.

| Методы предобработки изобра-         | Всего   | Прав.   |            | Точность | Точность |
|--------------------------------------|---------|---------|------------|----------|----------|
| жения                                | сегмен. | Сегмен. | <b>SVM</b> | сегмен.  | распоз.  |
| Основные фильтры (ОФ)                | 320     | 305     | 177        | 0.97     | 0,58     |
| $O\Phi$ + эрозия + дилатация         |         |         |            |          |          |
| (элемент эрозии=2;                   |         |         |            |          |          |
| элемент дилатации = 3)               | 278     | 277     | 238        | 0,99     | 0,85     |
| ОФ + эрозия + дилатация              |         |         |            |          |          |
| (элемент эрозии=1;                   |         |         |            |          |          |
| элемент дилатации = 1)               | 406     | 402     | 384        | 0,98     | 0,96     |
| ОФ + Эквал.гист + эрозия +дила-      |         |         |            |          |          |
| тация                                | 299     | 278     | 192        | 0,92     | 0,69     |
| ОФ + Эквал.гист + медиан + эро-      |         |         |            |          |          |
| зия + дилатация                      | 209     | 189     | 132        | 0,90     | 0,69     |
| $O\Phi$ + Лапласиан + эрозия + дила- |         |         |            |          |          |
| тация                                | 297     | 285     | 236        | 0,95     | 0,82     |

Таблица 3.1 – Методы предобработки изображения

Среди перечисленных методов наилучшие результаты показали следующие комбинации фильтров: ОФ + эрозия + дилатация и ОФ + Лапласиан +эрозия +дилатация. При фильтрации с использованием фильтра Лапласиан на номерной пластине остаются загрязненные места, которые алгоритмом сегментирования принимаются как символ, что снижает результирующую точность распознавания. В результате изменения значения элементов эрозии и дилатации алгоритм стал работать точнее.

При сравнении методов предобработки изображений наилучший результат показала следующая комбинация фильтров: основные фильтры + эрозия + дилатация, применение которых показало наилучший результат точности сегментации и распознавания.

На рисунке 20 приведен результат применения выбранных фильтров.

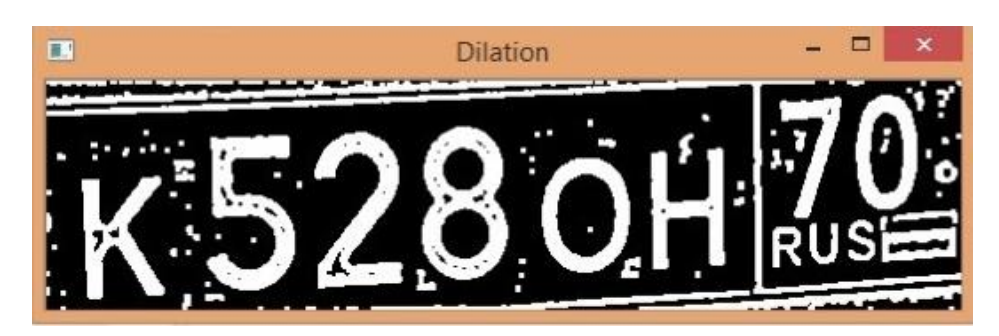

Рисунок 20 – Результат применения основных фильтров + эрозия + дилатация

## **3.2 Тестирование методов сегментации**

Результаты сегментации на основе метода контурного анализа приведены в таблице приложения А.

По полученным результатам (приложения А):

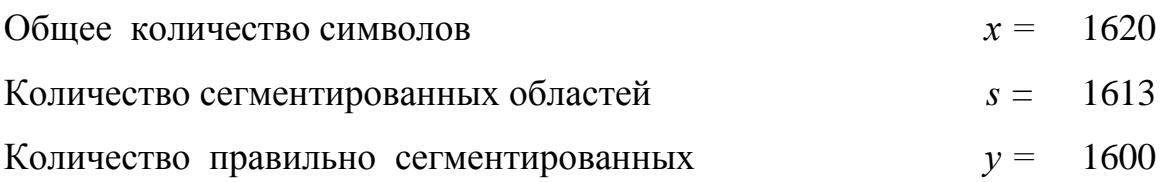

Средняя точность сегментации =  $\mathcal{Y}$  $\mathcal{X}$ ∗ 100% = 1600 1620  $*100\% = 99\%.$ Средняя ошибка сегментации =  $\left|1-\frac{y}{a}\right|$  $\left| \frac{y}{s} \right| = \left| 1 - \frac{1600}{1613} \right| = 0.01$ 

В таблице 3.2 приведен отчет по отдельным группам номеров.

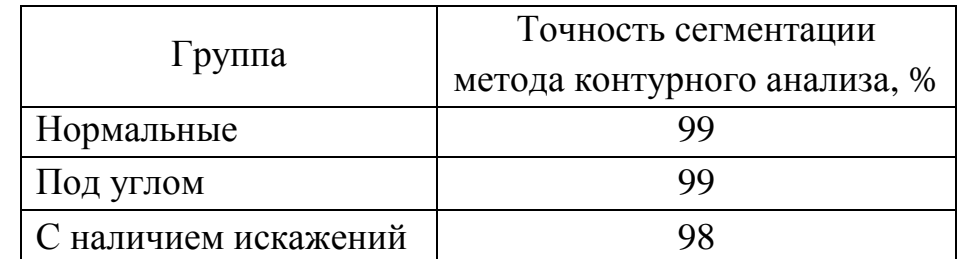

Таблица 3.2 – Расчет точностей групп

Результаты работы алгоритма сегментации на основе метода Виола-Джонса приведены на таблице приложения А.

По полученным результатам (приложение А):

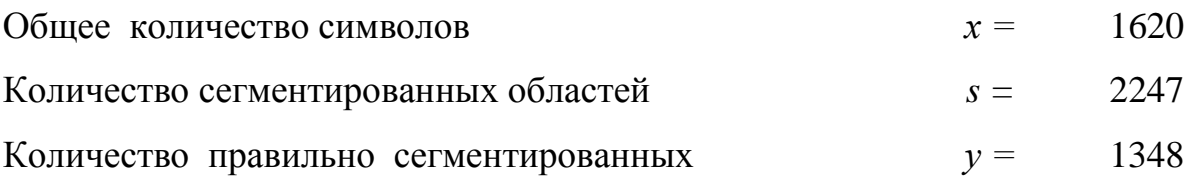

Средняя точность сегментации =  $\mathcal{Y}$  $\mathcal{X}$ ∗ 100% = 1297 1608  $* 100\% = 80\%$ .

Средняя ошибка сегментации =  $|1 \mathcal{Y}$  $\mathcal{S}_{0}$  $|= |1 -$ 1348  $\left| \frac{2247}{2247} \right| = 0.4$ 

В таблице 3.3 приведен отчет по отдельным группам номеров.

Таблица 3.3 – Расчет точностей групп

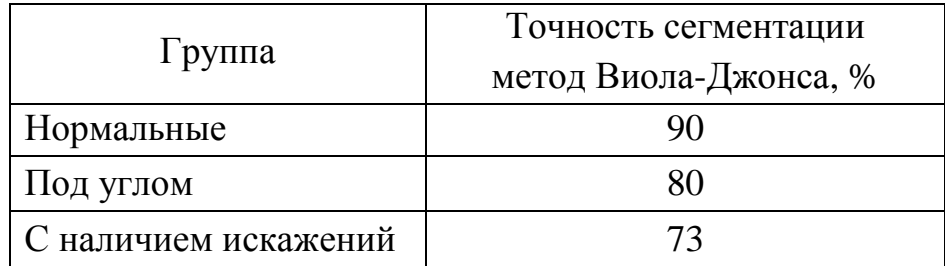

Точность определяется процентом правильно распознанных символов по отношению к общему количеству символов.

По двум разработанным алгоритмам сегментации получены следующие результаты (таблица 3.4).

Таблица 3.4 – Результаты сопоставления двух алгоритмов сегментации

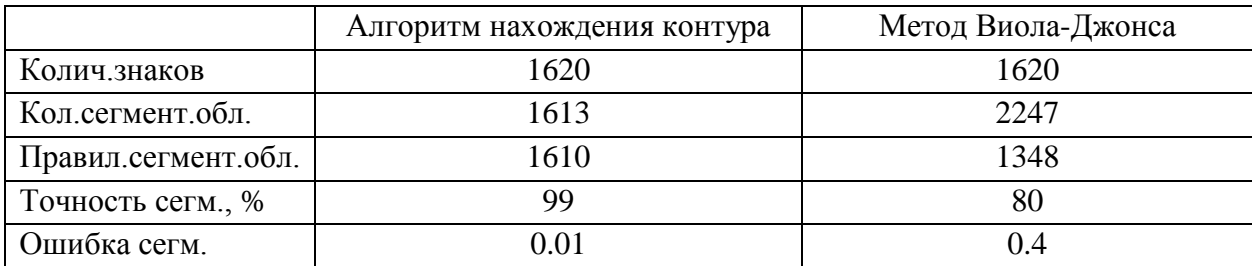

Итоги тестирования показали, что разница точности сегментации и ошибки сегментации двух алгоритмов велика. Алгоритм Виолы-Джонса почти 40% процентов сегментированных областей не является символами. В качестве алгоритма сегментации был выбран алгоритм нахождения контуров.

## **3.3 Тестирование методов распознавания**

Сегментированные области были распознаны по алгоритму K*-nn* и SVM. Результаты тестирования приведены на таблице приложения А.

По полученным результатам алгоритма распознавания K*-nn* получены следующие результаты (приложения А).

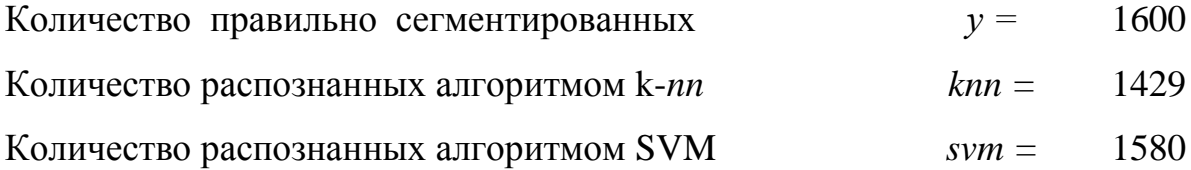

Средняя точность распознавания алгоритма  $k - nn =$ knn  $\mathcal{Y}$ ∗ 100% =  $140<sub>5</sub>$ 

$$
\frac{1425}{1601} * 100\% = 89\%.
$$

Средняя точность распознавания для алгоритма  $SVM =$ svm  $\mathcal{Y}$  $*100 =$ 

$$
\frac{1561}{1601} * 100\% = 98.7\%.
$$

В таблице 3.5 и 3.6 приведен отчет по отдельным группам номеров для алгоритма K-*nn* и метода опорных векторов SVM*.*

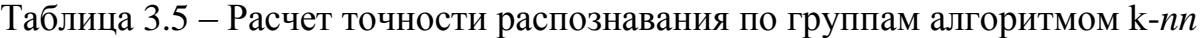

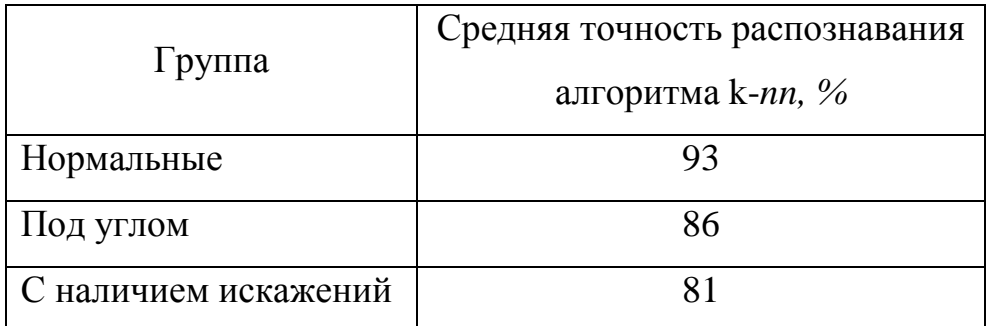

Таблица 3.6 – Расчет точностей групп для метода опорных векторов SVM

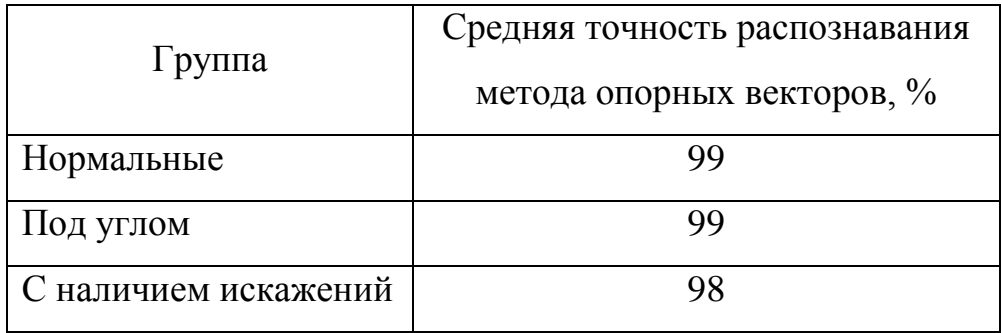

Таблица 3.7 – Расчет точностей групп для метода опорных векторов SVM

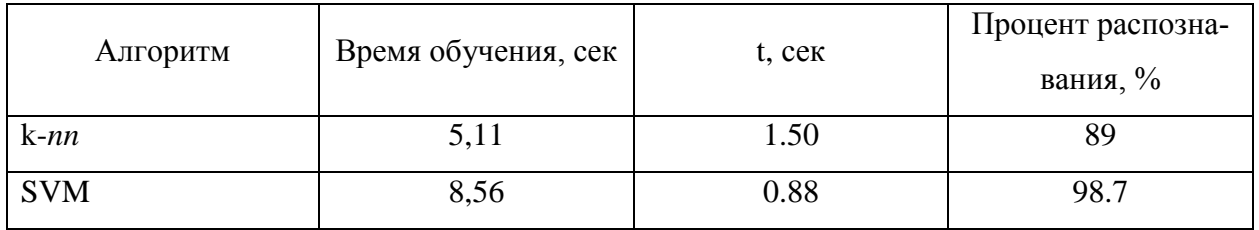

Точность определяется процентом правильно распознанных символов по отношению к общему количеству символов, *t* – время распознавания одной номерной пластины.

Результаты распознавания показали, что из двух алгоритмов у алгоритма SVM лучшие показатели по ложным срабатываниям 97%, чем у алгоритма K*-nn* 89%. Группа номерных пластин с наличием искажения номеров распознается с точностью 96%, так как есть номера с наличием искажения, с которыми метод не может справится. Алгоритмы обучаются быстро, и так как разница между ними всего лишь 3.45 доли секунды, а алгоритмы нужно обучать один раз. Для распознавания 200 номерных пластин у алгоритма *k-nn* уходит 5 минут, а у SVM 3 минуты.

# **3.4 Сравнение полученных результатов с существующими алгоритмами**

В настоящий время существует множество различных систем для распознавания автомобильных номерных знаков. Целю работы было создание алгоритма с высокой вероятностью распознавания регистрационных знаков. Функциональным аналогом разработанной программы являются такие модули, как:

1. В статье [22] приведены результаты работы алгоритма Template Matching, который использует сравнение с эталоном в качестве алгоритма распознавания и дилатацию в качестве фильтра для предобработки изображения. Эксперимент проводился на 96 изображениях номерных пластинах, из которых правильно было сегментировано 89.

2. В статье [23] приведены результаты алгоритма MVLP, включающий метод Black Top-Hat для осуществления сегментации символов и нейронную сеть, обученную методом обратного распространения ошибки, для распознавания символов. Эксперимент проводился на 257 изображениях номерных пластин, из них количество правильно сегментированных ровна 234 и количество правильно распознанных 228.

3. В статье [24] приведены результаты работы алгоритма LPR, где в качестве алгоритма сегментации был использован FPV (Floating Peak and Valleys), в качестве алгоритма распознавания был использован метод *k* ближайших соседей. Эксперимент проводился на 439 изображениях номерных пластин.

Результаты эксперимента по перечисленным выше программным продуктам приведены в таблице 3.8.

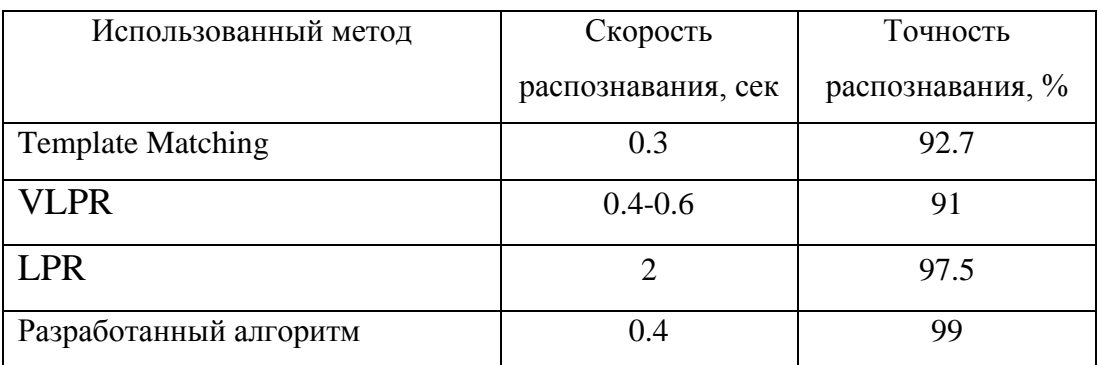

## Таблица 3.8 – Сравнение методов сегментации программных продуктов

## Таблица 3.9 – Сравнение методов распознавания программных продуктов

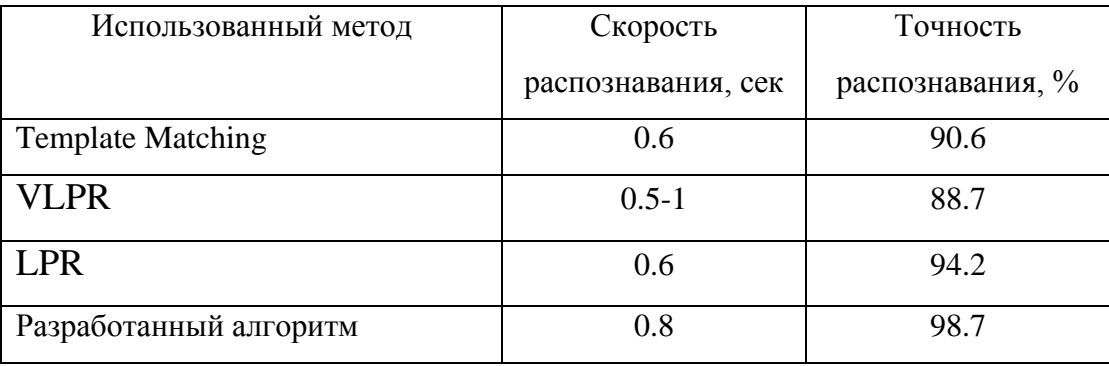

## Таблица 3.10 – Сравнение программных продуктов

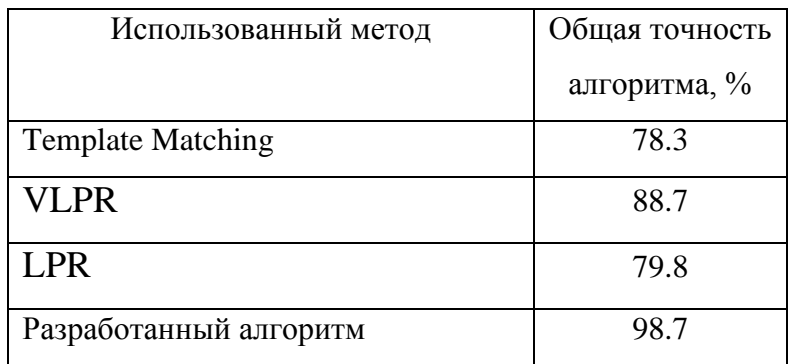

По приведенным таблицам 3.8-3.10 можно сделать вывод что разработанные алгоритмы не используют те методы, которые были реализованы в рамках данной ВКР. Предложенный в данной работе алгоритм достигнул высокой точности распознавания 98.7%.

#### **3.5 Вывод по главе**

В этой главе были получены результаты численных экспериментов по реализованным алгоритмам. По итогам эксперимента для распознавания автомобильных номерных пластин были выбраны комбинация фильтров: преобразование изображении в градацию серого, Гауссовое размытие, бинаризация эрозия, дилатация, эквализация гистограмм, в качестве алгоритма сегментации алгоритм контурного анализа, и в качестве алгоритма распознавания метод опорных векторов SVM*.* Средняя точность всего алгоритма: банк фильтров+ метод контурного анализа + метод SVM равна 97.5%.

Средняя точность алгоритма: контурный анализ  $+$  SVM = svm  $\mathcal{S}_{0}$ ∗ 100% = 1580 1620  $*100\% = 97.5\%$ 

# **4 ФИНАНСОВЫЙ МЕНЕДЖМЕНТ, РЕСУРС ЭФФЕКТИВ-НОСТЬ И РЕСУРСОСБЕРЕЖЕНИЕ**

#### **4.1 Экономическая концепция и реализация научного проекта**

Разработанный алгоритм осуществляет сегментацию и распознавание символов номерных знаков автомобилей. Системы такого рода используются органами власти, дорожными полициями для своевременного обнаружения пробок, для идентификации машины в потоке машин с видео наблюдении, при оформлении штрафов и в целях управления транспортными потоками. Все большее применение распознавание автомобильных номеров находит и в частном бизнесе: на АЗС, в торговых центрах, коттеджные и дачные поселки, охраняемые жилые объекты и на платных парковках они обеспечивают безопасность и снижение показателей преступности [36].

В настоящий время существует множество различных систем такого рода, такие как IPVideoRecord, CVS Авто, AutoTRASSIR, НомерОК и т.д. Целю работы было создание алгоритма с высокой вероятностью распознавания регистрационных знаков, с высокой частотой распознавания и который стоил бы дешевле. На таблице 4.1 приведена экспертная оценка перечисленных выше программных продуктов. По приведенной таблице можно сделать вывод что разработанный алгоритм стоит дешевле чем остальные.

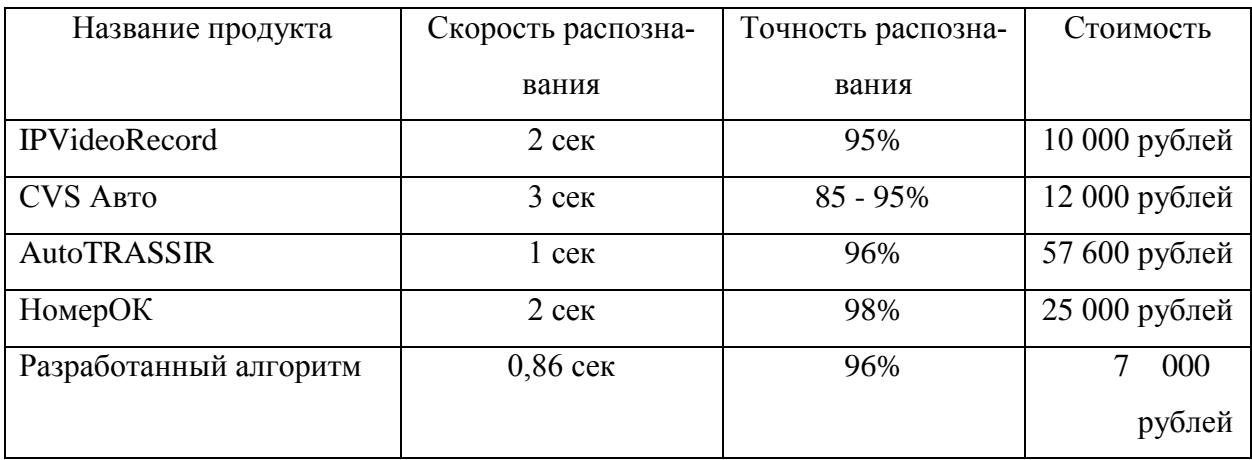

Таблица 4.1 – Экспертная оценка

## **4.2 Календарный план выполнения работы**

В рамках планирования научного проекта был построен календарный план проекта в виде линейного графика в таблице (таблица 4.2) и его иллюстрация работы в виде диаграммы Ганта (таблица 4.3). Диаграммы Ганта строилась с разбивкой по месяцам и декадам (10 дневки) который обхватывает весь период времени выполнения научного проекта.

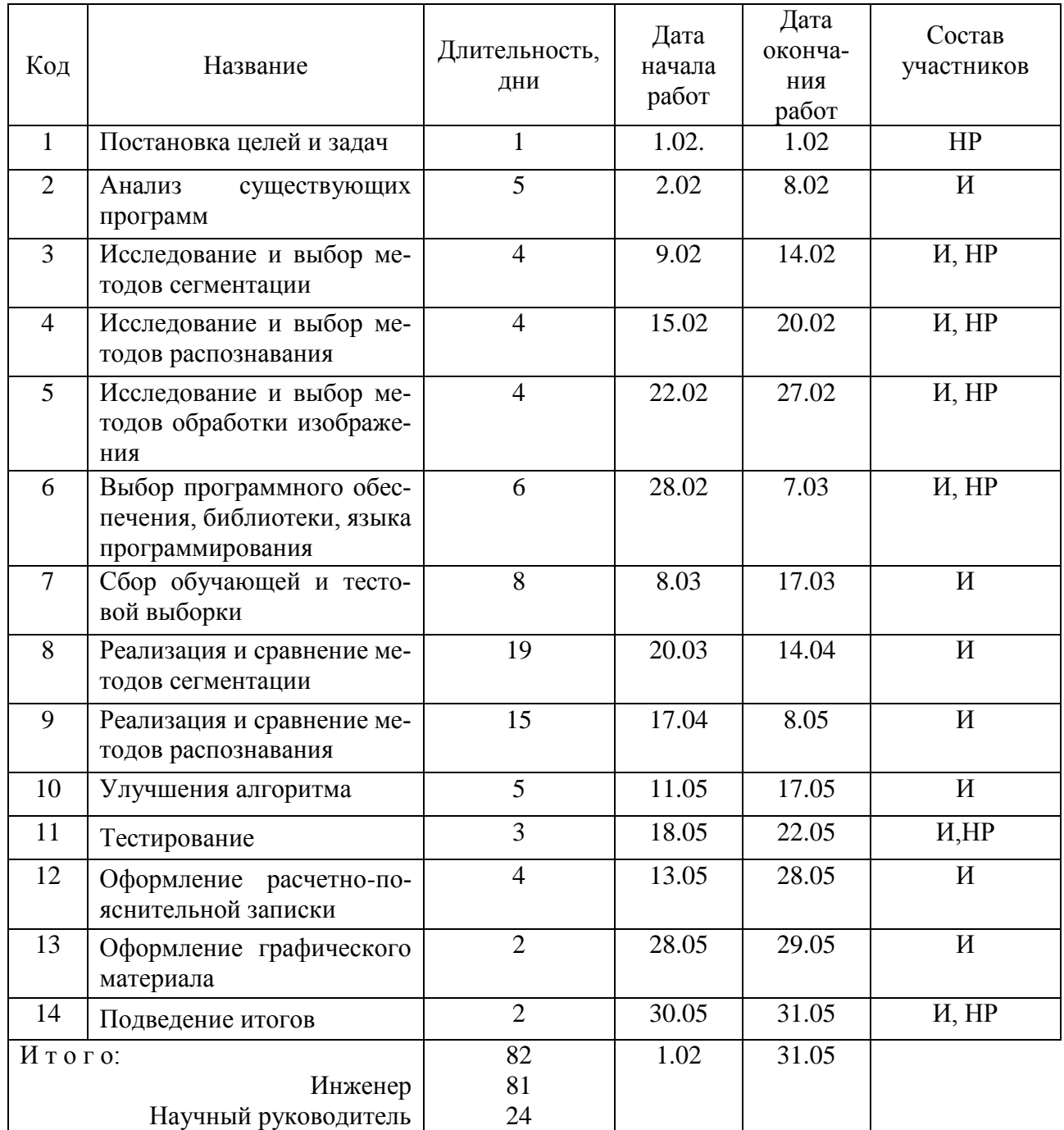

## Таблица 4.2 - Календарный план проекта

Перечисленные работы в таблице 4.2, 4.3 были выполнены спецталистами:

- 1) И инженер исполнитель ВКР Серикова Асем Сериккызы;
- 2) НР научный руководитель доцент кафедры информационных

технологий и систем Болотова Юлия Александровна.

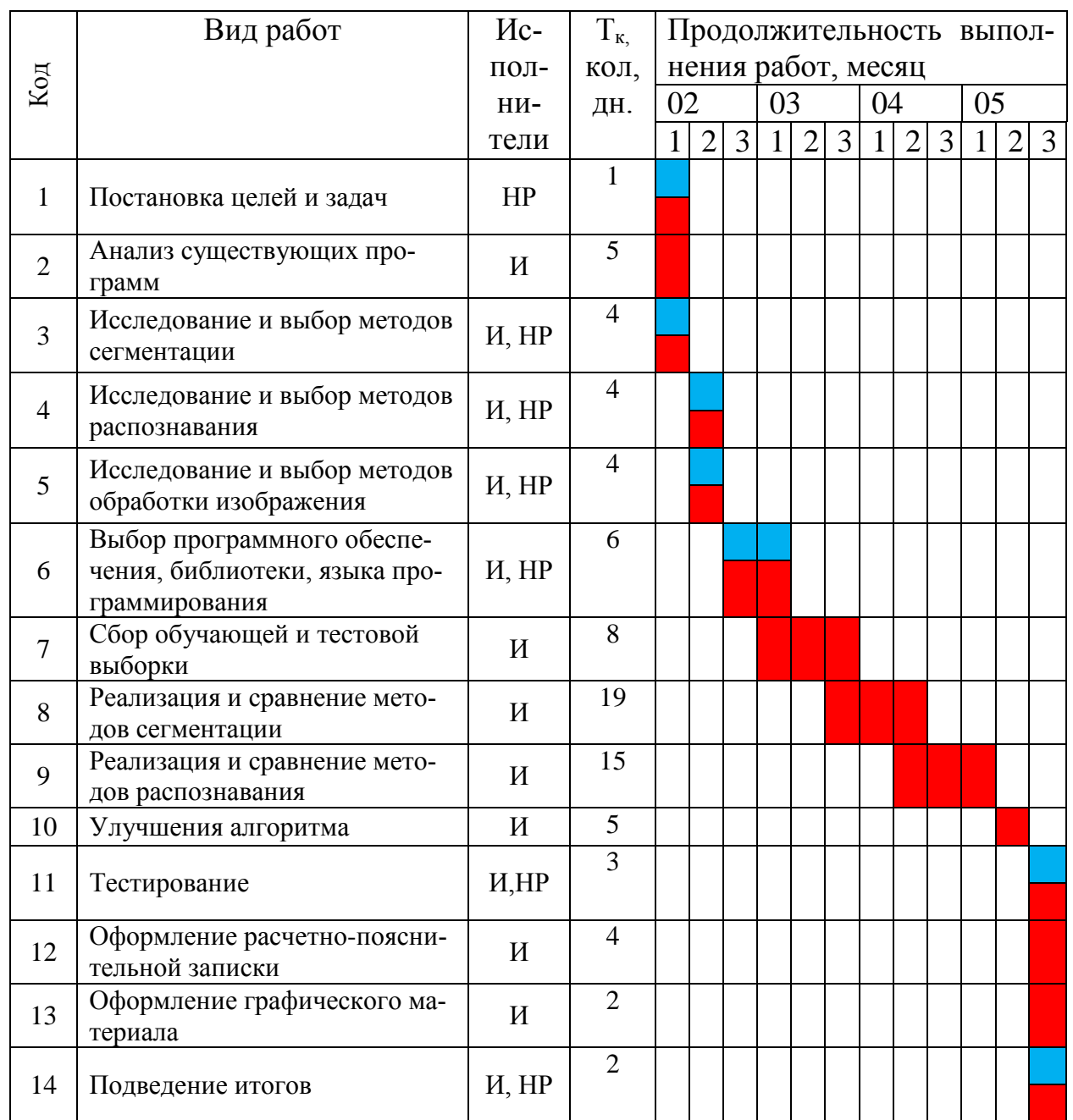

## Таблица 4.3 – Диаграмма Ганта

#### **4.3 Бюджет научного исследования**

Общий бюджет научно исследовательской работы состоит из 4 видов планируемых расходов: материальные расходы, вознаграждения, отчисления на социальные нужды и накладные расходы.

## **4.3.1 Материальные затраты**

Материальные затраты – элемент себестоимости продукта. В ходе выполнения научно-исследовательской работы для разработки алгоритма не были приобретены услуги. Использованные программы и библиотеки бесплатны для учащихся в заведениях высшего образования и находятся в открытом доступе. Результаты по сделанным материальным затратам представлены на таблице 4.4.

Таблица 4.4 - Материалы

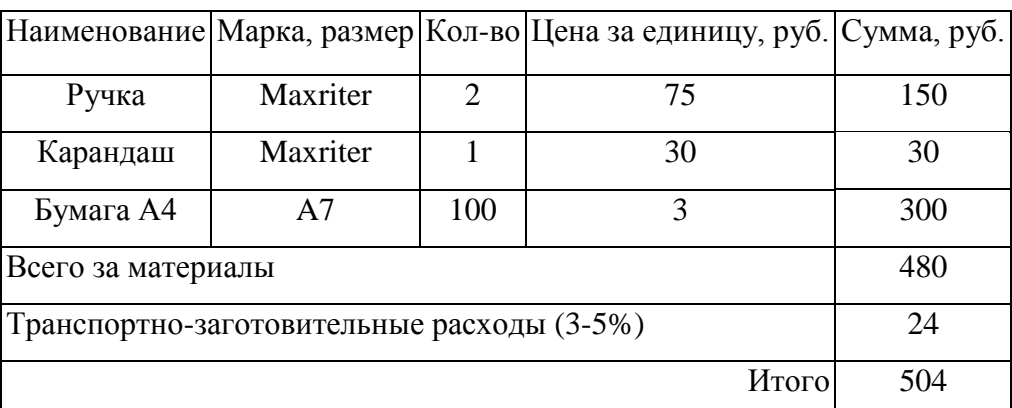

К материальным затратам так же относится и затраты на электроэнергию. Затраты на электроэнергию рассчитываются по формуле:

$$
C_{3n.06.} = P_{06} \cdot t_{06} \cdot L_{3}, \tag{4.1}
$$

где Р<sub>об</sub> – мощность, потребляемая оборудованием, кВт;  $t_{06}$ -время работы оборудования, час; Ц<sub>э</sub>, – тариф на 1 кВт·час. Для ТПУ Ц<sub>э</sub> = 5.8 руб./кВт · час.

Время работы оборудования вычисляется на основе итоговых данных таблицы 2 для инженера из расчета, что продолжительность рабочего дня равна 8 часов.
$$
t_{o6} = T_{\text{P},} \cdot K_t,\tag{4.2}
$$

где  $K_t$  – коэффициент использования оборудования по времени,  $K_t = 0.9$ . Мощность, потребляемая оборудованием, определяется по формуле:

$$
P_{o6} = P_{HOM} \cdot K_C, \tag{4.3}
$$

где  $K_c$  – коэффициент загрузки. Для технологического оборудования малой мощности  $K_c = 1$  [36].

Итоги расчет затрат на электроэнергию приведены на таблице 4.5.

Таблица 4.5 – Затраты на электроэнергию технологическую

| Наименование<br>оборудования         | Время работы<br>оборудования $t_{\alpha 6}$ ,<br>час | Потребляемая<br>мощность $P_{.06}$ , кВт | Затраты $C_{3n.06}$ ,<br>pyб. |
|--------------------------------------|------------------------------------------------------|------------------------------------------|-------------------------------|
| Персональный ком-<br>пьютер инженера | 162                                                  | 0,09                                     | 84,56                         |

Материальные затраты с учетом затрат на электроэнергию составляют 588 рублей 56 копеек.

## **4.3.2 Вознаграждения**

В ТПУ оклады распределены в соответствии с занимаемыми должностями, например, ассистент, ст. преподаватель, доцент, профессор. Базовый оклад  $3<sub>6</sub>$  определяется исходя из размеров окладов, определенных штатным расписанием предприятии. В соответствие с утвержденным Положением об оплате труда в Томском политехническом университете ставки почасовой оплаты для научного руководителя с ученой степенью доцента ровна  $3_{n+1}$ <sub>ичеи</sub> = 300 рублей, для инженера незащищенных специалистов  $3_{n}$ н, инж = 175 рублей.

Основная заработная плата (Зосн) инженера и научного руководителя рассчитывается по следующей формуле:

$$
3_{ocH} = 3_{\text{nov}} \cdot T_p \tag{4.4}
$$

где Зосн *–* основная заработная плата работника;

Т<sup>р</sup> – продолжительность работ, выполняемых научно-техническим работником, раб. час;

Зпоч – почасовая оплата работника, руб.

При расчете учитывалось, что работа велась в период 1.02- 31.05, всего 82 дней при средней загрузке 2 часа в день. Затраты времени на выполнение работы по каждому исполнителю брались из таблицы 2:

– научный руководитель – 24 дней, всего  $T_{p,\text{Hayq},p} = 48$  часов.

- инженер – 81 дней, всего  $T_{\text{p},\text{u}} = 162$  часов.

$$
3_{\text{och}.\text{Hayy1},p} = 300 \times 48 = 14400 \text{ pyo/дей},
$$

$$
3_{\text{och}.\text{MHX}} = 175 \times 162 = 28350 \text{ pyo/o
$$

Общая сумма заработной платы инженера и научного руководителя составило 42 750 рублей.

## **4.3.3 Отчисления на социальные нужды**

Ставка взноса в социальные фонды при выполнении научных работ установлен в размере 27,1% от заработной платы. Размер взноса рассчитываются по формуле:

$$
C_{\text{cou}} = C_{3\Pi} \cdot 0.271\%,\tag{4.5}
$$

где  $C_{3\Pi}$  – размер заработной платы.

$$
C_{\text{cou}} = 42\,750 \cdot 0.271 = 11\,585.25\,\text{py6}.
$$

# **4.3.4 Накладные расходы**

Накладные расходы составляют 40% от всей суммы затрат. Расчет накладных расходов ведется по следующей формуле:

$$
C_{\text{Hak}} = S_{\text{06.cym.3aT}} * 0.4\% , \qquad (4.6)
$$

где  $S_{\text{06.cym.3ar}}$  – общая сумма всех затрат составляет 54 923,81 рубля.

$$
C_{\text{HAK}} = 54\,923.81 * 0.4\% = 21\,969.524
$$

# **4.3.5 Расчет общей себестоимости разработки**

Проведя расчет сметы затрат на разработку, можно определить общую стоимость разработки проекта «Разработка и программная реализация алгоритма сегментации и распознавания автомобильных номеров» (таблица 4.7).

Таблица 4.7 – Смета затрат на разработку проекта

| Статья затрат                    | Условное обозначение    | Сумма, руб. |
|----------------------------------|-------------------------|-------------|
| 1. Материальные затраты          | $C_{\text{MAT}}$        | 504         |
| 2. Вознаграждения                | $C_{3\Pi}$              | 42 750      |
| 3. Отчисления в социальные нужды | $C_{\rm COII}$          | 11 585,25   |
| 4. Расходы на электроэнергию     | Э                       | 84,56       |
| 5. Накладные расходы             | $C$ <sub>IIPO</sub> $q$ | 21 969,524  |
| Итого:                           |                         | 76 893,334  |

Таким образом, расходы на разработку составили *C* = 76 893,334 рублей.

### **4.4 Оценка экономической эффективности проекта**

Экономический эффект характеризуется в частности выраженной в стоимостных показателях экономией живого общественного труда, а также в возможности применения полученных знаний для создания новых разработок.

Экономическая эффективность проекта обусловлена возрастающей необходимостью в системах автоматизации процессов распознавания номерных пластин. Конечная система в виде авто-подключаемого модуля или библиотеки с возможностью сегментирования и распознавания номерных пластин является востребованной и актуальной на сегодняшний день. Использованной подобной

системы в коммерческой и социальной сфере позволяет решать такие задачи, как оперативное распознавание номерной пластины, а также систематизация и проверка полученных результатов.

Подводя итог вышесказанному, экономический эффект от реализации проекта может быть выражен в снижении затрат на покупку подобных систем от сторонних разработчиков, а также повышение эффективности распознавания пластин за счет экономии времени при замене ручной обработки на автоматизированную.

# **4.4.1 Оценка научно-технического уровня НИР**

Научно-технический уровень характеризует, в какой мере выполнены работы и обеспечивается научно-технический прогресс в данной области. Для оценки научной ценности, технической значимости и эффективности, планируемых и выполняемых НИР, используется метод бальных оценок.

Сущность метода заключается в том, что на основе оценок признаков работы определяется коэффициент ее научно-технического уровня по формуле:

$$
K_{\text{HTY}} = \sum_{i=1}^{3} R_i \cdot n_i, \tag{4.7}
$$

где *K*НТУ – коэффициент научно-технического уровня;

 $R_i$  – весовой коэффициент *i*-го признака научно-технического эффекта;

*n<sup>i</sup>* – количественная оценка i-го признака научно-технического эффекта, в баллах.

| Признак НТУ               | Примерное значение весового коэф-та $n_i$ |     |
|---------------------------|-------------------------------------------|-----|
| 1. Уровень новизны        | Систематизируются и обобщаются сведения,  | 0,4 |
|                           | определяются пути дальнейших исследований |     |
| 2. Теоретический уровень  | Разработка алгоритма                      | 0,1 |
| 3. Возможность реализации | Время реализации в течение первых лет     | 0,5 |

Таблица 4.8 – Весовые коэффициенты признаков НТУ

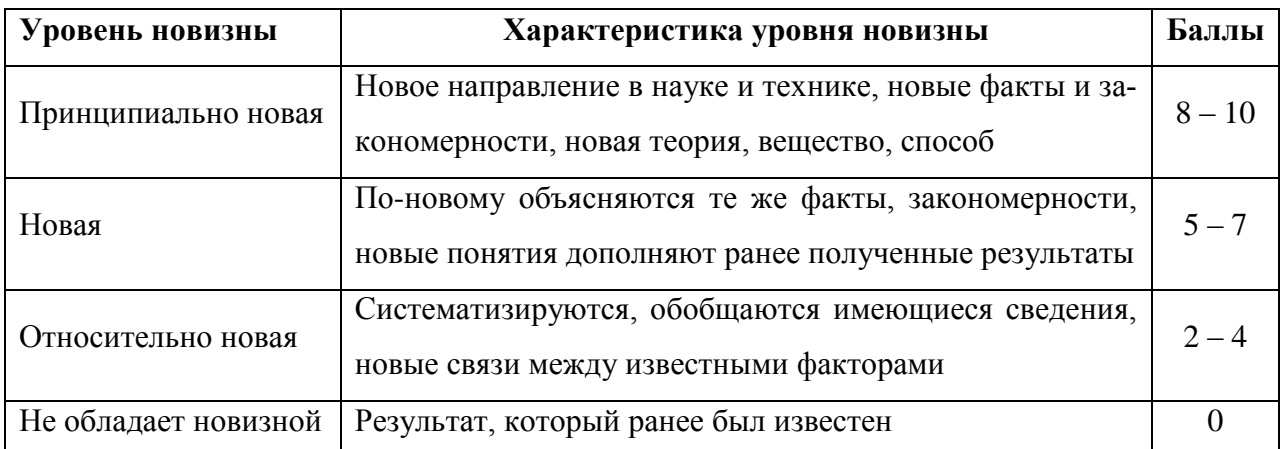

# Таблица 4.9 **–** Баллы для оценки уровня новизны

# Таблица 4.10 **–** Баллы значимости теоретических уровней

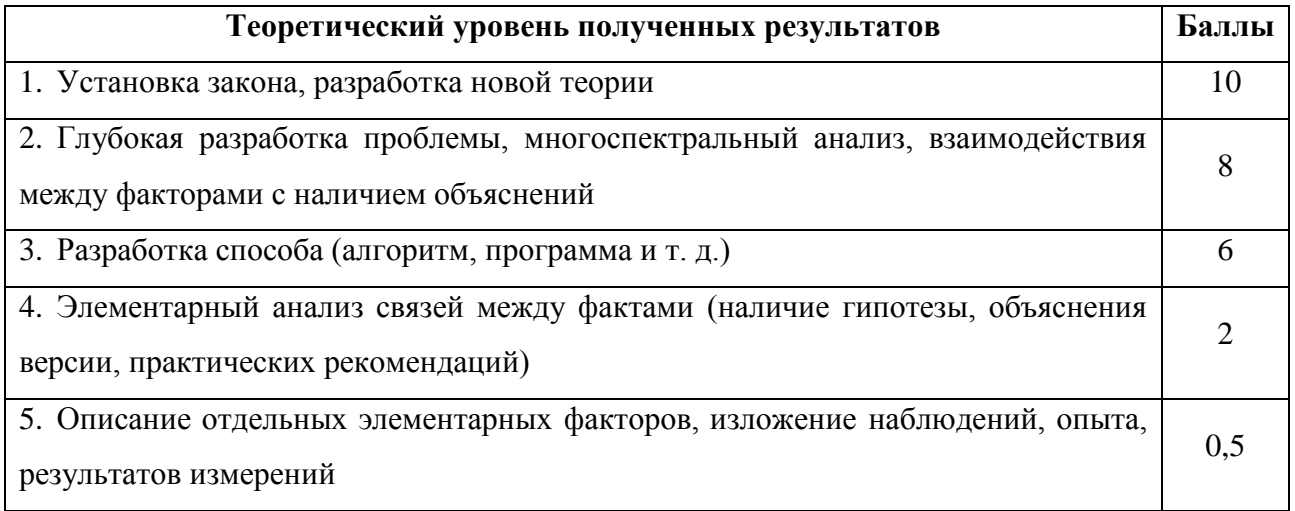

Таблица 4.11 **–** Возможность реализации научных, теоретических результатов по времени и масштабам

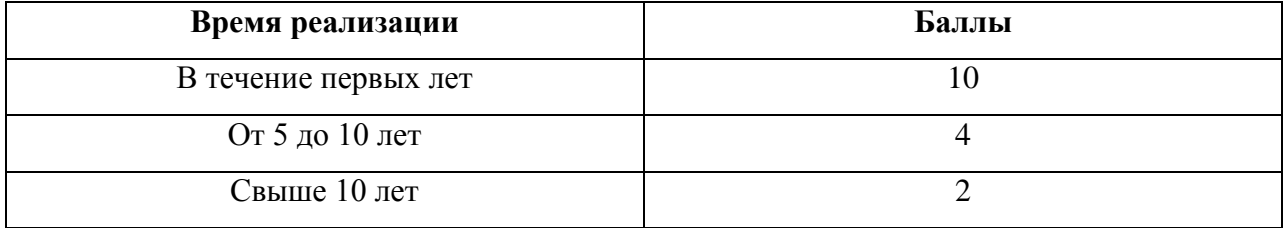

Результаты оценок признаков научно-технического уровня приведены в таблице 4.12.

| Признак научно-техни-<br>ческого эффекта НИР | Характеристика признака НИОКР                                                                                | $\boldsymbol{R}_i$ |
|----------------------------------------------|----------------------------------------------------------------------------------------------------|--------------------|
| Уровень новизны                              | Систематизируются, обобщаются имеющиеся све-<br>известными<br>дения.<br>новые<br>между<br>связи<br>факторами | 00,4               |
| Теоретический уровень                        | Разработка способа (алгоритм, программа меро-<br>приятий, устройство, вещество и т.п.)                       | 00,1               |
| Возможность реализации                       | Время реализации 5-10 лет                                                                                    | 00,5               |

Таблица 4.12 **–** Количественная оценка признаков НИОКР

Обоснование оценки признаков НИОКР приводится в таблице 4.13.

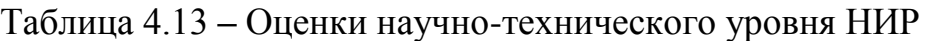

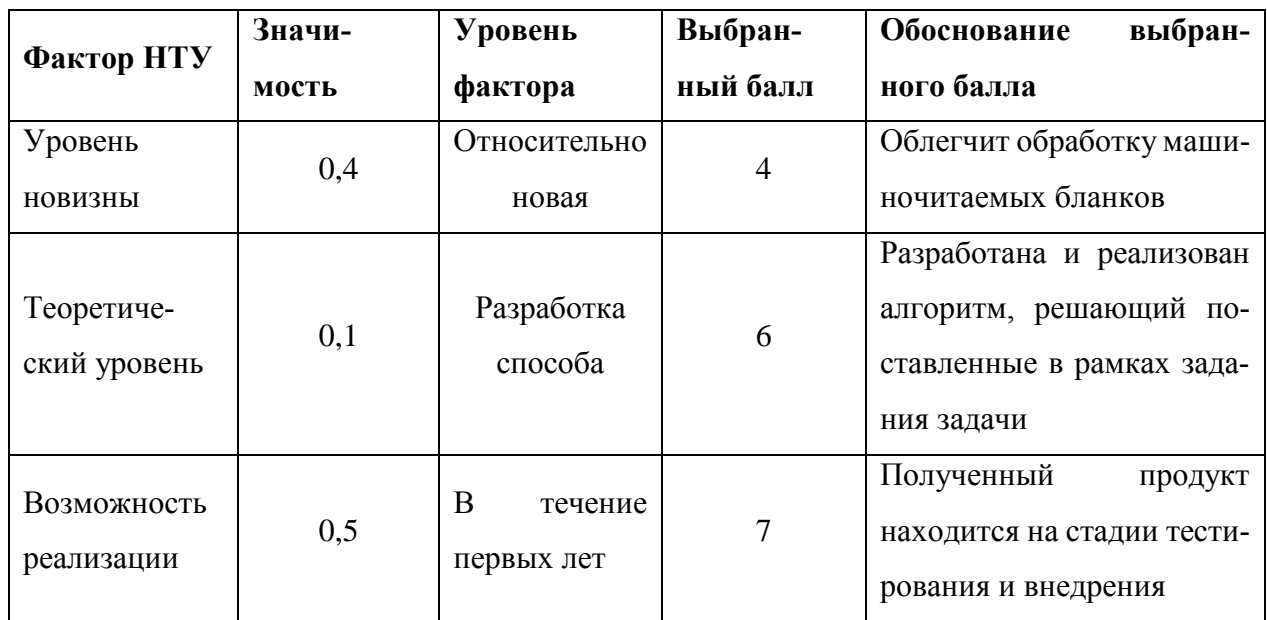

Исходя из оценки признаков НИОКР, показатель научно-технического уровня для данного проекта составил:

 $K_{\text{HTY}} = 0.4 * 4 + 0.1 * 6 + 0.5 * 7 = 5.7$ 

Таблица 14 **–** Оценка уровня научно-технического эффекта

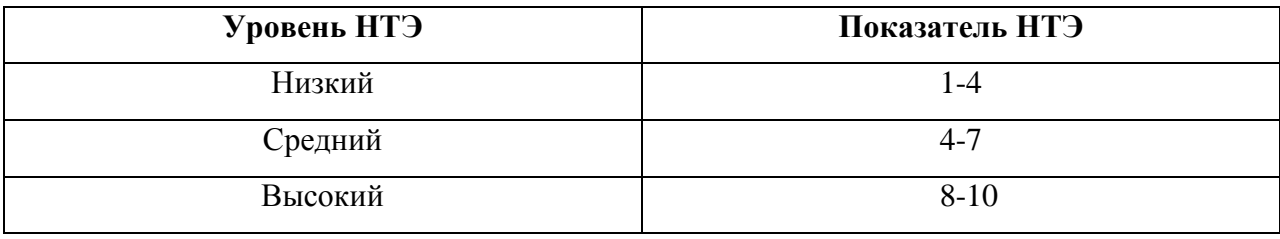

Таким образом, исходя из данных в таблице 14, проект «Разработка и программная реализация алгоритма сегментации и распознавания автомобильных номеров» имеет средний уровень научно-технического эффекта.

# **5 СОЦИАЛЬНАЯ ОТВЕТСТВЕННОСТЬ**

Программное обеспечение осуществляет сегментацию и распознавание символов номерных знаков автомобилей. Может быть востребовано в системах автоматической идентификации автомобилей:

- Парковки;
- Режимные и охраняемые объекты;
- Гаражные кооперативы;
- Коттеджные и дачные поселки, охраняемые жилые объекты.

Данный программный продукт можно использовать для идентификации номеров машин нарушителей правил дорожного движения.

Раздел включает в себя анализ вредных и опасных факторов создаваемые алгоритма на рабочем месте при проведении исследований и эксплуатации, их влияния на окружающую среду. А также организационные мероприятий по предотвращению ЧС, по защите окружающей среды, правовые и организационные вопросы обеспечения безопасности.

#### **5.1 Профессиональная и социальная безопасность**

Работа связана с анализом и теоретической разработкой алгоритмов сегментации и распознавания автомобильных номерных пластин. В ходе выполнения исследования и при дальнейшей эксплуатации разработанного алгоритма на рабочем месте могут возникнуть следующие вредные и опасные факторы:

1) несоответствия нормам условий освещения рабочего места;

- 2) несоответствия нормам условий температуры рабочего места*;*
- 3) повышенное напряжение электрической цепи;

4) возможности возникновения пожара

5) монотонность работы при разработке алгоритма.

Также данный алгоритм может быть использован в корыстных целях, как часть программного обеспечения. Для предотвращения или уменьшения количе-

ства подобных происшествий необходимо обеспечение гарантий защиты конфиденциальных данных владельцев автомобилей с помощью комплекса технических и юридических мер.

#### **5.1.1 Искусственное освещение**

Рабочее освещение предназначено для создания нормальных условий видения на рабочих местах при выполнении трудовых процессов. Согласно санитарно-гигиеническим требованиям рабочее место разработчика должно освещаться естественным и искусственным освещением.

Для освещения помещений искусственным светом следует использовать, как правило, наиболее экономичные разрядные лампы. Использование ламп накаливания для общего освещения допускается только в случае невозможности или технико-экономической нецелесообразности использования разрядных ламп [23].

Рабочая зона должно освещаться так, чтобы в процессе работы:

не ощущаться раздражение глаз;

иметь хорошее видение;

исключалось прямое попадание лучей источника света в глаза.

Гигиенические требования к производственному освещению, основанные на психофизических особенностях восприятия света и его влияния на организм человека, могут быть сведены к следующим:

 спектральный состав света, создаваемого искусственными источниками, должен приближаться к солнечному;

 уровень освещенности должен быть достаточным и соответствовать гигиеническим нормам, учитывающим условия зрительной работы;

 должна быть обеспечена равномерность и устойчивость уровня освещенности в помещении во избежание частой переадаптации и утомления зрения. В то же время, по имеющимся данным, при длительной работе в равномерно освещенном пространстве может нарушиться восприятие формы объектов, реализующееся, в конечном счете, в зрительных галлюцинациях;

 $\delta$ <sub>1</sub>

 освещение не должно создавать блескости как самих источников света, так и других предметов в пределах рабочей зоны.

По нормам освещенности СанНиП 23-05-95 (СанНиП 23-05-2010) и отраслевым нормам, работа разработчика относится к четвертому разряду зрительной работы средней точности. В таблице 5.1 приведены нормы освещенности при искусственном освещении.

Таблица 5.1 - Нормы освещенности при искусственном освещении

| Характеристика | Наименьший или эквива-      | Разряд зрительной | Освещенность, лк |
|----------------|-----------------------------|-------------------|------------------|
| зрительной     | лентный размер объекта раз- | работы            | Искусственное    |
| работы         | личения, мм.                |                   | освещение        |
| Малой точности | от 0.3 до 0.5               |                   | 200              |

## **5.1.2 Микроклимат**

Существует нормативный документ «Гигиенические требования к микроклимату производственных помещений. СанПиН 2.2. 4.548-96». Все требования, перечисленные в данном документе должны соблюдаться на рабочем месте.

Согласно этому документу, требования по температуре для работников умственного труда при восьмичасовом рабочем дне:

1. 23-25°С – наиболее подходящая температура летом;

2. 22-24°С – оптимум в холодное время года;

3. 1-2°С – допустимое отклонение от нормы температуры;

4. 3-4 °С – допустимое колебание температуры в продолжении рабочего дня.

К мероприятиям по оздоровлению воздушной среды в производственном помещении относятся: правильная организация вентиляции и кондиционирования воздуха, отопление помещений. Вентиляция может осуществляться естественным и механическим путём. В помещении должны подаваться следующие объёмы наружного воздуха: при объёме помещения до 20 м<sup>3</sup> на человека – не менее 30 м<sup>3</sup> в час на человека; при объёме помещения более 40 м<sup>3</sup> на человека и

отсутствии выделения вредных веществ допускается естественная вентиляция [24].

В аудитории 407 ИК присутствует принудительная вентиляция. Её наличие обусловлено требованиями по объёму воздуха в помещении приходящегося на одного работника – более 40 м<sup>3</sup>.

В зимнее время в помещении предусмотрена система водяного отопления со встроенными нагревательными элементами и терморегуляторами.

## **5.1.3 Монотонность работы**

Монотонность – однообразное повторение рабочих операций. Опасность монотонности заключается в снижении внимания к процессу производства, быстрой утомляемости и снижении интереса к трудовому процессу, что влияет на безопасность труда в целом. Монотонность сопровождается скукой, апатией к выполнению трудовой деятельности [26].

Данную работу относим к монотонной так, как и при исследовании, разработки и при эксплуатации данного алгоритма как часть программного обеспечения является однообразным трудом в условиях однообразной рабочей обстановки. Например, при разработке программист, сидя за компьютером 8 часов пишет код программы.

Основные отрицательные моменты нерациональной организации заключаются в следующем:

нерациональное чередование периодов работы и отдыха

отсутствие кратности операций

 развитие заболеваний таких как варикоз, Сколиоз, Тромбоз, Синдром хронической усталости [26].

Решающее значение имеет неукоснительное соблюдение техники безопасности труда, контроля за трудовым процессом и чередование периодов труда и отдыха.

#### **5.1.4 Поражение электрическим током**

В соответствии с ГОСТ 12.1.019-79 под электробезопасностью понимают систему технических и организационных средств и мероприятий, обеспечивают защиту человека от опасного и вредного воздействия электрического тока, электрической дуги и статического электричества. В отличие от других источников опасности электрический ток нельзя найти без профессионального оборудования и принадлежностей, т.к. удар тока на людей бывает чаще неожиданно.

Показания силы тока, пирсинг человеческое тело зависит от напряжения питания, что близко к людям и сопротивления тела, к которому он добавляется к напряженности. Имея в виду, что многие повреждения, передаваемые при напряжении 127, 220 и 380, но проникновение человеческой кожи с напряжением 40- 50 V, во всех случаях, чтобы обеспечить переменное напряжение выбрано в стране 42, 110 VDC, введено в эксплуатацию комплекса предполагается на ПЭВМ. Исходит запита дающего напряжения есть не, что иное как сеть прибывающего тока с силой напряжением 220В, в которых идет распространения ГОСТ 25861-83. с данными требованиями есть предупреждения поражений электрическим током необходимо для себя знать такие вещи:

1) ясно и в полной мере выполнять требования производственных работ и режим технической эксплуатации;

2) извлечь возможности доступа оперы к частям оборудования, трудящихся под огромным напряжением, не закрытые части, являются для работы при большом напряжении и подключенным к защитному заземлению;

3) включать изоляцию, которая предназначена для защиты от проникания электрического тока, сделанную с привлечением прочного слоенного или малословного изоляционную материю, ширина которого обусловлена задачей обеспечиваемую защиту;

4) пододвинуть электропитание к ПЭВМ от вытяжки здания при помощи профессиональной вилки с заземляющим контактом импульсом;

5) закрыть от перегрузок ток, распознавать на мощность, извлекаемую от сети; также закрыть от короткого заземления оборудование, вставленную в сеть помещения;

6) безопасно отключить заземляющий зажим алюминиевые вилки, предоставленные для посредника, который в следящем повреждения изоляции будут оказаться под опасным напряжением в изоляции;

7) просмотреть, как надежный заземляющий проводник имеет включатели и подстанцию, а еще изолирован [28].

#### **5.1.5 Возникновение пожара**

Причиной загорания может быть:

1) короткие замыкания в блоке питания или высоковольтном блоке дисплейной развертки;

2) несоблюдение правил пожарной безопасности;

3) наличие горючих компонентов: документы, двери, столы, изоляция кабелей и т.п.

Возникновение пожара возможно предотвратить путем осуществления соответствующих инженерно-технических мероприятий при проектировании и эксплуатации технологического оборудования, энергетических и санитарно-технических установок, а также соблюдением установленных правил и требований пожарной безопасности.

Согласно нормам технологического проектирования, в зависимости от характеристики используемых в производстве веществ и их количества, по пожарной и взрывной опасности помещения подразделяются на категории А, Б, В, Г, Д.

В случае возникновения пожара на территории предприятия действия всех работников должны быть направлены на немедленное сообщение о нем в пожарную охрану, обеспечение безопасности людей и их эвакуации, а также тушение возникшего пожара. Для оповещения людей о пожаре должны использоваться тревожные или звуковые сигналы [29].

Для предупреждения возникновения пожара необходимо соблюдать следующие правила пожарной безопасности:

1) исключение образования горючей среды (герметизация оборудования, контроль воздушной среды, рабочая и аварийная вентиляция);

2) применение при строительстве и отделке зданий несгораемых или трудно сгораемых материалов.

Необходимо проводить в аудитории следующие пожарно-профилактические мероприятия:

1) организационные мероприятия, касающиеся технического процесса с учетом пожарной безопасности объекта;

2) эксплуатационные мероприятия, рассматривающие эксплуатацию имеющегося оборудования;

3) технические и конструктивные, связанные с правильным размещением и монтажом электрооборудования и отопительных приборов.

Организационные мероприятия:

1) противопожарный инструктаж обслуживающего персонала;

2) обучение персонала правилам техники безопасности;

3) издание инструкций, плакатов, планов эвакуации.

Эксплуатационные мероприятия:

1) соблюдение эксплуатационных норм оборудования;

2) обеспечение свободного подхода к оборудованию;

3) содержание в исправности изоляции токоведущих проводников.

Технические мероприятия:

1) соблюдение противопожарных мероприятий при устройстве электропроводок, оборудования, систем отопления, вентиляции и освещения.

2) профилактический осмотр, ремонт и испытание оборудования.

Кроме устранения самого очага пожара, нужно своевременно организовать эвакуацию людей.

## **5.2 Экологическая безопасность**

## **5.2.1 Утилизация комплектующих ПК**

Объектом исследования является программный продукт. При разработке и дальнейшем использовании алгоритма используется ПК, следовательно, отсутствуют выбросы каких-либо вредных веществ в атмосферу. Единственным выбросам может быть сломанный компьютер на котором разрабатывался или эксплуатировался данный алгоритм.

Существует целый ряд объективных причин, почему данный отход нельзя выбрасывать на свалку:

 они выделяют загрязняющие окружающую среду токсические вещества в почву, в воздух

 горении оргтехника выделяет в атмосферу анцерогены, свинец, кадмий и другие опасные для здоровья человека вещества.

 в них содержатся редкие и ценные материалы, которые можно использовать повторно.

 по законодательству Российской Федерации, выбрасывая на свалку бытовую технику, вы нарушаете Федеральный закон об отходах производства и потребления [30].

От данного вида отхода можно избавится, не нанося ущерб экологии нашей планеты путем утилизации, продажи или сдачи на запчасти ПК.

# **5.2.2 Выброс мусора**

Выброс мусора из автомобиля наносит вред окружающей среде. Это не только засоряет обочины дорог, но и может стать причиной ДТП. В настоящее время в ряде регионов введена ответственность за выброс мусора из окна автомобиля. Водителей, которые выкидывают мусор из окна автомобиля, можно оштрафовать при помощи автоматизированных камер видеофиксации, отслеживая выброс мусора из автомобиля вне зависимости от того, движется автомобиль, остановился или стоит в парковочной зоне.

Данный программный продукт можно использовать для идентификации номеров не только нарушения правил дорожного движения, но и выброс мусора во время остановки, парковки или на ходу. А также загрязнение стоянки, мойку машины в неположенном месте, слив топлива, масел и других технических жидкостей в неположенном месте.

## **5.3 Безопасность в чрезвычайных ситуациях**

## **5.3.1 Пожары и взрывы**

Объект исследования является программный продукт, для использования которого необходим ПК.

На рабочем месте программиста и эксплуататора возможно возникновение следующих чрезвычайных ситуаций техногенного характера:

Пожары и взрывы;

Социальные чрезвычайные ситуации.

Для обеспечения безопасности в чрезвычайных ситуациях каждый сотрудник организации должен:

должен быть ознакомлен с инструкцией по пожарной безопасности,

пройти инструктаж по технике безопасности

строго соблюдать его

Работнику запрещается:

 использовать электроприборы в условиях, не соответствующих требованиям инструкций изготовителей

 использовать электропровода и кабели с поврежденной или потерявшей защитные свойства изоляцией.

 электроустановки и бытовые электроприборы по окончании рабочего времени должны быть обесточены

 недопустимо хранение легковоспламеняющихся, горючих и взрывчатых веществ, использование открытого огня в помещениях офиса.

Перед уходом из служебного помещения работник обязан провести его осмотр, закрыть окна, и убедиться в том, что в помещении отсутствуют источники возможного возгорания, все электроприборы отключены и выключено освещение [29].

Работник при обнаружении пожара или признаков горения (задымление, запах гари, повышение температуры и т.п.) должен:

 Немедленно прекратить работу и вызвать пожарную охрану по телефону «01», сообщив при этом адрес, место возникновения пожара и свою фамилию;

 Принять по возможности меры по эвакуации людей и материальных ценностей;

Отключить от сети закрепленное за ним электрооборудование;

 Приступить к тушению пожара имеющимися средствами пожаротушения;

 Сообщить непосредственному или вышестоящему начальнику и оповестить окружающих сотрудников;

 При общем сигнале опасности покинуть здание согласно «Плану эвакуации людей при пожаре и других ЧС».

### **5.3.2 Социальные чрезвычайные ситуации**

Системы распознавания автомобильных номеров используются самыми разными пользователями, включая:

 полицейские силы — для осуществления перехвата и расследования дорожных происшествий;

 налоговое ведомство и агентство по организованной преступности для осуществления расследований;

 местные власти (обычно в лице местной полиции) — для охраны правопорядка и мониторинга обстановки;

 служба лицензирования и регистрации автомобилей и управление шоссейных дорог — для мониторинга автомобилей и автострад;

 частные структуры — для обеспечения безопасности, сбора платежей и контроля доступа в автомастерские, зоны парковки и т.п.

Системы распознавания автомобильных номеров используются органами власти и управлением шоссейных дорог для своевременного обнаружения пробок и в целях управления транспортными потоками. Все большее применение распознавание автомобильных номеров находит и в частном бизнесе: на АЗС, в торговых центрах и на платных парковках они обеспечивают безопасность и снижение показателей преступности [31].

Разработанный алгоритм может помочь для обеспечения безопасности в чрезвычайных случаях как часть программного продукта. Программы такого рода служат для идентификации машины в потоке машин с видео наблюдении, при оформлении штрафов, идентификация автомобиля с целю узнать местонахождения на парковочных местах и т.д.

Также нужно обеспечить гарантию защиты конфиденциальных данных владельцев автомобилей с помощью комплекса технических и юридических мер и защищать видеокамер, которые обеспечивают безопасность дорожного движения.

# **5.4 Организационные мероприятия обеспечения безопасности**

#### **5.4.1 Организационные мероприятия при компоновке рабочей зоны**

Рабочее место должно быть организовано так, чтобы иметь возможность максимально удобно выполнять работу. Должны учитываться размеры рабочей зоны, стула, стола и зоны для свободного передвижения во врем работы.

Неправильная организация рабочего места может привести к получению работником производственной травмы или развитие профессионального заболевания [32].

Организация инструментов и рабочего места при выполнении работ в положении сидя должна обеспечивать оптимальное положение работающего, ко-

торое достигается регулированием высоты рабочей поверхности, высоты сидения, оборудованием пространства для размещения ног и высотой подставки для ног. Оптимальные параметры рабочего места при работе с ЭВМ представлены в таблице 5.2:

| Параметры                            | Значение параметра | Реальные значения |
|--------------------------------------|--------------------|-------------------|
| Высота рабочей поверхности стола     | От 600 до 800 мм   | 700               |
| Высота от стола до клавиатуры        | Около 20 мм        | 20                |
| Высота клавиатуры                    | 600-700, мм        | 600               |
| Удаленность клавиатуры от края стола | Не менее 80 мм     | 100               |
| Удаленность экрана монитора от глаз  | 500-700, мм        | 500               |
| Высота сидения                       | 400-500, мм        | 500               |
| Угол наклона монитора                | 0-30, град.        | 20                |
| Наклон подставки ног                 | 0-20, град.        | $\cup$            |

Таблица 5.2 - Оптимальные параметры рабочего места при работе с ЭВМ

Влияние реализации программы на работу компаний:

Позволяет экономить время и усилия, затрачиваемые на распознава-

ния данных вручную;

- Экономия денежных средств;
- Высокая точность и надежность распознавания минимизируют количество ошибок в данных
	- Требуется оснастить рабочее место и обучить рабочий персонал [33].

## **ЗАКЛЮЧЕНИЕ**

В данной работе была поставлена и реализована задача сегментации и распознавания автомобильных номерных знаков. В ходе работы были проведены исследования 4-х методов; двух алгоритмов сегментации: алгоритм нахождения контура и метода Виолы-Джонса и двух алгоритмов распознавания символов: *knn* и SVM. По результатам исследований была предложена комбинация методов сегментации и распознавания, состоящая из метода нахождения контура и метода SVM с применением дополнительных фильтров, улучшающих точность сегментации и распознавания.

В работе подробно рассмотрен и проанализирован метод нахождения контуров, метод Виолы-Джонса, обучение каскада Хаара, алгоритм *k-nn* и метод опорных векторов. По разработанным алгоритмам были проведены эксперименты на 200 изображениях. При формировании обучающей выборки номера детектировались вручную, и были разделены на 3 группы: нормальные – номера, где наклон меньше  $30^{\circ}$ , четко видны цифры и буквы; под углом – номера, где угол наклона больше  $30^{\circ}$ ; с наличием искажения – расфокусированные и смазанные номера.

Для улучшения качества сегментации и распознавания было апробирована комбинация дополнительных фильтров, включающих преобразование изображений в градации серого, бинаризация, гауссово сглаживание, эрозия, дилатация, выделение границ [на основе лапласиана,](http://ru.bmstu.wiki/%D0%9F%D1%80%D0%B5%D0%B4%D0%B2%D0%B0%D1%80%D0%B8%D1%82%D0%B5%D0%BB%D1%8C%D0%BD%D0%B0%D1%8F_%D0%BE%D0%B1%D1%80%D0%B0%D0%B1%D0%BE%D1%82%D0%BA%D0%B0_%D0%B8%D0%B7%D0%BE%D0%B1%D1%80%D0%B0%D0%B6%D0%B5%D0%BD%D0%B8%D0%B9#.D0.9F.D0.BE.D0.B8.D1.81.D0.BA_.D0.B3.D1.80.D0.B0.D0.BD.D0.B8.D1.86_.D0.BD.D0.B0_.D0.BE.D1.81.D0.BD.D0.BE.D0.B2.D0.B5_.D0.BB.D0.B0.D0.BF.D0.BB.D0.B0.D1.81.D0.B8.D0.B0.D0.BD.D0.B0) эквализация гистограмм и медианный фильтр. В ходе экспериментов наилучший результат показала следующая комбинация фильтров: основные фильтры + эрозия + дилатация со средней точностью сегментации 99% и средней точностью распознавания 86%

По результатам данной работы можно сделать следующие основные выводы:

1. В результате исследования и сопоставления методов сегментации: метода Виолы-Джонса и контурного анализа оказалось, что метод контурного

анализа показывает лучшую точность сегментации на 92.6% процентов. В результате применения алгоритм Виолы-Джонса почти 50% процентов сегментированных областей не является символами.

2. В результате анализа для дальнейшего улучшения был выбран метод контурного анализа.

3. За счет модификации алгоритма контурного анализа на основе комбинация дополнительных фильтров удалось увеличить точность сегментации до 99%.

4. При решении задачи распознавания символов были исследованы следующие методы: метод опорных векторов и *k*-*nn.* Метод опорных векторов показал лучшие результаты распознавания, достигнув точности 96% по сравнению с k-nn, достигшим точности 89%.

5. По скорости распознавания метод опорных векторов работает быстрее на 0.62 доли секунды на одном номерном знаке: процессор Intel inside Core i7- 4510U CPU 2.00 GHz 2.60 GHz; ОЗУ 8 Gb.

6. Разработанное программное обеспечение позволяет распознавать автомобильные номерные знаки различных категорий: чистые, с наличием искажения и под наклоном больше  $30^{\circ}$  со средней точностью 97.5%.

# **Публикации студента**

1. Серикова А. С. Сегментация и распознавание автомобильных регистрационных номеров / А. С. Серикова; науч. рук. Ю. А. Болотова // Молодежь и современные информационные технологии: сборник трудов XIV Международной научно-практической конференции студентов, аспирантов и молодых ученых, г. Томск, 7-11 ноября 2016 г.: в 2 т. — Томск: Изд-во ТПУ, 2016. — Т. 2. — [С. 219- 220].

2. Серикова А.С. Сравнение алгоритмов сегментации и распознавания автомобильных номерных знаков / А. С. Серикова; науч. рук. Ю. А. Болотова // Научная сессия ТУСУР–2017: материалы Международной научно-технической конференции студентов, аспирантов и молодых ученых, посвященной 55-летию ТУ-СУРа, Томск, 10–12 мая 2017 г.: в 8 частях. – Томск: В-Спектр, 2017 – Ч. 5. – 244 с.

# **Полученный диплом**

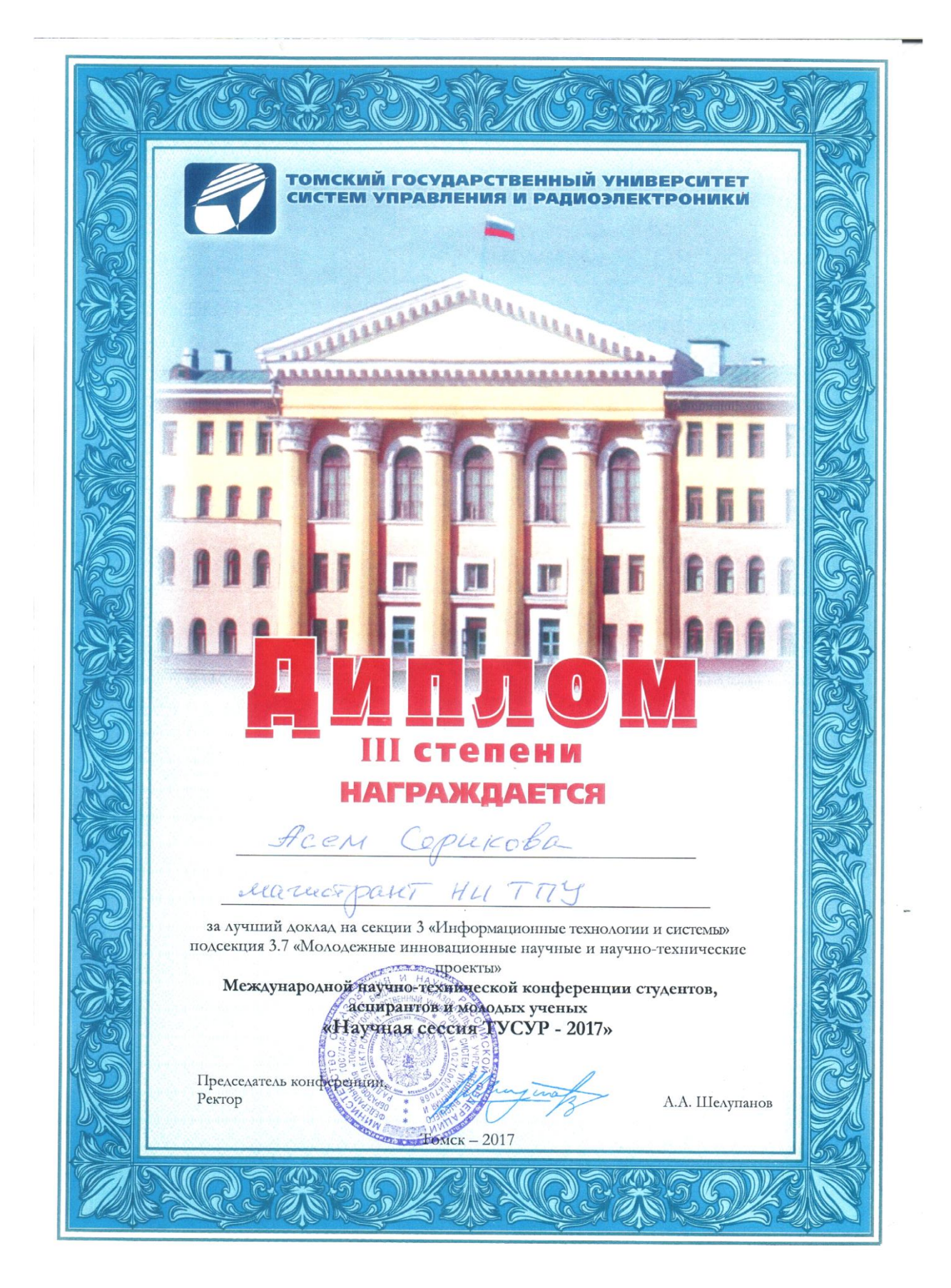

## **СПИСОК ИСПОЛЬЗУЕМЫХ ИСТОЧНИКОВ**

1. Болотова, Ю. А. Распознавание автомобильных номеров на основе метода связных компонент и иерархической временной сети [Электронный ресурс] / Ю. А. Болотова, В. Г. Спицын, М. Н. Рудометкина // Компьютерная оптика: научный журнал / Институт систем обработки изображений Российской академии наук. — 2015. — Т. 39,  $\mathbb{N}^{\circ}$  2. — [C. 275-280].

2. Апальков И.В., Хрящев В.В. Удаление шума из изображений на основе нелинейных алгоритмов с использованием ранговой статистики. - Ярославский государственный университет, 2007.

3. Гонсалес Р., Вудс Р. Цифровая обработка изображений. Издание 3-е, исправленное и дополненное. – М.: Техносфера, 2012. David M. E., Shervin E., Khvedchenia I. [Mastering OpenCV with Practical Computer Vision Projectsb](https://www.safaribooksonline.com/library/view/mastering-opencv-with/9781849517829/)y // BaggioPublished by [Packt Publishing,](https://www.safaribooksonline.com/library/publisher/packt-publishing/) 2012.

4. Яковлева Е. С., Макаров А. А. О свойствах блочного алгоритма бинаризации цифровых изображений // Компьютерные инструменты в образовании, 2015 № 4: 26–36 УДК: 004.932.

5. Свирин И., Ханин А. Некоторые аспекты автоматического распознавания автомобильных номеров //Алгоритмы безопасности, 2010, № 3. С. 26-29.

6. Фисенко В.Т., Фисенко Т.Ю., Компьютерная обработка и распознавание изображений: учеб. пособие. - СПб: СПбГУ ИТМО, 2008. – 192 с.

7. David M. E., Shervin E., Khvedchenia I. [Mastering OpenCV with Practical Com](https://www.safaribooksonline.com/library/view/mastering-opencv-with/9781849517829/)[puter Vision Projectsb](https://www.safaribooksonline.com/library/view/mastering-opencv-with/9781849517829/)y // BaggioPublished by [Packt Publishing,](https://www.safaribooksonline.com/library/publisher/packt-publishing/) 2012.

8. Atilla O. Emir T. Edge Detection Using Steerable Filters and CNN, Akman, 2002.

9. Оператор Собеля [Электронный ресурс] // Википедия: свободная энцикл. – Электрон.дан. –[Б. м.], 2012. URL: <https://ru.wikipedia.org/wiki/> Оператор\_Собеля. Дата обращения: 17.05.2017.

10. Вежневец В., Баринова О. Алгоритмы сегментации изображений: автоматическая сегментация [Электронный ресурс]. – URL:

http://www.cgm.computergraphics.ru.postman.ru/content/view/147. Дата обращения: 12.04.2013.

11. Nagpal, A. Review based on data clustering algorithms / A. Nagpal, A. Jatain, D. Gaur // IEEE Conference, Information & Communication Technologies (ICT). – IEEE, 2013. – P. 298-303.

12. Xu, R. Survey of clustering algorithms / R. Xu, D. Wunsch // IEEE Transactions, Neural Networks. – 2005. – Vol. 16. – No. 3. – P. 645-678.

13. Fahad, A. A survey of clustering algorithms for big data: Taxonomy and empirical analysis / A. Fahad, N. Alshatri, Z. Tari et al. // IEEE Transactions, Emerging Topics in Computing. – 2014. – Vol. 2. – No. 3. – P. 267-279.

14. Потапов А. С. Распознавание образов и машинное восприятие: Общий подход на основе принципа минимальной длины описания. — Спб.: Политехника, 2007. -548 с.: ил ISBN 5-7325-0881-3.

15. Кирпичников А.П., Ляшева С.А., Шлеймович М.П. Контекстный поиск изображений //Вестник Казанского технологического университета. –2014. – Т. 17. №18. – С. 244-251.

16. Canny J.F. Finding edges and lines in images. Master's thesis. MIT, Cambridge, USA,1983, pp.50–67.

17. P. Viola and M.J. Jones, «Robust real-time face detection», International Journal of Computer Vision, vol. 57, no. 2, 2004., pp.137–154.

18. Хайкин С. Нейронные сети: полный курс, 2-e издание: Пер. с анrл. – М. Издательский дом «Вильямс», 2006. №21. – С. 351-356. 7.

19. Журавлев Ю. И., Рязанов В. В., Сенько О. В. «Распознавание». Математические методы. Программная система. Практические применения. — М.: Фазис, 2006. ISBN 5-7036-0108-8.

20. Качановский Ю.П. Алгоритм работы распределенной системы распознавания автомобильных номеров на КПП [Текст] / Ю.П. Качановский, А.Г. Явтухович // Системы управления и информационные технологии, 2007, N1.1(27). - С. 160-162.

21. Дубров, Д. В. Программирование: система построения проектов CMake: учебник для магистратуры / Д. В. Дубров. — М.: Издательство Юрайт, 2016. — 422 с. — Серия: Университеты России. ISBN 978-5-9916-9121-5.

22. Saqib R., Asad N., Omer I.: Automated Number Plate Recognition Using Hough Lines and Template Matching // Proceedings of the World Congress on Engineering and Computer Science 2012 Vol I WCECS 2012, October 24-26, 2012, San Francisco, USA.

23. Hung K., Hsieh C.: A Real-Time Mobile Vehicle License Plate Detection and Recognition // Tamkang Journal of Science and Engineering, Vol. 13, No. 4, pp. 433- 442 (2010).

24. Zhu, Siyu, "An End-to-End License Plate Localization and Recognition System" (2015) // Department of Electrical Engineering Kate Gleason College of Engineering Rochester Institute of Technology Rochester, New York March 2015.

# **Приложение А**

Значение столбцов:

- <sup>S</sup> *всего* количество знаков на номерной пластине;
- *сегментированная область* общее количество найденных сегментов:
	- СО КА сегментированная область контурного анализа;
	- СО В-Д сегментированная область метода Виолы-Джонса.
- *КА* количество правильно сегментированных областей контурным анализом;
- *В-Д* количество правильно сегментированных областей методом Виолы Джонса;
- Knn количество правильно распознанных элементов методом knn
- SVM количество правильно распознанных элементов методом опорных векторв.

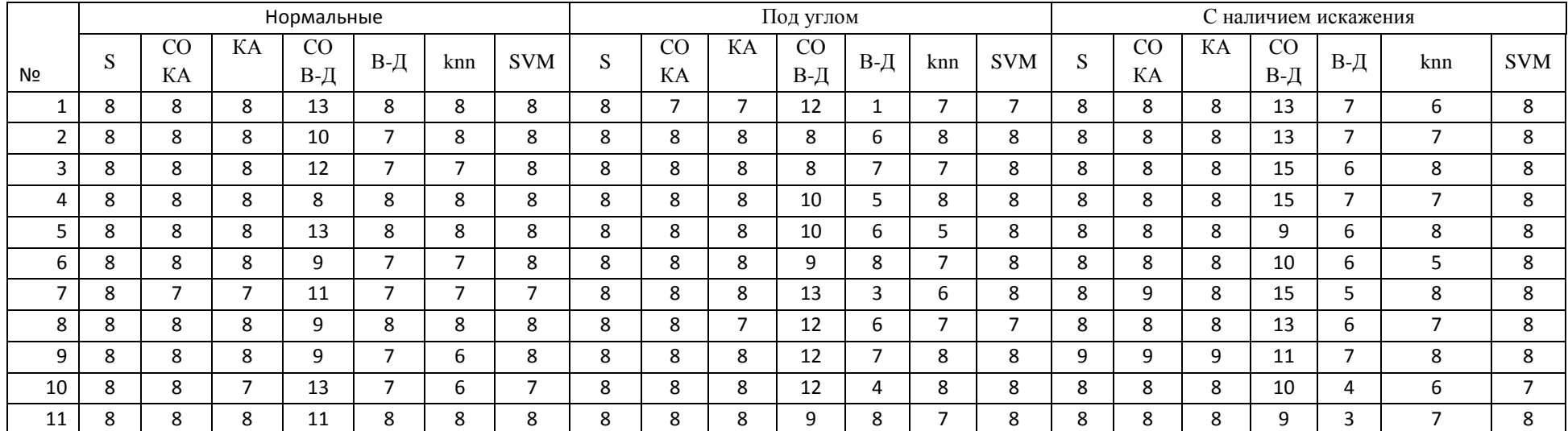

Таблица 1 – Итоги тестирования алгоритма по контурному анализу.

# Продолжение таблицы 1

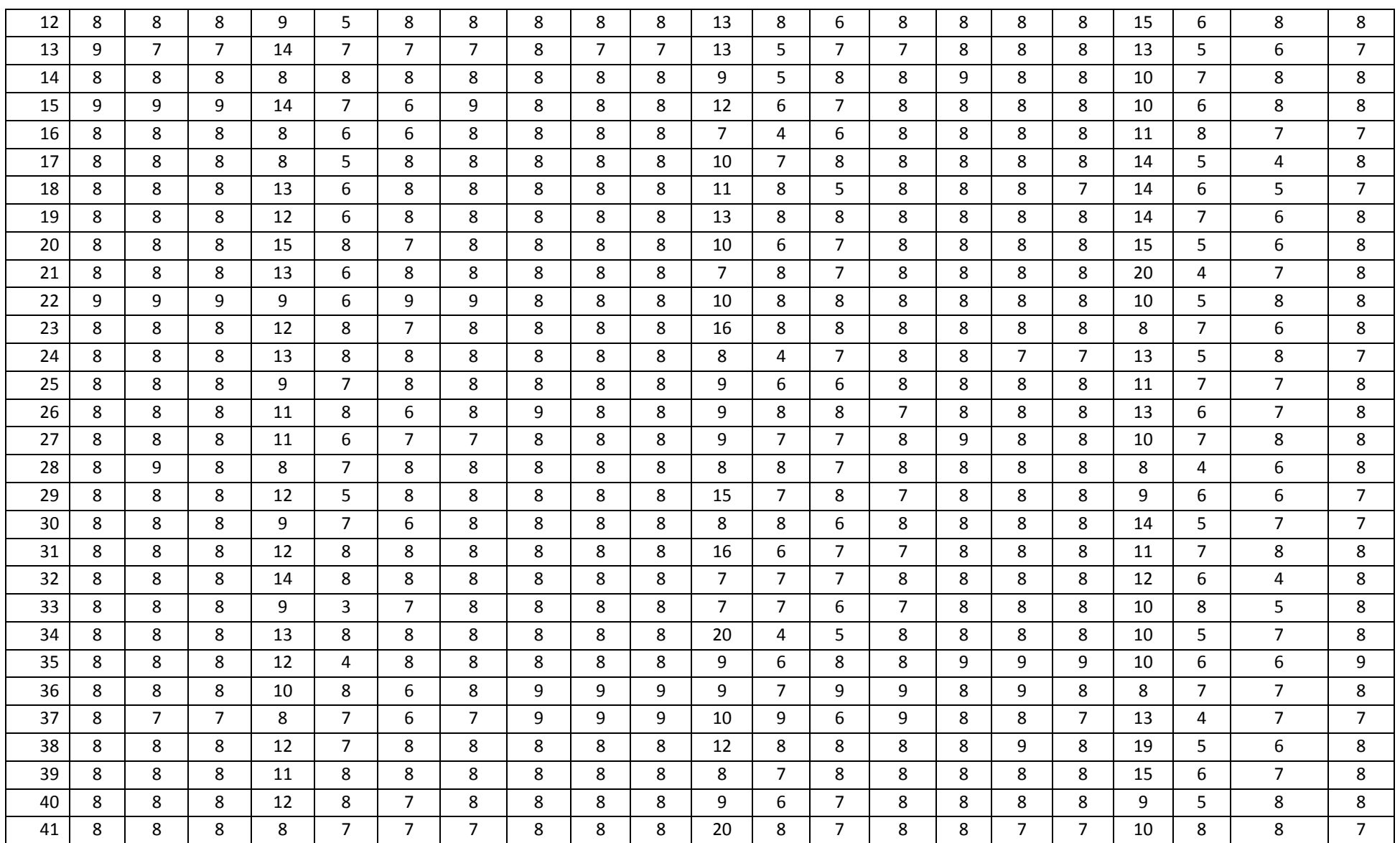

# Продолжение таблицы 1

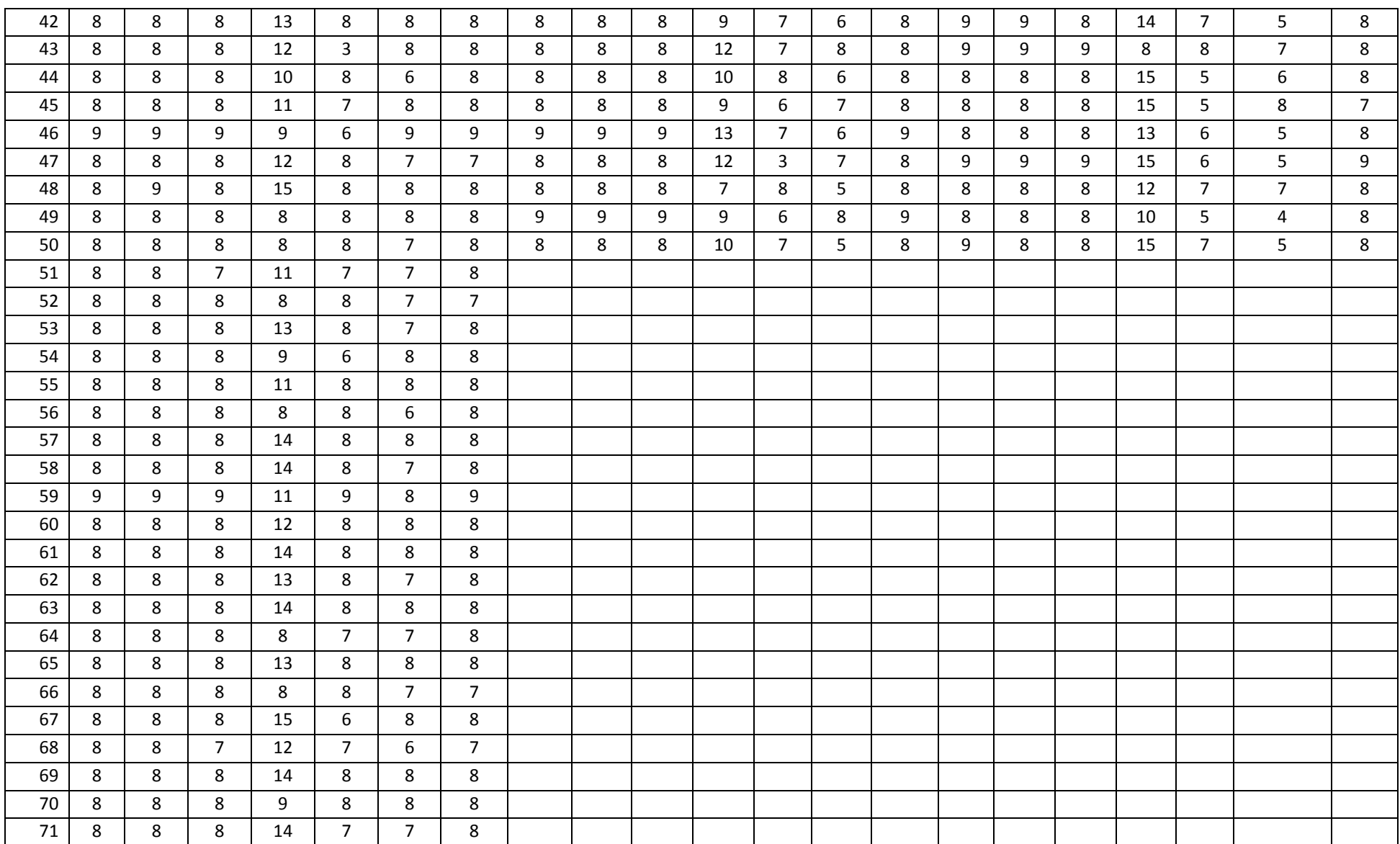

# Продолжение таблицы 1

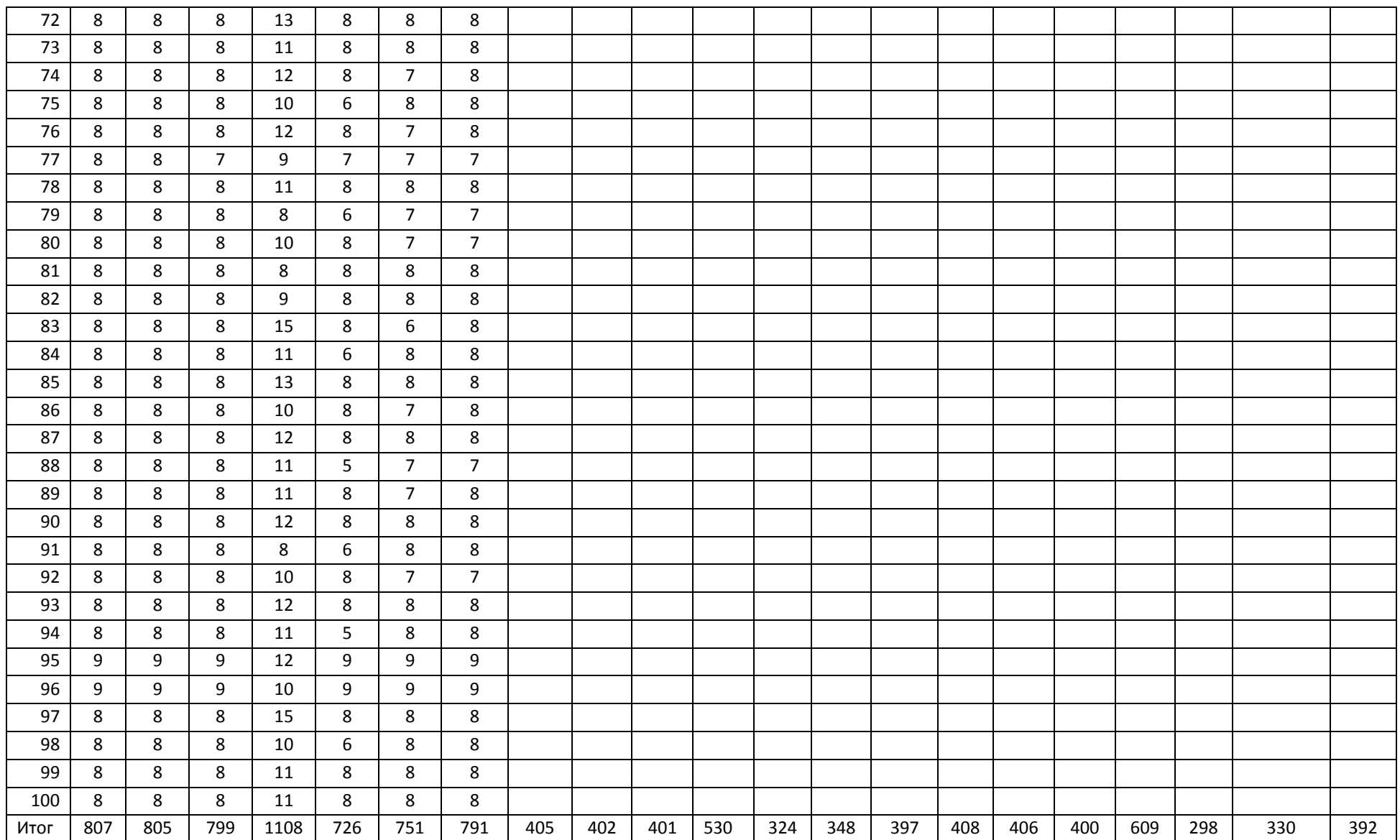

# **Приложение Б**

#### **K-Nearest Neighbors (KNN)**

Необходимо распознать 23 символа: 10 цифр и 13 латинских букв. У нас есть 5 обучающих изображении по каждому символу = 1150 обучающих изображении Пример в цифрами  $\begin{array}{ccccc} & 0 & 1 & 2 & 3 & 4 & 5 & 6 & 7 & 8 \\ \hline \end{array}$ Предполагаем каждое изображение 10х10 пикселей, тогда 9 каждое изображение имеет размет 100 пикселей  $\mathcal{A}$ набор символов с указанием "классификации" каждого соответствующего изображение Обучение будет производить из 2 параллельных структур данных  $\leftrightarrow$ набор изображении Классификация:  $\mathbf{0}$  $\mathbf{0}$  $\mathbf{0}$  $\mathbf 0$  $\mathbf 0$  $\mathbf{1}$  $\mathbf{1}$  $\overline{9}$ 9 -9 Изображение: image7 image49 image50 image5 image6 image48 image2 image3 image4 image1  $\sim 100$  km  $^{-1}$ обучение выполнено то есть "ближайшего соседа" Предположим, что мы пытаемся определить ∿ 49th 4th 5th 50th 2nd 3rd неизвестный цифру "х" best best best best best best best  $\sim 100$ match match match match match match match 99 97 96 94  $\overline{2}$  $92$  $\overline{4}$ pixels pixels pixels pixels pixels pixels pixels match match match match match match match  $\Omega$  $\Omega$  $\overline{5}$  $\overline{7}$  $\overline{8}$  $\overline{8}$  $\Omega$ if  $k == 1$ ,  $X \Rightarrow 0$ if  $k == 3$ ,  $X \Rightarrow 8$ if  $k == 5$ ,  $X \Rightarrow 0$ 

Рисунок 1- Описание алгоритм

# **Приложение В**

# **ANALYTICAL REVIEW**

The present work is devoted to the development of an application to recognize automobile license plates in a photograph. The following stages can be considered as the basis of automatic recognition:

1. Image preprocessing;

- 2. Segmentation;
- 3. Recognition.

The key point of image preprocessing is to eliminate noise, improve the quality, increase useful and minate unwanted information, accomplish geometric transformations, change the brightness of a picture and its contrast.

At the second stage the image is divided into a character location, i.e. the areas of individual characters are segmented.

The third stage is the procedure of recognizing segmented characters, as a result of which a string of characters.

# **An overview of Image Processing Techniques**

Image processing creates conditions that increase the efficiency and quality of segmentation and character recognition. To achieve this goal, the following transformations and filters were studied: image conversion to grayscale, binarization, Gaussian smoothing, erosion, dilatation, Laplacian, equilibrated histogram and a median filter.

# **Converting an image into grayscale and its binarization**

The processes for converting an image into grayscale and its binarization are of considerable interest for the task of recognizing objects on an image, because it allows to identify objects that contain significant information and perform its compact description.

Converting an image into a grayscale aligns the image, retaining the information about the brightness and reducing unwanted details.

Converting a color image to a grayscale is to obtain the brightness of each point by the formula (1) and copying the obtained value along all three channels (R  $= B = G = Y$ ), where R, G, B are the red, green and blue values in Processed point [3].

$$
Y = 0.3R + 0.59G + 0.11B,\tag{1}
$$

As a result, the image is converted to gray, with 256 different shades, from black (0) to white (255). Figure 1 shows an example of using this transformation.

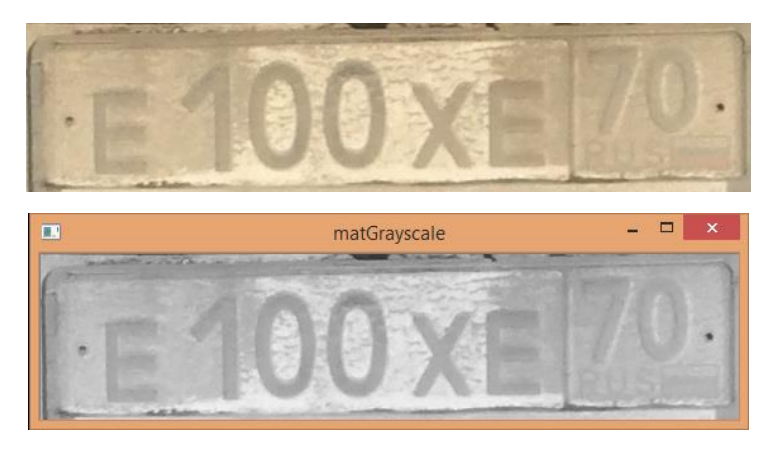

Figure 1 – Applying Grayscale

Image binarization is the process of converting an image into a binary image consisting of a gradation of one color. A binary image can have only one of two color values, conditionally equal to 0 or 1. Pixels with a value of 0 are called the background, and pixels with a value of 1 are called the foreground [4].

Arrangements 0 and 1 partially reproduce the spatial distribution of the brightness of the halftone image. As a result, the binary image reproduces the details and boundaries of halftone image objects more accurately[4].

Figure 2 shows an example of a license plate after binarization.

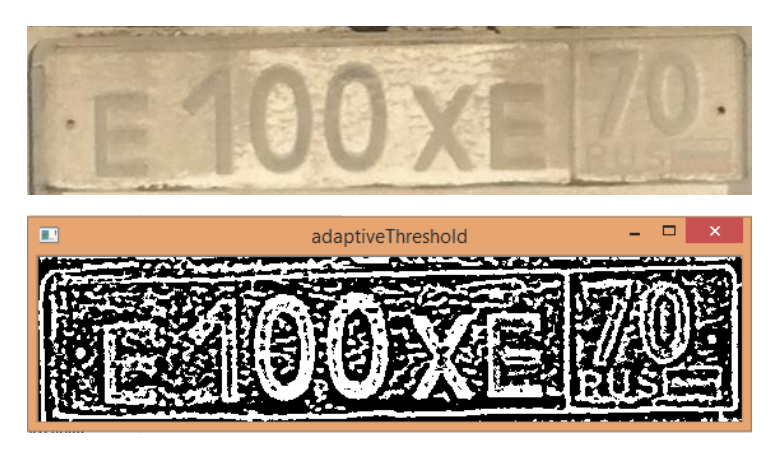

Figure 2 – Applying binarization

# **Removing high-frequency noise**

Images of automobile license plates taken under natural conditions are often contaminated, and noise removal is required. A median filter and a Gaussian blur were used to remove high-frequency noise.

# **Median filtering**

Median filtering - replaces the value of the pixel to the value of the median. The median value is defined as the brightness distribution of all pixels. Median filters work well for some types of random noise with a significantly small defocus effect than linear smoothing filters with similar sizes.

Also, the median filters show a good result when filtering impulse noise. impulse noise is a fickle noise that looks like an overlay over an image.

In the set of the median is the number £. Half of the numbers in the collection are less than or equal to £, and the other half are greater than or equal to £.

The algorithm for performing the median filtering is the following:

1. Arrange the value of pixels in the neighborhood in ascending order;

- 2. Among these values, determine the value of the median;
- 3. Assign the received value to the processed element.

For example, for a circle of 3x3 elements, the median will be the fifth largest value, for the circle 5x5 - the thirteenth value. If several elements in the neighborhood are equal, these values will be combined into one group [3].

> $=$   $\Box$   $\times$ medianBlur

Figure 3 shows an example of a license plate after applying median filtration.

Figure 3 – Applying Median filter

# **Gaussian Blur**

A Gaussian blur is the result of blurring an image by a Gaussian function:

$$
g(x, y) = Ae^{-\frac{x^2 + y^2}{\sigma^2}},
$$
 (2)

where  $\sigma$  - is the parameter specifying the degree of blurring, A – is the parameter providing normalization. The brightness result of a pixel depends on the brightness of neighboring pixels according to the law given by the Gaussian function. For  $\sigma$  = const the degree of blurring is proportional to the size of the matrix filter.

Not recommended to use this filter if it is necessary to emphasize the boundaries as they can blur important details and the noisy contour will remain along the boundaries. But it is possible to modify this method for better adaptation to boundaries. For this you need do the following:

- 1. search in each window the best blur direction;
- 2. calculate the directional derivative;
- 3. use the directed Gaussian along the found boundary.

As a result of the noisy boundary disappears due to the fact that the blurring was carried out along the boundaries of the image [2].

Figure 4 shows an example of a license plate after applying a Gaussian blur.

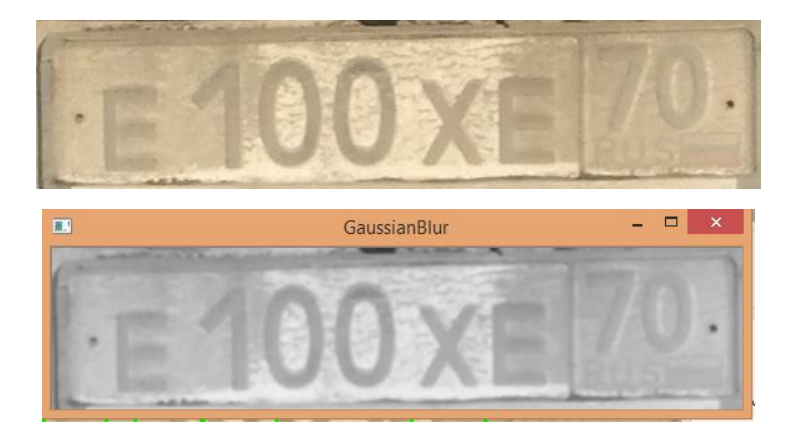

Figure 4 – Applying Gaussian blur

# **Histogram equalization**

This method is based on the image's histogram. The image histogram is a discrete function of the following form:

$$
f(i) = \frac{n_i}{n},\tag{3}
$$

where  $n_i$  – number of pixels with a certain brightness *i* ( $i = 0...255$ , from black to white);  $n-$  number of pixel.

The function  $f(i)$  is normalized:  $0 \le f(x) \le 1$ . On the abscissa, the brightness values are brightness:  $0 \le i \le 255$ , on the ordinate - the values  $0 \le f(x) \le 1$ .

The equalization method increases the range of brightness and contrast of the image; thus the number of halftones will be greater. By formula (4), the histogram is transformed so that it takes the maximum brightness range.
$$
S_k = g(x_k) = \sum_{i=0}^k f(x_i) = \sum_{i=0}^k \frac{n_i}{n},
$$
 (4)

where  $S_k$  – total pixel brightness,  $f(x_i)$  – the value of the histogram at the point  $x_i$ . The values  $S_k$  lie in the range  $0 \leq S_k \leq 1$ . To change the value of the output pixels to the range  $0 \leq S_k \leq 255 S_k$  should be multiplied 255 [10].

After conversion, the image will have the following appearance as in Figure 5.

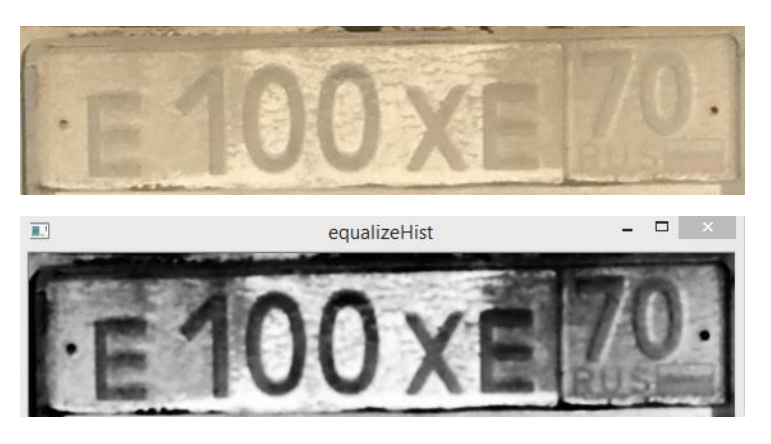

Figure 5 – Applying histogram equalization

# **Morphological operations: erosion and dilatation**

# **Dilation**

Let A and B be sets of the space Z. Dilation of the set A over the set B is defined as following:

$$
A \oplus B = \{z | (\hat{B})_z \cap A \neq \emptyset \},\tag{5}
$$

The basis of this relation is the obtaining of the central reflection of the set  $B$  relative to its origin and then the shift of the resulting set to the point  $Z$  The dilation of set  $A$  by  $B$  is the set of all displacements z in which set  $B_1$  and  $A$  coincide at least

in one element. The set  $B$  is called the structure-forming set or the primitive of the dilation.

# **Erosion**

For the sets A and B from the space  $Z^2$ , the erosion of A by B is defined as following:

$$
A \ominus B = \{z | (\hat{B})_z \subseteq A \},\tag{6}
$$

In other words, the erosion of the set A with respect to the primitive B is the set of all points z, with the shift in which the set B is completely contained in A. As in the case of dilation, this equation is not the only way to determine the erosion procedure [5].

Figure 6 shows a license plate using dilation and erosion.

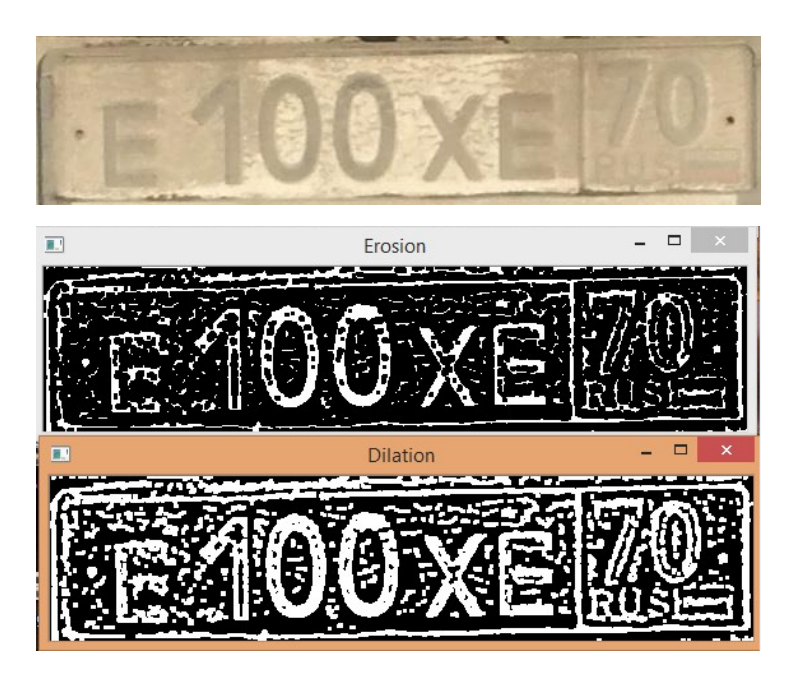

Figure 6 – Applying dilation and erosion

# **Laplacian**

Laplacian operator based on the second derivative function of the brightness of the image, isotropic, and for the two variables  $f(x, y)$  is defined as following:

$$
\nabla^2(f) = \left(\frac{\partial^2 f}{\partial x^2} + \frac{\partial^2 f}{\partial y^2}\right),\tag{7}
$$

The application of the Laplacian underscores the gaps and suppresses the weak changes between the brightness levels. The result is an image containing gray lines in place of contours and other gaps [3].

Figure 7 shows an isotropic mask for rotations to corners that are multiples of 45<sup>0</sup>. The two remaining masks, shown in Figure 8, are also often used in practice. They are based on the definition of the Laplacian, which is "negative."

|                | $\mathbf{1}$ |              | $-1$ | $-1$ | $-1$ |
|----------------|--------------|--------------|------|------|------|
| $\overline{1}$ | $-8$         | <sup>1</sup> | $-1$ | $-8$ | $-1$ |
|                |              |              | $-1$ | $-1$ | $-1$ |

Figure 7 - Mask

Figure 8 shows an example of a license plate after applying Laplacian.

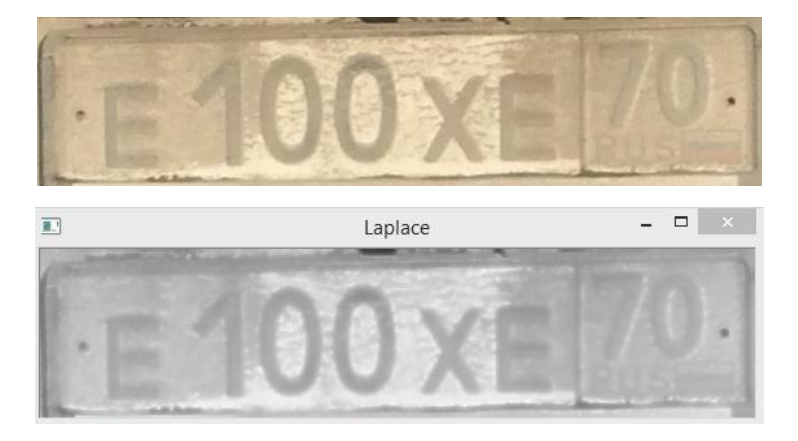

### **Segmentation methods**

Segmentation is the process of partitioning a digital image into multiple segments. The goal of segmentation is to simplify and/or change the representation of an image into something that is more meaningful and easier to analyze [1]. The result of segmentation is the contours of each character. All pixels from one area are similar in some characteristics: color, texture, or intensity. Adjacent areas differ from each other in the same characteristics. Different approaches to finding boundaries between regions are based on inhomogeneities of levels of the intensity brightness levels. Thus, the choice of the image segmentation method depends on the problem that needs to be solved.

Segmentation algorithms are classified as follows:

- 1. The algorithms for building domains;
- 2. The threshold algorithms;
- 3. The boundary algorithms;
- 4. Algorithms for segmentation based on clustering.

# **The algorithms for building domains**

The algorithms for building domains useful and efficiency for image with fixed communication within individual segments. As a result of the work of such algorithms are grouping neighboring elements with identical or similar brightness levels, which in the total population in a homogeneous region [2].

The disadvantage of the algorithms for building domains is that they allocate common fragments, often not displaying information about the brightness levels inside regions and possible boundaries. However, these algorithms proved to be more effective when working with noisy images.

# **Threshold algorithms**

Threshold algorithms set some threshold limits. After transformation in the image matrix, image elements having a brightness level greater than the threshold value will have a value of 1, smaller than the threshold value will have a value of 0. The best threshold value is formed on the basis of histogram analysis. Then used multi-threshold segmentation [3].

Threshold algorithms give the ability to segment a simple image, but do not give good results on images with nonuniform illumination, flashes and multiple interference. There are algorithms to eliminate the effect of these drawbacks, which analyze the weighted values of the extrema, or rather analyze the intensity and gradient [5].

For correct use of the algorithm, we need to avoid "deviations" when choosing the thresholds. For this needs to do the following:

1. to strictly control the identity of the distribution in light and dark areas of the brightness histogram;

2. to split the image into small elements so that the brightness histogram had a vivid expression of extremes;

3. the elements must be quite large. The volume of the statistical sample must allow to satisfactorily estimate the position of the extrema and describe the neighborhood.

# **Boundary algorithms**

Boundary algorithms are algorithms that involve finding points that lie on the boundaries of regions [8]. The brightness levels of the pixel are basic for determining the boundaries. The commonly used characteristics also include texture and gradient.

The boundaries of the objects in the image greatly reduces the amount of data that must be processed, and at the same time preserves important information about the objects in the image, their shape, size, quantity.

Segmentation algorithms have certain areas applications that depend on following:

- input data
- requirements for recognition
- volume calculations
- speed.

The most popular methods were considered for selecting the segmentation algorithm. These include Roberts operator, Sobel operator, Canny edge detector.

#### **The Sobel operator**

The Sobel operator is a discrete differential. This operator computes the gradient approximation of the brightness level of the image. As a result of applying the Sobel operator, an image is obtained, each point of which will be either a gradient vector of brightness or a norm at this point.

This operator consists of two matrices of size  $3\times3$ . The second matrix is different from the first in that it seeks a vertical boundaries, and the first – horizontal.

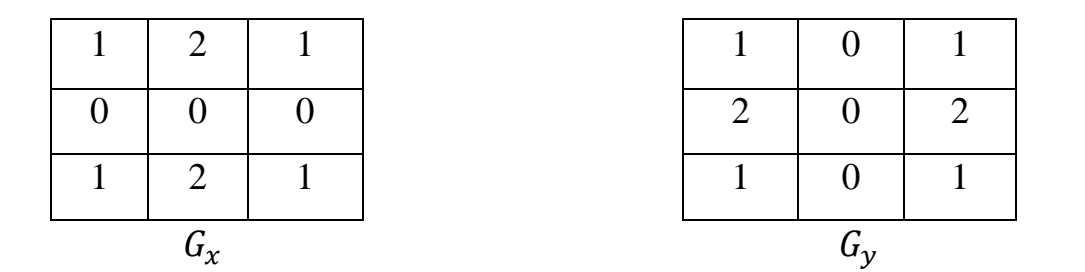

## **The Robert operator**

The Robert operator performs a simple and fast computation of two-dimensional measurement on the image. This method emphasizes areas of high spatial frequency, which often correspond to the edges. A halftone image is sent to the operator's input. The pixel value of the output image at each point assumes a certain value of the spatial gradient of the input image at the same point.

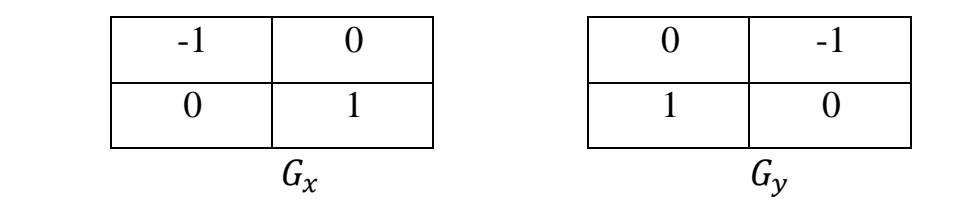

The detection of boundaries by this method is much more computationally simpler than Sobel's method, but leads to frequent false brightness in dotted bursts of luminance, which results in noisy resultant image.

## **The Canny edge detector**

The Canny edge detector is one of the most popular algorithms for detecting contours. An important step in this algorithm is the elimination of noise contours, which largely can affect the result, it is necessary to preserve the boundaries. This requires careful selection of the threshold value during processing.

The Canny edge detector algorithm consists of the following steps:

blur the original image  $f(r, c)$  using the Gauss function:

$$
f^{\wedge}(r,c).f^{\wedge}(r,c) = f(r,c) * G(r,c,6),
$$
\n(8)

search gradient. Boundary outlines where the gradient takes the maximum value;

the final boundaries are determined by suppressing all edges that are not associated with defined borders.

## **Segmentation using clustering methods**

The advantage of segmentation algorithms based on clustering is to automate the process of finding the values of the parameters for separating the classes. There are many clustering algorithms such as K-means, CURE, BIRCH, Viola-Jones. These algorithms find the clusters corresponding to a static model [10].

These algorithms directly depend on the chosen model parameters. Incorrectly selected parameters in comparison with the classified data can cause a failure in the program. A failure can occur even if the model does not cover a sufficient number of characteristics of the clusters. Also, the algorithms can make mistakes, if the data consist of clusters of different variables: shape, size and density.

## **Algorithm BIRCH**

The BIRCH algorithm considers the data elements in groups. The BIRCH algorithm consists of the following steps:

Stage 1. The algorithm groups the data into a CF-tree sorted by height [7].

Stage 2. In this step, the algorithm analyzes the tree on leaves: leaves that are close to each other are combined, and others are defined as "noise".

Stage 3. Agglomerate hierarchical clustering is applied to obtained groups of leaves.

Stage 4. The centers of the received clusters are used to redistribute data. Elements that are remote from the centers are determined as "noise".

As a result, the algorithm received linear computational ability and makes it possible to process large data sets and copes well with "noise" [8]. The disadvantages of the algorithm are the following:

 It works on the concept of radius. To determine the boundaries of clusters, it calculates the radius from the center. This approach gives poor results with clusters of arbitrary shape [9],

- the result of the algorithm depends on the method of data entry.

# **The method of Viola-Jones**

The method of Viola-Jones is one of the most effective and quick-acting of existing methods. The method finds objects even when rotating by 30 degrees, but with an increase in the slope detection occurs with errors.

The method is characterized by the use an integral representation of images, Haar signs and boasting. The Haar attributes or cascades are a set of black and white rectangular masks of different shapes. The mask is superimposed on some part of the frame, then the algorithm adds brightness to all the pixels of the image that appears under the black and under the white part of the mask, after which the difference of these values is calculated; so the convolution of the frame with the mask is calculated. Then the result is compared with a certain threshold value and, thus, the objects are found.

#### **Choosing of segmentation algorithm**

Pictures taken in natural conditions, have uneven illumination, flares, and various disturbances such as shadows, dirt, etc. the algorithms do not give good results on such image data. The algorithms dilation with the license plates with some distortion will not work efficiently.

Alternatively, to the operators of the Roberts and Sobel, the Canny algorithm, being a boundary one, is not very susceptible to noise in the image and works better than those mentioned above, because it uses additional checks.

The segmentation algorithm based on clustering method of Viola-Jones is more suitable for this task since the main advantage of this method is the possibility of detecting more than one region in the image and the use of simple classifiers, which shows good speed.

The boundary algorithm Canny edge detector and the algorithm of segmentation based on clustering method of Viola-Jones were chosen as an segmentation algorithm.

117